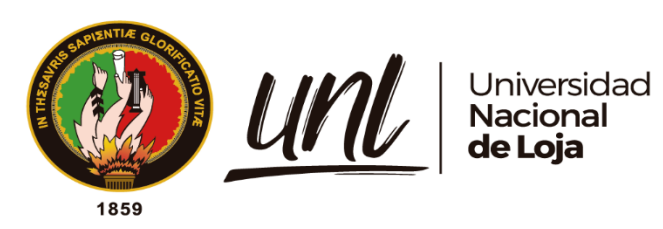

# **Universidad Nacional de Loja**

# **Facultad de las Energía, las Industrias y los Recursos**

# **Naturales no Renovables.**

**Carrera de Ingeniería Electromecánica** 

# **Diseño y construcción de una máquina de ensilaje de pasto para**

**ganado ovino**

**Trabajo de Titulación previo a la obtención del título de Ingeniero Electromecánico.**

# **AUTOR:**

Pablo Marcel Garcés Maldonado

# **DIRECTOR:**

Ing. Byron Agustín Solórzano Castillo Mg.Sc.

Loja - Ecuador

2023

Educamos para **Transformar** 

### **Certificación**

<span id="page-1-0"></span>Loja, 16 de marzo de 2023

# Ing. Byron Agustín Solórzano Castillo, Mg. Sc. **DIRECTOR DEL TRABAJO DE TITULACIÓN**

## **CERTIFICO:**

Que he revisado y orientado todo el proceso de elaboración del Trabajo de Titulación denominado: **Diseño y construcción de una máquina de ensilaje de pasto para ganado ovino**, previo a la obtención del título de **Ingeniero Electromecánico**, de la autoría del señor **Pablo Marcel Garces Maldonado** con **cédula de identidad Nro. 0707002317**, una vez que el trabajo cumple con todos los requisitos exigidos por la Universidad Nacional de Loja, para el efecto, autorizo la presentación del mismo para su respectiva sustentación y defensa.

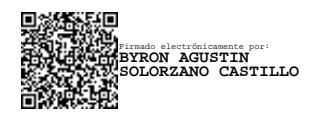

Ing. Byron Agustín Solórzano Castillo, Mg. Sc. **DIRECTOR DEL TRABAJO DE TITULACIÓN**

#### **Autoría**

<span id="page-2-0"></span>Yo**, Pablo Marcel Garcés Maldonado**, declaro ser autor del presente Trabajo de Titulación y eximo expresamente a la Universidad Nacional de Loja y a sus representantes jurídicos, de posibles reclamos y acciones legales, por el contenido del mismo. Adicionalmente acepto y autorizo a la Universidad Nacional de Loja, la publicación del Trabajo de Titulación en el Repositorio Institucional – Biblioteca Virtual.

**Firma:**

**Cédula de identidad:** 0707002317

**Fecha:** 14 de julio del 2023

**Correo electrónico personal:** [pablog-2005@outlook.es](mailto:pablog-2005@outlook.es)

**Correo electrónico institucional:** [pablo.garces@unl.edu.ec](mailto:pablo.garces@unl.edu.ec)

**Teléfono :** 0994863022

<span id="page-3-0"></span>**Carta de autorización por parte del autor para la consulta de reproducción parcial o total, y/o publicación electrónica del texto completo, Trabajo de Titulación.**

Yo, **Pablo Marcel Garcés Maldonado**, declaro ser autor del Trabajo de Titulación denominado: **Diseño y construcción de una máquina de ensilaje de pasto para ganado ovino,** como requisito para optar el grado de **Ingeniero Electromecánico,** autorizo al sistema Bibliotecario de la Universidad Nacional de Loja para que, con fines académicos, muestre al mundo la producción intelectual de la Universidad, a través de la visibilidad de su contenido de la siguiente manera en el Repositorio Institucional.

Los usuarios pueden consultar el contenido de este trabajo en el Repositorio Institucional, en las redes de información del país y del exterior, con los cuales tenga convenio la Universidad.

La Universidad Nacional de Loja, no se responsabiliza por el plagio o copia del Trabajo de Titulación que realice un tercero.

Para constancia de esta autorización en la ciudad de Loja, a los catorce días del mes de julio del dos mil veintitrés.

**Firma:**

**Autor:** Pablo Marcel Garcés Maldonado **C.I:** 0707002317 **Dirección:** Loja, La Argelia, calle Bacon. **Teléfono:** +593 994863022 **Correo Electrónico:** [pablo.garces@unl.edu.ec](mailto:pablo.garces@unl.edu.ec)

# **DATOS COMPLEMENTARIOS:**

**Director del Trabajo de Titulación:** Ing. Byron Agustín Solórzano Castillo Mg. Sc

# **Dedicatoria**

<span id="page-4-0"></span>Dedico este Trabajo de Titulación a mis padres Washington, María y hermano Fausto, por brindarme su apoyo incondicional; sin su ayuda nada de esto sería posible, así mismo a mis sobrinos Isaac y Valentina, por ser mi inspiración para cumplir esta meta.

# *Pablo Marcel Garcés Maldonado.*

#### **Agradecimiento**

<span id="page-5-0"></span>Expreso mi agradecimiento a Dios y a la Santísima Virgen, quienes me brindaron su protección y sabiduría a lo largo de mi carrera estudiantil. Quiero darles las gracias por su amor infinito.

A mis padres Washington y María, a mi hermano Fausto; por todo el esfuerzo, el sacrifico y el apoyo que me han brindado en cada uno de mis pasos y enseñarme buenos valores, en virtud de ser un hombre de bien para la sociedad.

A Nely quien me educó y enseñó lo bonito de la vida, gracias por mostrarme el camino correcto y guiarme hacia él.

Al ingeniero Byron A. Solórzano Castillo, por su apoyo en la dirección y revisión del trabajo; a quien admiro y considero como un gran profesional. Así como a todo el cuerpo docente y administrativo de la carrera de Ingeniería Electromecánica.

Finalmente, a Jasmin, por brindarme su apoyo incondicional, quererme y motivarme a cumplir mis metas.

*Pablo Marcel Garcés Maldonado.*

<span id="page-6-0"></span>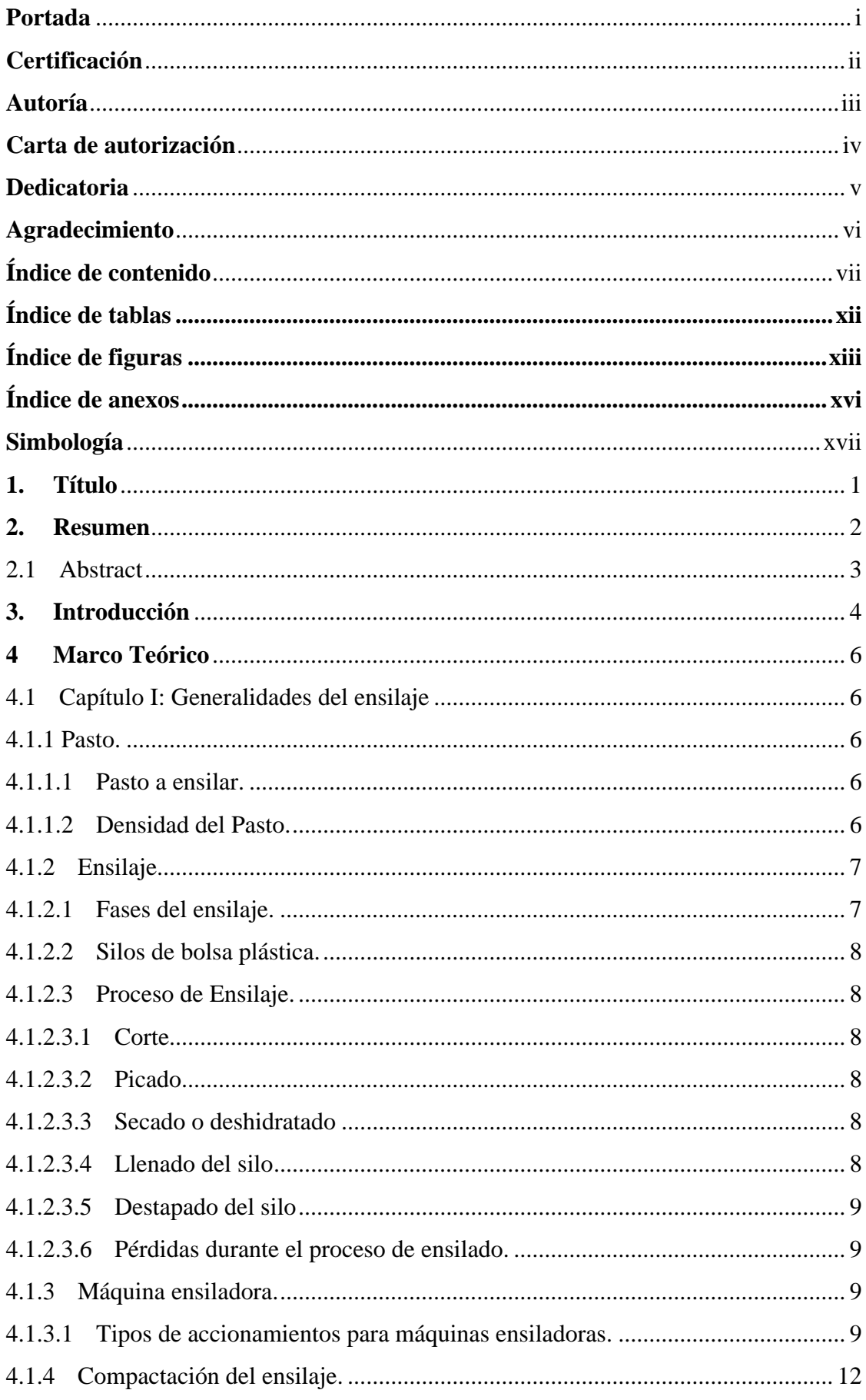

# Índice de contenido.

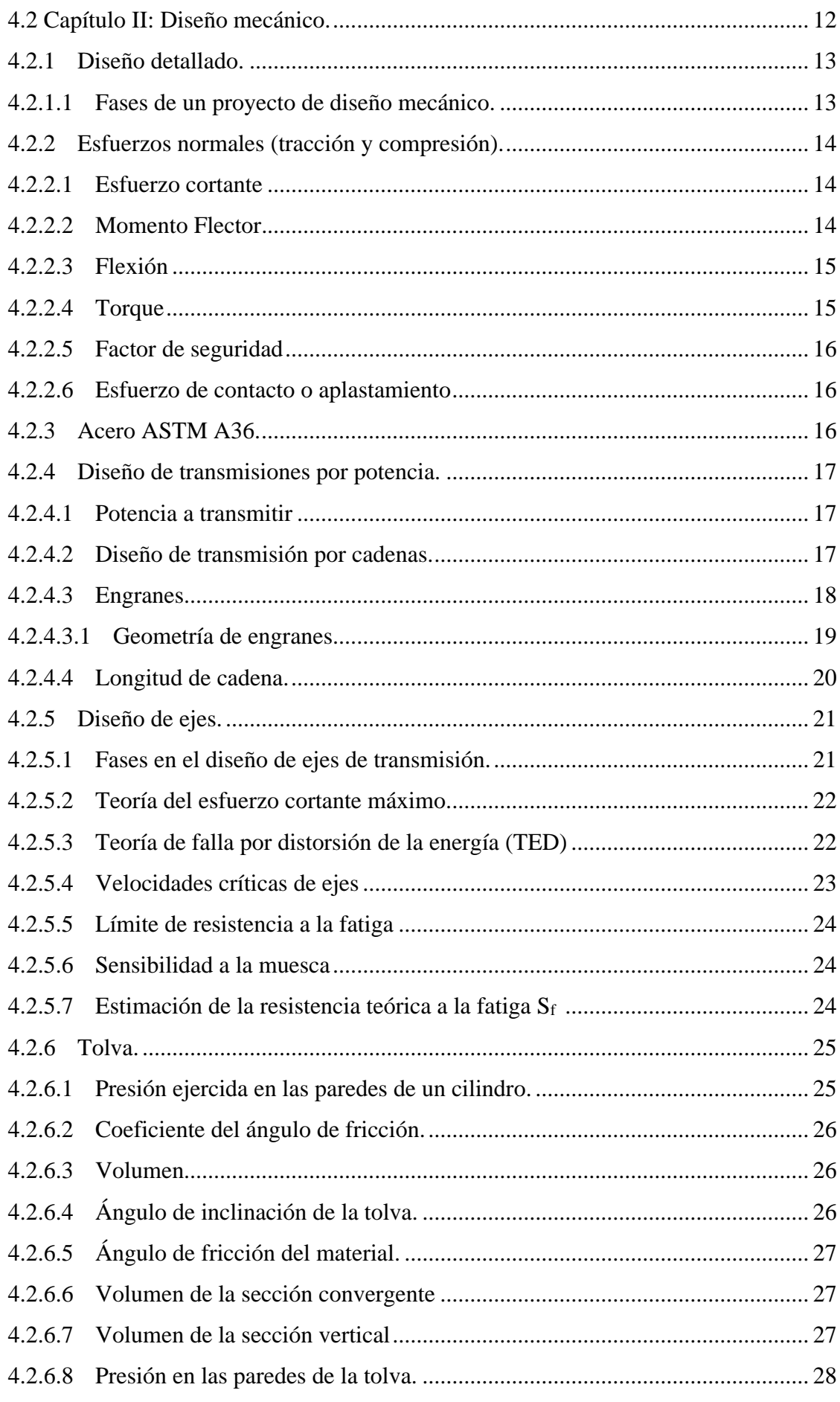

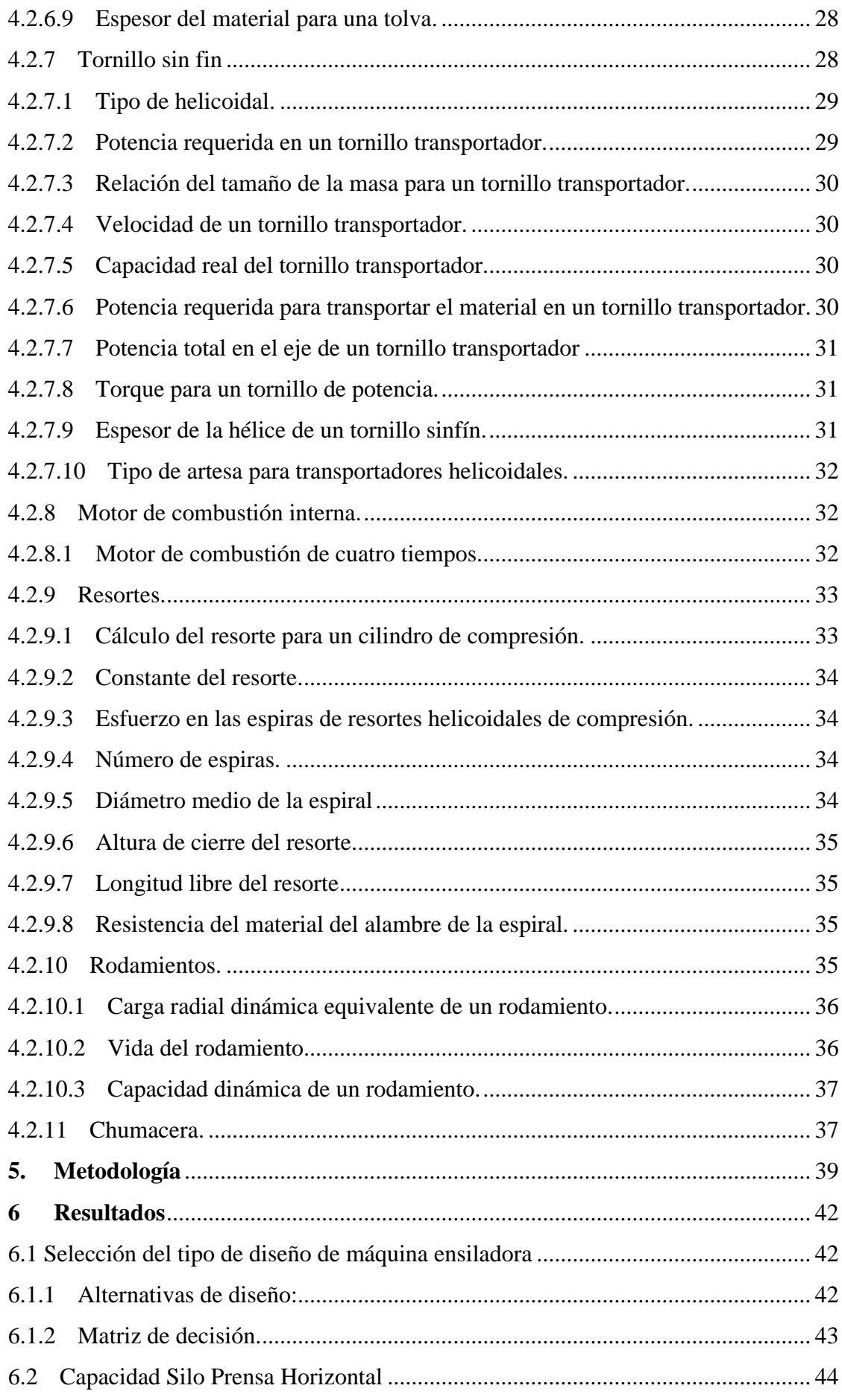

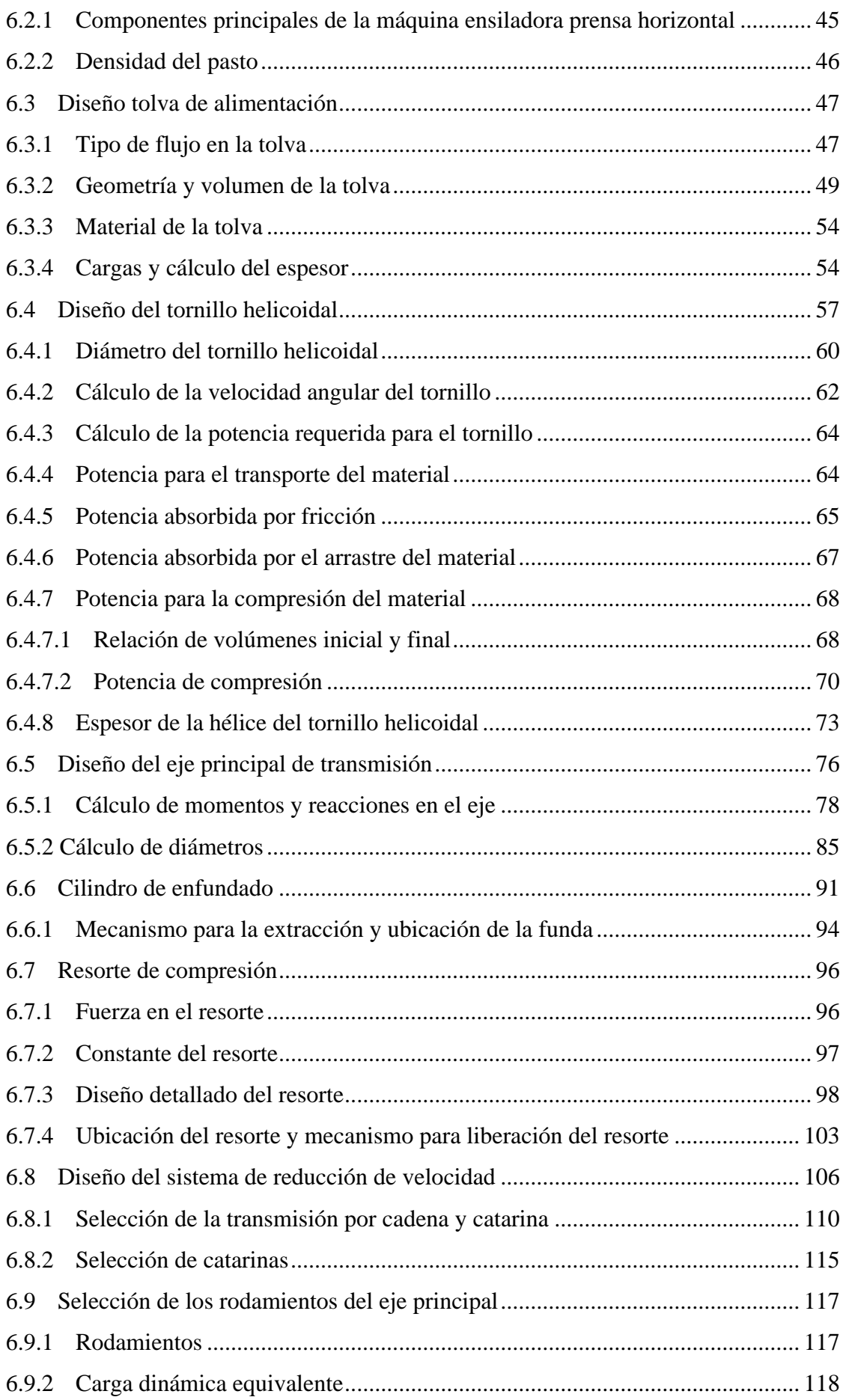

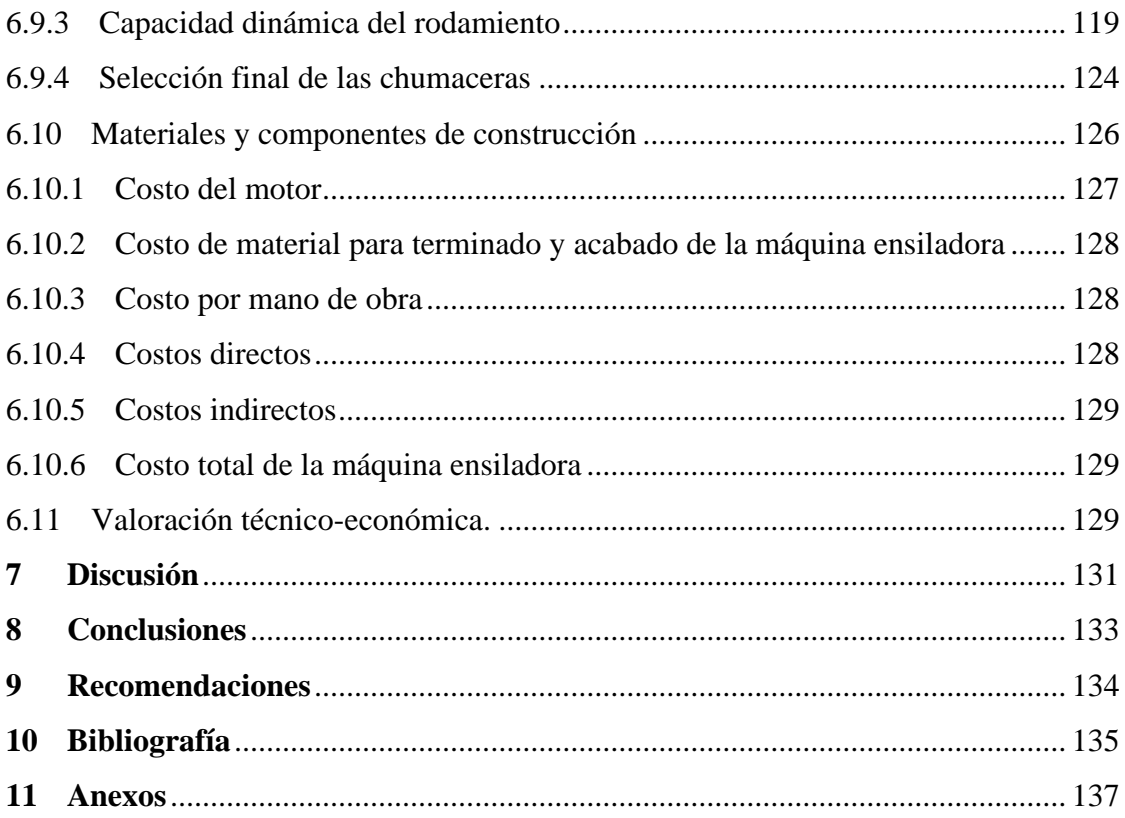

# <span id="page-11-0"></span> **Índice de tablas:**

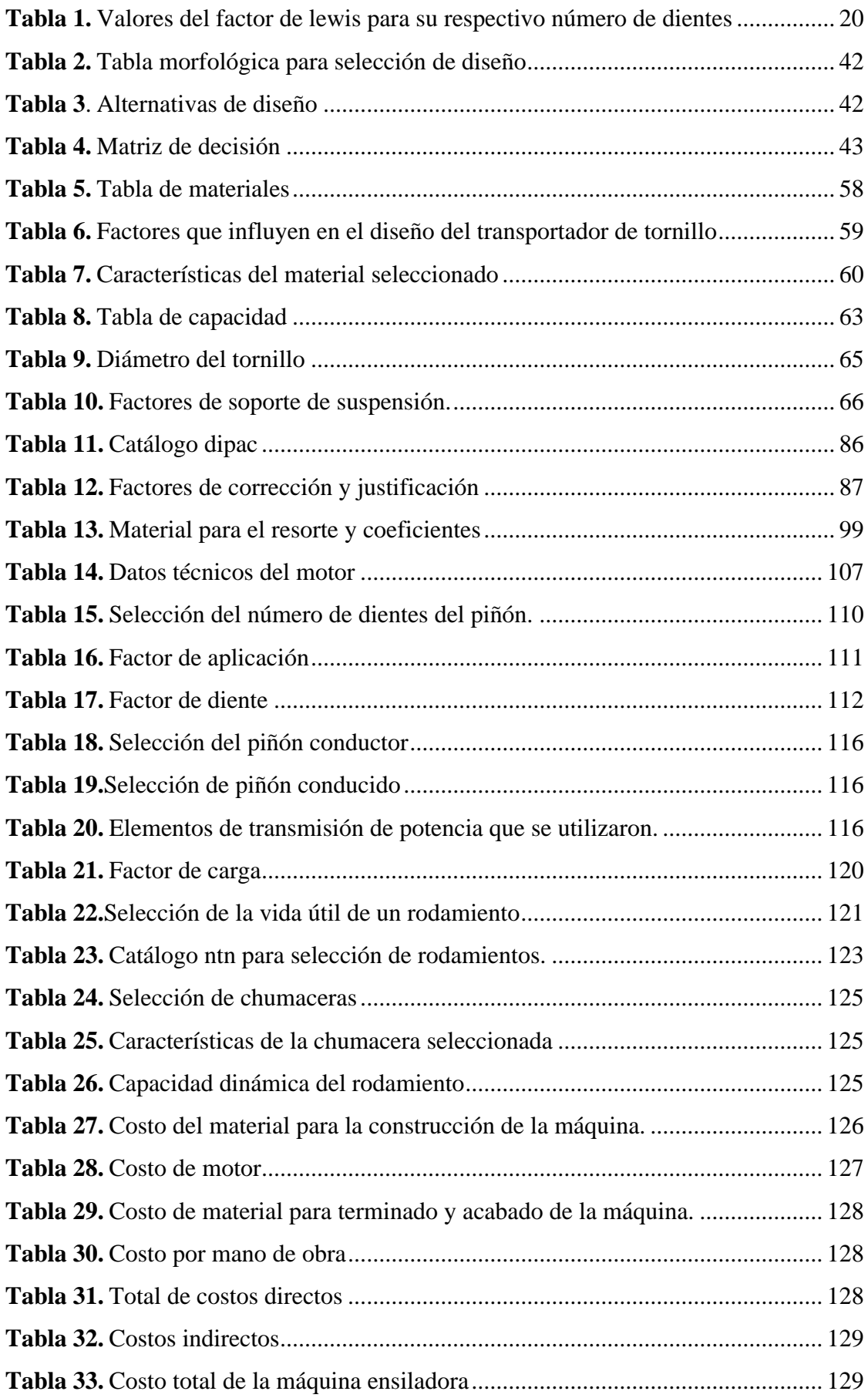

# <span id="page-12-0"></span>**Índice de figuras:**

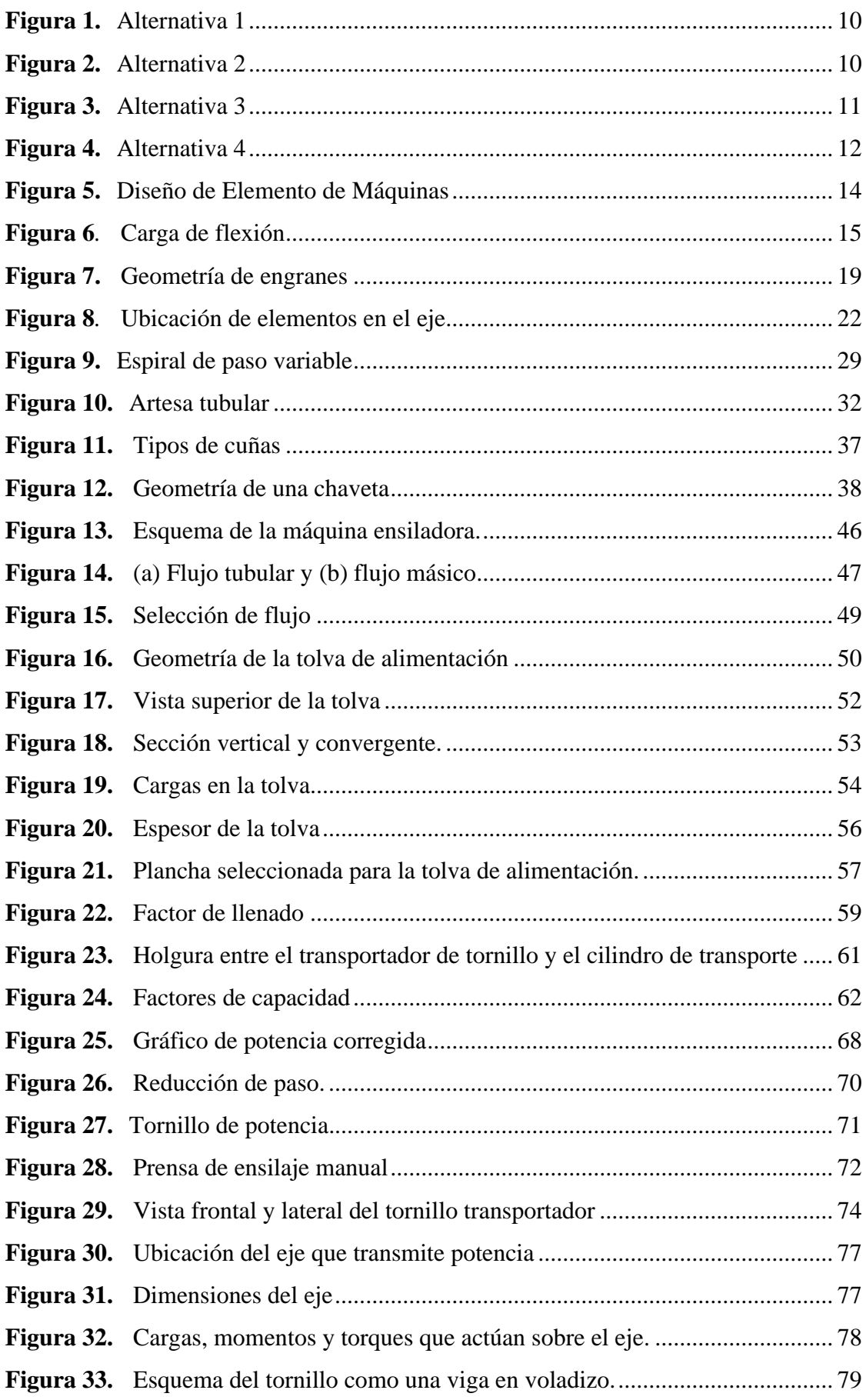

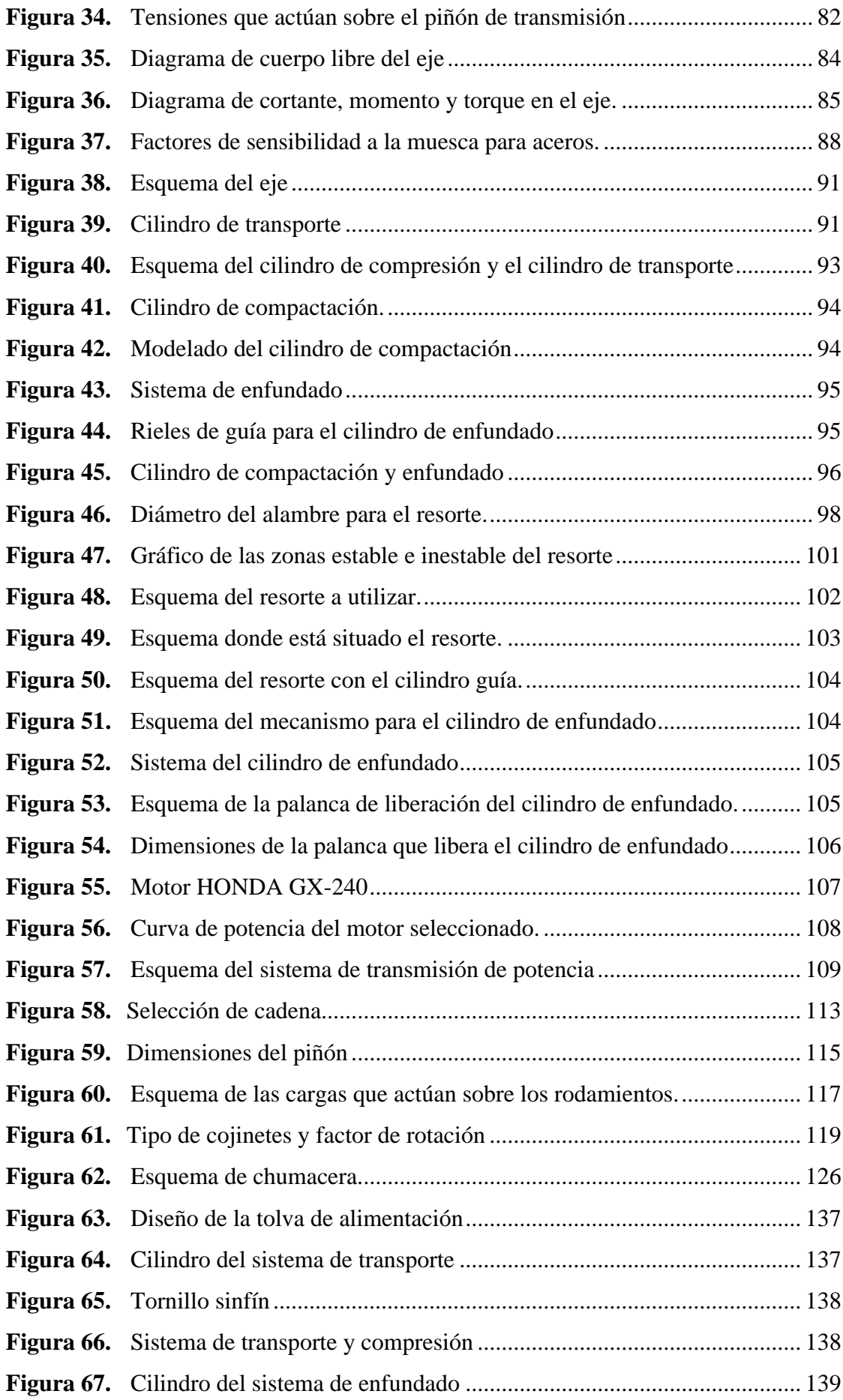

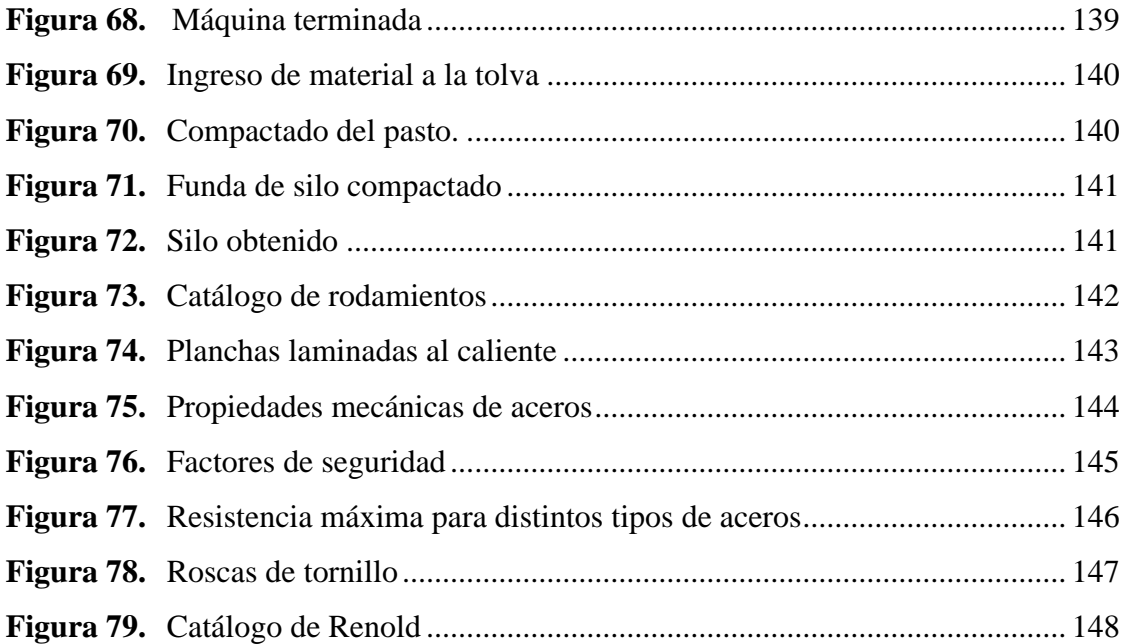

# <span id="page-15-0"></span> **Índice de anexos:**

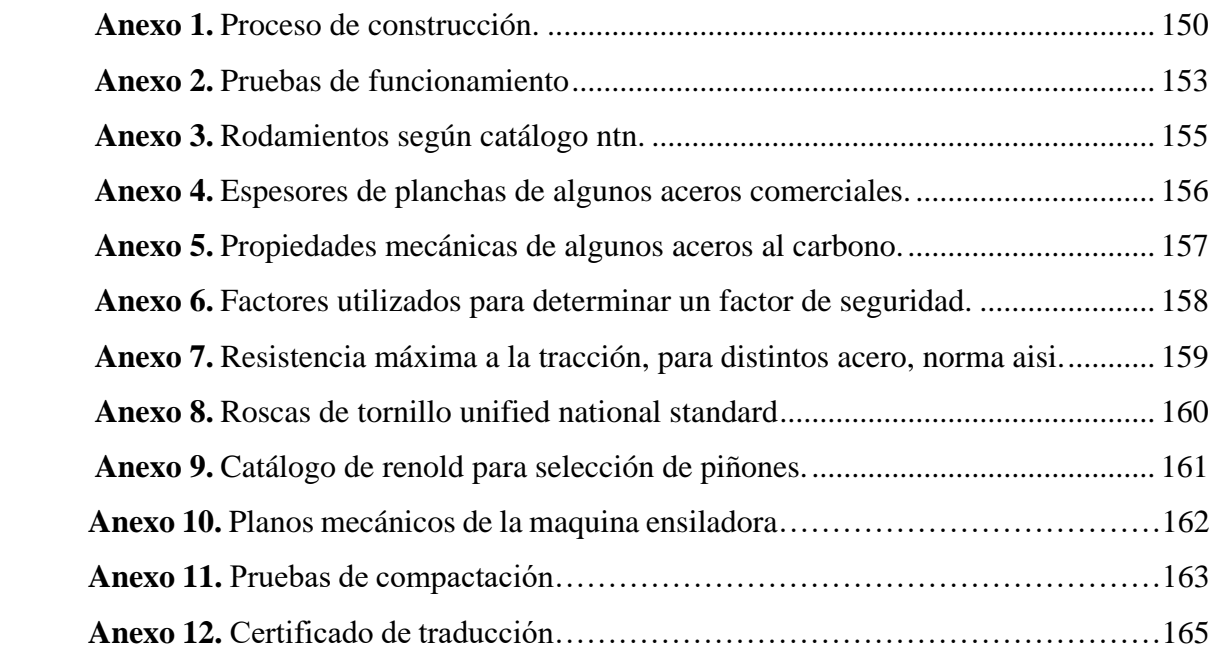

#### **Simbología**

<span id="page-16-0"></span> $\sigma = E$ sfuerzo  $F = Fuerza$  $A =$  Área de la sección transversal  $V =$  Volumen  $m = Masa$  $\rho = Densidad$  $\tau = E$ sfuerzo cortante  $\sigma_{max}$  = Esfuerzo flexionante  $M = M$ omento flector  $c =$  Distancia desde el eje hasta el punto donde actúa la fuerza  $I = M$ omento rectangular de inercia.  $r = Brazo$  o radio  $N_s = Factor$  de seguridad  $\sigma_{perm} = Esfu$ erzo permisible  $\sigma_d = E$ sfuerzo de diseño  $\sigma_b = E$ sfuerzo de contacto  $P_n = Potential$  $\eta$  = Rendimiento de la transmisión  $P_{dc} =$  Potencia de diseño de la cadena  $\phi_{\text{pi\text{}}\text{0}n} = \text{D}$ iámetro del piñón para la cadena  $P_{cadena} = Pasó de la cadena$  $Z = N$ úmero de dientes del piñón  $C_{ni\|ones} = Distance$  entre centros en los piñones  $F_T = Fuerza$  tangencial  $L_d =$  Longitud del diente  $v = factor de Lewis.$  $L_{cadena} = Longitud de la cadena$  $\eta_s = Coeficiente$  de seguridad

 $K_{fsm}$  = Factor de concentración de esfuerzo medio por torsión

 $T_m = E$ sfuerzo medio de torsión

 $S_{\mu t}$  = Resistencia última a la tensión del material

 $S_f$  = Resistencia a la fatiga

- $\mu$  = Coeficiente de fricción entre el sólido a granel y la pared del cilindro
- $\lambda$  = Relación de presión, es decir, presión horizontal a vertical
- $g = Aceleración de la gravedad$
- $g_c =$  factor de corrección de unidades
- $\omega_t$  = Velocidad angular del tornillo
- $MHP = Potential$  requeridad para transportar el material
- $CFH = Capacidad del transportador.$
- $TSHP = Potencia total en el eje$
- $FHP = Potencia de fricción.$
- $MHP =$  Potencia requerida para transportar el material.
- $a_t$  = Avance del tornillo.
- $\mu_c$  = Coeficiente de fricción en el cojinete de empuje
- $G = M$ ódulo de corte del material

 $y_{golpeo} = Holgura de golpeo$ 

- $\Delta X = Deformación de trabajo$
- $C_r =$  Capacidad dinámica del rodamiento
- $f_w = Factor$  de carga
- $L_{10}$  = Vida del rodamiento

# **1. Título**

<span id="page-18-0"></span>**Diseño y construcción de una máquina de ensilaje de pasto para ganado ovino.**

#### **2. Resumen**

<span id="page-19-0"></span>El presente trabajo describe el diseño y construcción de una máquina ensiladora de pasto, como una alternativa para agilizar el proceso de ensilaje, que es el compactado del pasto en bolsas plásticas. El mismo se centró inicialmente en la búsqueda de información sobre máquinas ensiladoras de pasto actuales, así mismo se recopiló información sobre las características que tiene el pasto y el proceso para realizar un ensilaje de calidad, prestando principal atención a la fuerza de compactación. Para determinar el diseño a ejecutar se realizó una matriz de decisión, la cual está conformada por 4 tipos de máquinas, dando como resultado una máquina movida por un motor de combustión interna a gasolina de 8 HP, que mediante una transmisión por cadenas de rodillos acciona el mecanismo de compactación de tornillo sinfín que es el encargado de transportar y compactar el pasto. Además, el sistema de enfundado está conformado por un cilindro móvil y un resorte de compresión que se desplazan conforme el tornillo llena el empaque de pasto, asegurando la fuerza de compactación necesaria de 400kgf. Para realizar el diseño del sistema de compactación se basó principalmente en la guía de ingeniería de transportadores de tornillo de KWS, con lo que se obtuvo los datos de la longitud, paso y diámetro del tornillo para posteriormente proceder al diseño del sistema de enfundado. Es importante mencionar que la fuerza que se requiere para compactar el pasto se la obtuvo mediante análisis de una máquina análoga de tipo manual. Finalmente, se realizaron las respectivas pruebas del funcionamiento de la máquina obteniendo una capacidad de 560 kg/h que equivale a una producción de 14 bolsas de 40 kg por hora, cumpliendo con los requerimientos establecidos previamente.

**Palabras claves:** Máquina ensiladora, proceso de ensilaje, tornillo sinfín, transmisión por cadenas.

#### <span id="page-20-0"></span>**2.1 Abstract**

This work aims to describe the design and construction of a grass silage machine, as an alternative to speed up the silage process, which is a compacted mass of grass in plastic bags. Originally, it was focused on searching for information on current grass silage machines. Information was gathered on the characteristics of the grass and the process to make quality silage, paying special attention to the compaction force. To determine the design required, a decision matrix was made. It was made up of 4 types of machines, resulting in one driven by an 8 HP gasoline internal combustion engine, which through a roller chain transmission drives the auger compaction mechanism that is responsible for transporting and compacting the grass. Moreover, the sleeving system contains a movable cylinder and a compression spring that move as the screw fills the grass bag, ensuring the necessary compaction force of 400kgf. The design of the compaction system was based mainly on the KWS screw conveyor engineering guide, which was used to obtain data on the length, pitch, and diameter of the screw, to proceed to design the sleeving system. It is important to mention that the required force to compact the grass, was obtained by analyzing an analogous manual machine. Finally, the machine's operation tests were carried out, obtaining a capacity of 560 kg/h, which is equivalent to a production of 14 bags of 40 kg per hour, meeting the requirements previously established.

**Key words:** Silage machine, silage process, auger, chain transmission drive.

#### **3. Introducción**

<span id="page-21-0"></span>El proceso de ensilaje de pasto es una actividad agrícola importante para el desarrollo de la agricultura, debido a que el consumo de un ensilaje de calidad mejora las condiciones alimenticias de los diferentes tipos de animales de granja como son: bovinos, equinos, caprinos y ovinos. El ensilaje consiste en aprovechar el excedente de pasto producido en las épocas en donde existe abundancia con la finalidad de conservarlo y utilizarlo en épocas de sequía donde existe poca disponibilidad de forraje lo que genera una disminución en la producción de carne en el caso de ovinos, el forraje demuestra su calidad para ser almacenado por largos periodos de tiempo y no perder su alto valor alimenticio (Perozo, 2013).

Actualmente el proceso de ensilaje se ve afectado por los elevados costos que tiene la maquinaria agrícola importada del extranjero, en nuestro medio la mayor parte de agricultores realizan el proceso de ensilaje de forma manual, lo que ocasiona pérdida de tiempo, dinero y bajo desempeño productivo de los animales.

El primer objetivo del trabajo de titulación es definir las condiciones de operación y funcionamiento de la máquina. Mediante una matriz de decisión se seleccionó una máquina con accionamiento mecánico de orientación horizontal y un motor de combustión interna a gasolina. La capacidad mínima de producción de ensilaje de la máquina es de 300kg/día equivalente a 8 bolsas/día con un peso de 40kg cada empaque, teniendo como resultado una capacidad de producción de 560kg/h.

El segundo objetivo es diseñar los componentes del mecanismo de ensilaje de pasto. La máquina está conformada por un sistema de transporte y compresión que es un tornillo sinfín que requiere de una fuerza de 400kgf y una presión de compactación de 50128.46Pa, el sistema de enfundado está conformado por un cilindro de compresión de diámetro externo de 37cm y un resorte que ejerce una fuerza sobre el cilindro de compresión de 1618.91N, el sistema de transmisión de potencia es de cadena-catarina, integrada por una cadena simple ASA/ANSI 40, con un paso 12.7 mm y una longitud de 120 pasos; un número de 15 y 95 dientes para la catarina conductora y conducida respectivamente, cabe señalar que la fuente motriz es un motor HONDA de 8hp, el eje principal que transmite la potencia desde la fuente motriz hacia el tornillo tiene una longitud de 29cm y un diámetro de 50mm.

El tercer objetivo es construir e implementar la máquina de ensilar. Para esto, partiendo de los cálculos realizados se desarrolla el diseño de cada elemento en el software Autodesk Inventor, teniendo como resultado un ensamble correcto lo cual permite ejecutar la construcción de la máquina ensiladora de pasto.

El cuarto objetivo consiste en realizar un análisis técnico económico de la máquina. Para ello, mediante este análisis se obtuvo el costo total de la máquina que es de \$3267,43 lo que permitió comparar costos con las máquinas existentes en el mercado nacional.

En la primera sección del documento se presenta una revisión literaria sobre el ensilaje, tipos de máquinas ensiladoras, fundamentos de diseño mecánico y dinámica mismos que contribuyen a desarrollar el tema propuesto.

En la segunda sección se presenta la metodología, donde se identifican los pasos a seguir para cumplir con los objetivos propuestos.

En la tercera sección se muestran los resultados obtenidos, que están conformados por definir las condiciones de operación y capacidad de la máquina a diseñar, cálculos de los sistemas que conforman la maquina ensiladora como es el sistema de transporte, enfundado y transmisión de potencia.

En la cuarta sección se desarrolla una discusión de los resultados obtenidos, estableciendo las bases para las conclusiones del trabajo que se exponen en la sección quinta, y las respectivas recomendaciones en la sección sexta.

#### **4 Marco Teórico**

#### <span id="page-23-1"></span><span id="page-23-0"></span>**4.1 Capítulo I: Generalidades del ensilaje**

# <span id="page-23-2"></span>*4.1.1 Pasto.*

Son plantas gramíneas y leguminosas que son la base fundamental de todo programa de alimentación en ganadería, debido a que es un alimento completo en nutrientes, pero al mismo tiempo el más económico de toda la dieta para los animales.

(*Agrícola- .pdf*, 2002), manifiesta que, dentro de las distintas variedades de pasto se encuentra la Cuba OM-22, se caracteriza por producir abundante follaje y por su tallo robusto, la proporción de hojas en los primeros 100 días de edad es superior, por lo que el contenido de proteína bruta de bioma es superior en 3-5 %.

#### <span id="page-23-3"></span>**4.1.1.1 Pasto a ensilar**.

El pasto que se ha considerado a ensilar es el Cuba OM-22, cuyo nombre científico es Pennisetum; esta variedad de pasto presenta muchas ventajas que se describen a continuación:

- De acuerdo con (Cabrera, 2016) la producción está entre 70 y 80 toneladas de forraje fresco por hectárea, cabe señalar que este puede variar de acuerdo a la región y época del año.
- La principal propiedad del pasto Cuba OM-22, es la alta cantidad de follaje que produce, además este tipo de pasto soporta períodos de sequía prolongados.
- Produce una cantidad elevada de proteína y azúcares, esta variedad es adaptable hasta los 2800 msnm.
- El primer corte después de la siembra se lo realiza a los 90 días como plantea (Cabrera, 2016), seguidamente los días entre corte son de 45 a 60 días.

### <span id="page-23-4"></span>**4.1.1.2 Densidad del Pasto.**

La densidad es una magnitud que hace referencia a la cantidad de masa que está contenida en un volumen, se expresa en  $kg/m^3$ o  $g/m^3$ ; la ecuación que define a la densidad está dada de la siguiente manera:

$$
\rho = \frac{m}{V}
$$
 *Ecuación 1*

Donde:

 $\rho$ : densidad del pasto  $\left(\frac{\text{kg}}{\text{m}^3}\right)$  $\frac{\kappa_{\mathcal{B}}}{m^3}$  $m:$  masa (kg) V: Volumen de la muestra (m<sup>3</sup>)

#### <span id="page-24-0"></span>*4.1.2 Ensilaje.*

Teniendo en cuenta a (Perozo, 2013), el ensilaje es un método de conservación de forraje que consiste en la compactación del pasto, expulsión del aire y fermentación en un medio anaeróbico, que permite el desarrollo de bacterias que acidifican el forraje, el ensilaje es el alimento que se obtiene a partir de la fermentación anaeróbica del pasto húmedo mediante la formación de ácido láctico, con la finalidad de suministrar a los animales en periodos de sequía.

Las características que debe cumplir un ensilaje son las siguientes:

- Buen color, la tonalidad tiene que estar entre amarillo, marrón o verde aceituna.
- Su textura debe ser homogénea (no babosa)
- Tiene que contener un pH de 4,2 o menor.
- Debe contener un buen olor. (Perozo, 2013)

#### <span id="page-24-1"></span>**4.1.2.1 Fases del ensilaje.**

Para conseguir un ensilaje con alto valor nutricional, se debe dar la fase de fermentación del forraje, esta consiste en transformar los azúcares que contiene el forraje en ácidos orgánicos por las bacterias anaeróbicas; cuando se realiza esta etapa eficientemente, existe un pH bajo y concentración de ácido láctico en el forraje ensilado.

A continuación, se presentan las siguientes fases del ensilado estas se desarrollan en el proceso de fermentación:

- Fase aeróbica. \_ el pasto presenta una perdida significativa de azúcares lo que ocasiona que el pH sea elevado y se genere calor. (Perozo, 2013)
- Fase anaeróbica. \_ se produce la fermentación láctica que se debe a que el pH llega a un valor de 4,2 y la temperatura se encuentra entre 15 y 20ºC, además en esta fase se aumenta la población bacteriana, cabe señalar que todas las fermentaciones se dan en un periodo entre 16 y 21 días. (Perozo, 2013)

• Fase de estabilización. \_ el pasto permanece sin alteraciones hasta que el ensilaje se abra, debido a que existe poca actividad bacteriana. (Perozo, 2013)

#### <span id="page-25-0"></span>**4.1.2.2 Silos de bolsa plástica.**

Para este tipo de silos se requiere de pequeña inversión, es ideal para ensilar cantidades pequeñas, (Lino, 2014) señala que la capacidad que tiene cada bolsa es de 40 y 60 kg, esto es dependiendo del tamaño de las bolsas disponibles, este tipo de silo es el más común en las fincas donde la producción es pequeña, debido a que permite realizar el proceso de ensilaje de forma rápida, además es fácil de transportar y comercializar. (*67604\_El\_ensilaje,\_alternativa\_para\_conservar\_forrajes.pdf*, s. f.)

#### <span id="page-25-1"></span>**4.1.2.3 Proceso de Ensilaje.**

Para obtener un ensilaje de calidad es fundamental seguir los siguientes pasos:

### <span id="page-25-2"></span>*4.1.2.3.1 Corte*

La variedad de pasto disponible en el predio es Cuba 22, el primer corte se lo realiza a los 90 días de haberlo sembrado y los días entre corte son de 45 a 60 días.

#### <span id="page-25-3"></span>*4.1.2.3.2 Picado*

(Alvar, 2016) sugiere que para obtener un ensilaje de calidad es necesario picar el pasto a un tamaño de 2 centímetros, con la finalidad de obtener una óptima compactación y fermentación del pasto.

### <span id="page-25-4"></span>*4.1.2.3.3 Secado o deshidratado*

La práctica del deshidratado es importante para reducir la humedad del pasto antes de almacenar, con la finalidad de evitar un posible enmohecimiento; esta práctica se la realiza dejando el pasto expuesto al sol y volteándolo de 2 a 3 veces por día hasta alcanzar la humedad óptima que ratifica (Alvar, 2016) que se encuentra en el rango de 62 a 67%.

#### <span id="page-25-5"></span>*4.1.2.3.4 Llenado del silo*

Después de haber realizado el proceso mencionado anteriormente se procede a llenar las bolsas plásticas, se debe tener en cuenta las siguientes recomendaciones:

> • Que las bolsas plásticas no se perforen, para que el ensilado no entre en contacto con el aire y no se altere su fase anaeróbica.

- Constatar que el pasto picado se encuentra en la humedad óptima para realizar el ensilaje.
- Llenar el silo lo más rápido posible para evitar pérdidas por efectos del aire, sol y lluvias.

### <span id="page-26-0"></span>*4.1.2.3.5 Destapado del silo*

De acuerdo con (Sánchez, 2005), la apertura del silo para alimentación de animales se la puede realizar entre 23 a 30 días después del sellado; sin embargo, el cierre hermético del silo permite conservar la calidad del pasto durante años.

#### <span id="page-26-1"></span>*4.1.2.3.6 Pérdidas durante el proceso de ensilado.*

Las pérdidas en el silo se originan por fermentaciones indeseables, respiración, putrefacción y durante el proceso de alimentación.

Como expresa (Sánchez, 2005), las pérdidas por respiración alcanzan valores de 10 a 15%, sin embargo, pueden disminuir realizando un rápido llenado del silo, un compactado adecuado y un tapado hermético.

#### <span id="page-26-2"></span>*4.1.3 Máquina ensiladora.*

Es una máquina apropiada para el ensilado mecanizado de pasto, permite compactar de una manera más eficiente con respecto a la forma manual, permitiendo que el pasto no absorba aire, conservando un ensilaje de calidad y con un elevado nivel de nutrientes.

#### <span id="page-26-3"></span>**4.1.3.1 Tipos de accionamientos para máquinas ensiladoras.**

• **Máquina de accionamiento hidráulico (Alternativa 1).** La máquina consta de tres cilindros de compactación los cuales serán accionados por medio de una bomba hidráulica, además consta con un motor eléctrico que es la fuente motriz del mecanismo, como se observa en la figura 1.

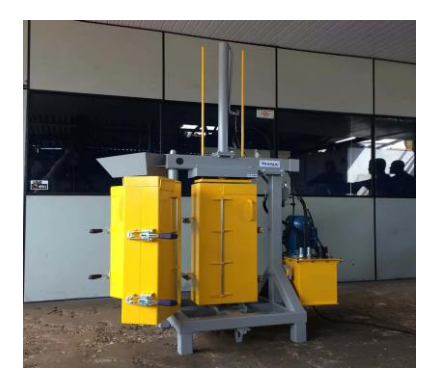

**Figura 1.** Alternativa 1 *Fuente:* Obtenido de Agriexpo, 2022 ( https://www.agriexpo.online/es/fabricanteagricola/ensiladora-210.html)

# **Ventajas:**

- $\checkmark$  Buena maniobrabilidad.
- $\checkmark$  Operación sencilla.
- $\checkmark$  Disminuye el tiempo de trabajo.

### **Desventajas:**

- $\checkmark$  No es transportable debido a que tiene un peso considerable.
- **Máquina de accionamiento mecánico (Alternativa 2).** Consiste en una máquina de orientación horizontal como se observa en la figura 2, la cual está conformada por un motor de combustión interna y el mecanismo de compactación está dado por un tornillo sinfín que es el encargado de transportar el material y compactarlo.

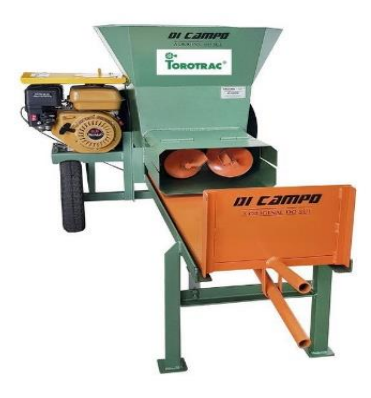

**Figura 2. Alternativa 2** *Fuente:* Obtenido de torotrac,2022(https://torotrac.com/)

### **Ventajas:**

- Fácil construcción.
- Operación sencilla.
- Buena maniobrabilidad para obtener los silos.
- Alta velocidad de compactación.
- Fácil traslado.

## **Desventajas:**

- ✓ Costo elevado.
- **Máquina de accionamiento neumático (Alternativa 3).** Está máquina está compuesta por dos cilindros de compactación como se observa en la figura 3, consta de una fuente motriz eléctrica y el mecanismo de compactación es un sistema neumático el cual permite realizar la compactación del pasto.

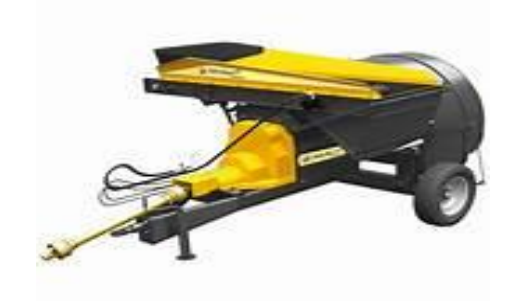

# **Figura 3.** Alternativa 3 *Fuente:* Obtenido de Agroshow,2016(https://agroshow.info/)

# **Ventajas:**

- Fácil maniobrabilidad.
- Operación sencilla.
- Elevada velocidad de compactación.

### **Desventajas:**

- $\checkmark$  Alto costo de construcción.
- $\checkmark$  Difícil transportación.
- **Máquina de accionamiento manual (Alternativa 4).** Máquina de orientación vertical, se utiliza la fuerza humana para realizar el proceso de compactación y cuenta con un cilindro de compactación, se observa en la figura 4.

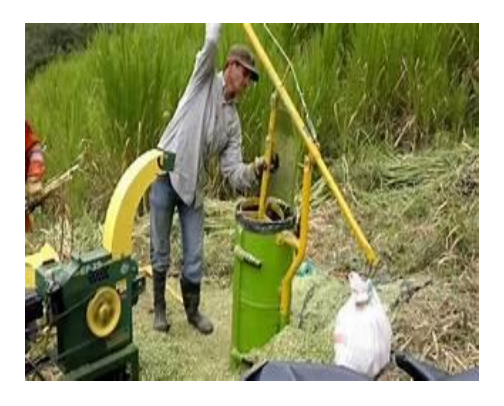

**Figura 4.** Alternativa 4 *Fuente:* Obtenido de Practiagro, 2012 (https://practiagro.co/tienda/)

# **Ventajas:**

- Fácil construcción.
- Operación sencilla.
- Bajo costo de construcción.
- Fácil maniobrabilidad.

### **Desventajas:**

- $\checkmark$  Demasiado tiempo para elaborar los silos.
- $\checkmark$  Desgaste físico de los operarios.
- $\checkmark$  Se necesita mínimo de dos personas para realizar el proceso de ensilaje.

### <span id="page-29-0"></span>*4.1.4 Compactación del ensilaje.*

Para obtener la fuerza de compactación se debe tomar en cuenta la relación entre la presión de compactación y el área de compactación, la ecuación que describe la fuerza de compactación es la siguiente:

$$
F_c = P_c * A_c
$$
 *Ecuación 2*

Donde:

 $F_c$ : Fuerza de compactación (N)

 $P_c$ : Presión de compactación (Pa)

 $A_c$ : Área de compactación (m<sup>2</sup>)

### <span id="page-29-1"></span>**4.2 Capítulo II: Diseño mecánico.**

La conceptualización de diseño mecánico es el proceso de creación de un sistema para satisfacer las necesidades que se presentan en la humanidad, en la cual interactúan los conocimientos en ingeniería, ciencias básicas y las matemáticas que son aplicadas

para transformar de una manera adecuada los recursos y satisfacer objetivos. (J. I. García, 2004)

### <span id="page-30-0"></span>*4.2.1 Diseño detallado.*

Se elabora toda la información gráfica que conduce a la fabricación del proyecto a ejecutar, en esta fase el diseño adquiere forma y todas las organizaciones que interactúan en el proyecto convergen para obtener sus resultados y evaluarlos. (J. I. García, 2004)

#### <span id="page-30-1"></span>**4.2.1.1 Fases de un proyecto de diseño mecánico.**

Desde la posición de (J. I. García, 2004), las fases de un proyecto de diseño mecánico son las que se detallan a continuación:

- 1. Identificación de la necesidad. \_se plantea el enunciado del problema, pero de una manera superficial, es decir poco concreta.
- 2. Investigación de antecedentes. \_se concreta detalles del problema.
- 3. Enunciado del objetivo. \_se plantea el enunciado de una manera concreta, realista y razonable.
- 4. Especificaciones de la tarea. \_establecer el alcance del proyecto.
- 5. Síntesis. \_se recopila todas las alternativas de diseño, sin importar la calidad o el valor.
- 6. Análisis. \_se selecciona las alternativas más viables, desde el punto de vista técnico y económico.
- 7. Solución. \_establecer la solución más favorable.
- 8. Diseño detallado. \_en este apartado se debe realizar los planos de conjunto y el despiece de cada uno de los elementos no normalizados que conformarán la máquina.
- 9. Prototipos y pruebas. \_realizar un prototipo para concretar el diseño, además si el prototipo no cumple las expectativas es necesario realizar un rediseño.
- 10. Producción. \_finalmente se debe realizar el proceso de fabricación de nuestro sistema, el diseño se debe regir a normas técnicas establecidas.

#### <span id="page-31-0"></span>*4.2.2 Esfuerzos normales (tracción y compresión).*

Cuando un elemento recto de sección constante está sometido a fuerzas axiales y dichas fuerzas están aplicadas al centroide de la sección transversal, se producen esfuerzos normales en todo el elemento, se dice que el elemento está sometido a carga axial, cuando el signo es positivo el esfuerzo es de tracción y cuando el signo es negativo es de compresión, como se muestra en la figura 5 (Useche, 2018).

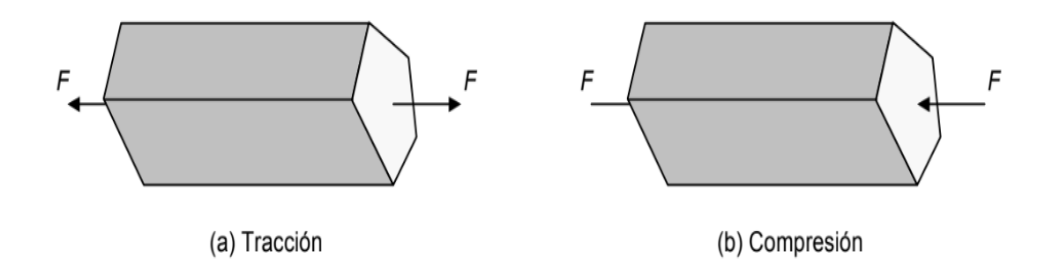

**Figura 5.** Diseño de Elemento de Máquinas *Fuente:* Obtenido de Libardo Vicente Vanegas Useche,2018[\(https://www.researchgate.net/publication/332598934\\_Diseno\\_de\\_Elementos\\_de\\_](https://www.researchgate.net/publication/332598934_Diseno_de_Elementos_de_Maquinas) [Maquinas\)](https://www.researchgate.net/publication/332598934_Diseno_de_Elementos_de_Maquinas) El esfuerzo se define como la fuerza por unidad de área y está dado por la siguiente ecuación: (Pytel & Singer, 2008)

$$
\sigma = \frac{F}{A}
$$
 *Ecuación 3*

Donde:

 $\sigma$ : Esfuerzo (Pa)

A: Área de la sección transversal (m $^2)$ 

### <span id="page-31-1"></span>**4.2.2.1 Esfuerzo cortante**

Este esfuerzo se diferencia del axial debido a que es producido por fuerzas que actúan paralelamente al plano que las resiste, está dado por la siguiente expresión: (Pytel & Singer, 2008)

$$
\tau_c = \frac{F}{A}
$$
 *Ecuación 4*

Donde:

 $\tau_c$ : Esfuerzo cortante (MPa)

#### <span id="page-31-2"></span>**4.2.2.2 Momento Flector.**

De acuerdo con (Pytel & Singer, 2008),el momento flexionante es la suma de todos los momentos de todas las fuerzas que actúan sobre una viga a la izquierda y a la

derecha de una sección con respecto al eje perpendicular al plano de las fuerzas, está dado por la siguiente expresión:

$$
M = (\Sigma M)_{izq} (\Sigma M)_{der}
$$
 *Ecuación 5*

Donde:

 $M:$  Momento flexionante (Nm)

 $(\Sigma M)_{i z a}$ : Sumatoria de momentos a la izquierda (Nm)

 $(\Sigma M)_{der}$ : Sumatoria de momentos a la derecha (Nm)

# <span id="page-32-0"></span>**4.2.2.3 Flexión**

En la figura 6, se muestra un elemento que está sometido a flexión debido a que se ejerce una fuerza perpendicular al eje, lo que genera una tensión longitudinal variable de valor máximo que se determina por la siguiente ecuación: (Pytel & Singer, 2008)

$$
\sigma = \frac{M * c}{I}
$$
 *Ecuación 6*

Donde:

 $\sigma_{max}$ : Esfuerzo flexionante (Pa)

M: Momento flector (Nm)

: Distancia desde el eje hasta el punto donde actúa la fuerza (m)

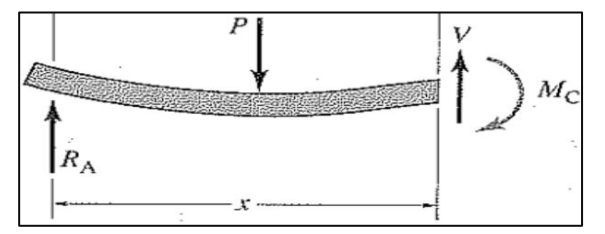

*Figura 6.* Carga de flexión *Fuente:* Obtenido de (Hamrock,2000)

#### <span id="page-32-1"></span>**4.2.2.4 Torque**

Partiendo desde un análisis estático se define como el producto entre la fuerza y el brazo o radio, está definido por la siguiente ecuación: (Pytel & Singer, 2008)

$$
\tau = F * r
$$
 *Ecuación 7*

Donde:

 $\tau$ : Torque (Nm)

 $r:$  Brazo o radio  $(m)$ 

#### <span id="page-33-0"></span>**4.2.2.5 Factor de seguridad**

De acuerdo con (Pytel & Singer, 2008) es la relación entre el esfuerzo límite del material y el esfuerzo de diseño, cabe señalar que si  $N_s \ge 1$  el diseño es adecuado, está definido por la siguiente expresión:

$$
N_{S} = \frac{\sigma_{perm}}{\sigma_d} \ge 1
$$
 *Ecuación 8*

Donde:

 $N_{\rm s}$ : Factor de seguridad

 $\sigma_{perm}$ : Esfuerzo permisible (MPa)

 $\sigma_d$ : Esfuerzo de diseño (MPa)

Está relacionado con el esfuerzo normal permisible y el esfuerzo cortante permisible para metales ferrosos y no ferrosos con varios tipos de carga, estos esfuerzos se representan como:

Flexión:

$$
0.60\sigma_y \le \sigma_{perm} \ge 0.75\sigma_y
$$
 *Ecuación 9*

Compresión:

$$
\sigma_{perm} = 0.90 \sigma_y
$$
 *Ecuación 10*

Cortante:

$$
\tau_{perm} = 0.40\sigma_y
$$
 *Ecuación 11*

Tensión:

$$
0.45\sigma_y \le \sigma_{perm} \ge 0.60\sigma_y
$$
 *Ecuación 12*

#### <span id="page-33-1"></span>**4.2.2.6 Esfuerzo de contacto o aplastamiento**

Se produce en las superficies de contacto de dos cuerpos y es la resultante de las presiones que existen dentro de un sólido deformable, se caracteriza porque reduce el volumen de un cuerpo. (Pytel & Singer, 2008)

$$
\sigma_b = \frac{P}{A}
$$
 *Ecuación 13*

Donde:

 $\sigma_b$ : Esfuerzo de contacto (MPa)

### <span id="page-33-2"></span>*4.2.3 Acero ASTM A36.*

El acero A36 es un acero estructural al carbono, es fabricado con un punto mínimo de cedencia de 36000 PSI, es recomendable para construir estructuras livianas; tiene como particularidad que tiene buena soldabilidad y generalmente se lamina en caliente.

Las características fundamentales de este tipo de acero es que tiene un esfuerzo de fluencia de 2530 kg/cm<sup>2</sup> y un esfuerzo mínimo de ruptura en tensión de 4080 kg/cm<sup>2</sup> a 5620 kg/cm<sup>2</sup> y su soldabilidad es adecuada.(Gibson Flores, 2020)

#### <span id="page-34-0"></span>*4.2.4 Diseño de transmisiones por potencia.*

Son mecanismos que permiten transmitir energía mecánica, desde un elemento motor hacia los órganos de trabajo de una máquina, con transformaciones de fuerzas, velocidades y momento torsor. (Budynas & Nisbett, 2008)

#### <span id="page-34-1"></span>**4.2.4.1 Potencia a transmitir**

Es la relación entre la potencia nominal que es la potencia máxima que demanda una máquina en condiciones normales de funcionamiento y la eficiencia, se define por la siguiente ecuación:

$$
P_e = \frac{P_n}{\eta}
$$
 *Ecuación 14*

Donde:

 $P_n$ : Potencia nominal (HP)

 $\eta$ : Rendimiento de la transmisión

#### <span id="page-34-2"></span>**4.2.4.2 Diseño de transmisión por cadenas.**

Es uno de las más utilizados para transmitir potencia mecánica de una forma eficiente, con sincronismo de velocidad angular entre el elemento motriz y la máquina movida, este tipo de transmisión trabaja de acuerdo con el principio del engranaje permitiendo transmitir grandes pares de fuerza; estas transmisiones incluyen una relación constante debido a que no implica el deslizamiento ni el arrastre.

De acuerdo con (BUDYNAS & NISBETT, 2012) el número de dientes recomendado en la rueda de la cadena depende de la velocidad, para velocidades bajas es N<sub>min</sub>= 17, para velocidades moderadas N<sub>min</sub>= 21 y para velocidades altas N<sub>min</sub>= 25, este tipo de transmisión poseen una relación de engranaje constante y elevado rendimiento, cuyo valor alcanza un rango de 80 % a 90 % de eficiencia.

Para realizar el cálculo y diseño de un sistema de transmisión por cadena se define la relación de transmisión que consiste en el cociente entre la velocidad angular a la entrada del sistema y la velocidad angular a la salida del sistema, su simbología está dada por (i), obtenido la siguiente fórmula:

$$
i_{vel} = \frac{\omega_{in}}{\omega_{out}}
$$
 *Ecuación 15*

Donde:

 $\omega_{in}$ : Velocidad angular a la entradada del sistema  $\left(\frac{\text{rev}}{\text{min}}\right)$  $\omega_{out}$ : Velocidad angular a la salida del sistema  $\left(\frac{\text{rev}}{\text{min}}\right)$ 

Para obtener la potencia de diseño de la cadena se plantea la siguiente ecuación:

$$
P_{dc} = f_{1p} * f_{2p} * P_{Tt} \qquad \qquad Ecuación 16
$$

Donde:

 $P_{dc}$ : Potencia de diseño de la cadena (HP)

 $P_{Tt}$ : Potencia total (HP)

 $f_{1p}$ : Factor de aplicación

 $f_{2n}$ : Factor para piñones de medidas standard

Dentro del sistema de transmisión por cadena, uno de los elementos más significativos son los piñones para el cálculo de estos se plantea la siguiente ecuación:

$$
\emptyset_{pi\|\theta n} = \frac{P_{cadena}}{\sin\left(\frac{180}{Z}\right)}
$$
 *Ecuación 17*

Donde:

 $\phi_{ni\tilde{n}\acute{o}n}$ : Diámetro del piñón para la cadena (m)

 $P_{cadena}$ : Pasó de la cadena (m)

: Número de dientes del piñón

Para obtener el ángulo de contacto, se plantea la siguiente ecuación:

$$
\theta_{contacto} = 180^{\circ} - 2\sin^{-1}\left(\frac{\phi_{pi\\tilde{m}\tilde{o}n,2} - \phi_{pi\tilde{o}n,1}}{2\ c_{pi\tilde{o}n}\right)}
$$
 *Ecuación 18*

Donde:

 $\theta_{contacto}$ : Ángulo de contacto de la cadena en el piñón conductor (∘)

 $C_{pi\\{nones\}}$ : Distancia entre centros en los piñones (m)

 $\phi_{ni\tilde{n}\acute{o}n}$ : Diámetro del piñón para la cadena (m)

#### <span id="page-35-0"></span>**4.2.4.3 Engranes.**

Es una rueda dentada que al estar en contacto con otra rueda dentada de menor diámetro transmite rotación de un eje a otro, la función principal de un engrane es transmitir potencia manteniendo una razón definida entre velocidades rotacionales de los
ejes, de acuerdo con (Hamrock,2000) la eficiencia en este tipo de transmisión puede llegar hasta un 98 %.

# *4.2.4.3.1 Geometría de engranes.*

De acuerdo con (Hamrock,2000), la geometría de los dientes de un engrane permite que una normal a los perfiles de los dientes en sus puntos de contacto pase por un punto fijo en la línea de centros denominada punto de paso, como se observa en la figura 7.

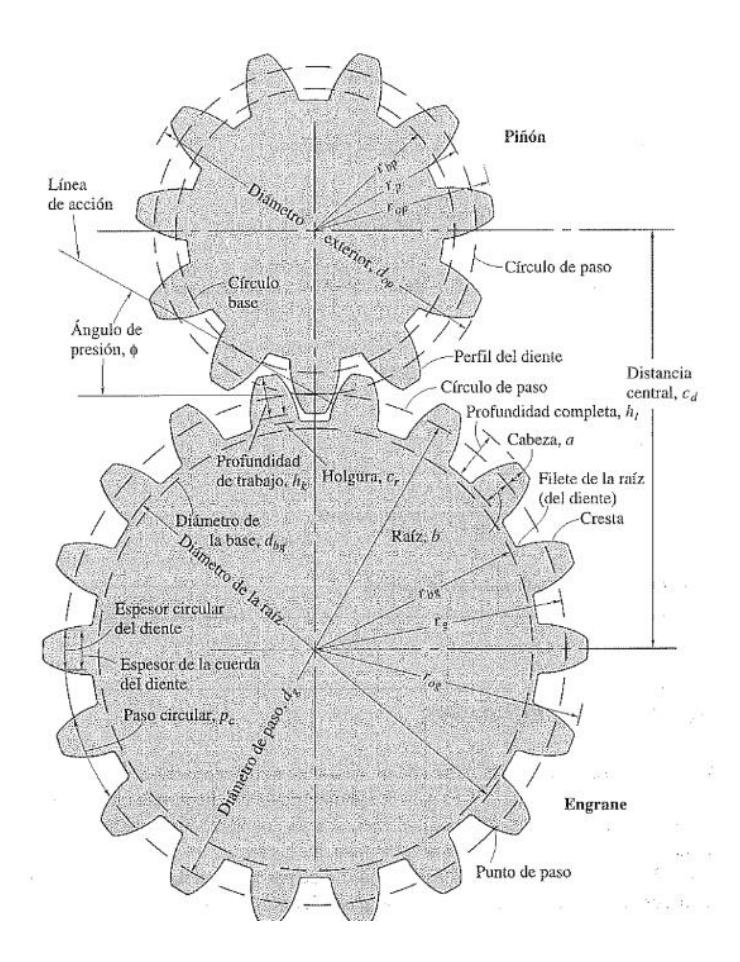

*Figura 7.* **Geometría de engranes** *Fuente:* Obtenido de (Hamrock,2000)

• **Distancia central. \_** la distancia central esta expresada por la siguiente ecuación:

$$
D_c = \frac{D_{p1} + D_{p2}}{2}
$$
 *Ecuación 19*

Donde:

 $D_{p1}$ : Diámetro de paso del piñón (m)

 $D_{p2}$ : Diámetro de paso del engrane (m)

• **Paso diametral. \_** es el número de dientes en el engrane por diámetro de paso, está dado por la siguiente ecuación:

$$
P_c = \frac{Z_1}{D_{p1}} = \frac{Z_2}{D_{p2}}
$$
 *Ecuación 20*

Donde:

Z<sub>1</sub>: Número de dientes del piñón

2:Número de dientes del engrane

• **Esfuerzo del diente. \_** está determinado por la siguiente ecuación:

$$
\sigma_d = \frac{F_T}{L_d * m} * \frac{1}{\gamma}
$$
 *Ecuación 21*

Donde:

 $F_T$ : Fuerza tangencial (N)

 $L_d$ : Longitud del diente (m)

 $\gamma$ : factor de Lewis

En la tabla 1, se observan algunos valores del factor de Lewis para su respectivo número de dientes:

# **Tabla 1.**

*Valores del factor de Lewis para su respectivo número de dientes.*

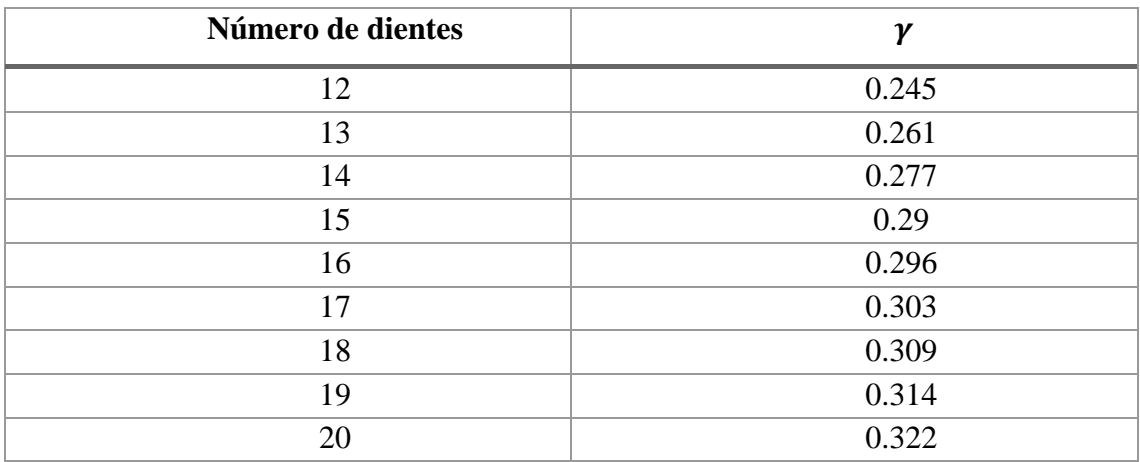

*Fuente:* Autor

### **4.2.4.4 Longitud de cadena.**

La longitud de la cadena está definida por la siguiente ecuación:

$$
L_{cadena} = \frac{Z_1 + Z_2}{2} + \frac{2C_{piiones}}{P_{cadena}} + \frac{\left(\frac{Z_2 - Z_1}{2\pi}\right)^2 P_{cadena}}{C_{piiones}}
$$
 *Ecuación 22*

Donde:

 $L_{cadena}$ : Longitud de la cadena (m)  $Z_1$ : Número de dientes del piñón conductor 2:Número de dientes del piñón conducido  $C_{pi\tilde{p}ones}$ : Distancia entre centros en los piñones (m)

### *4.2.5 Diseño de ejes.*

Un eje se lo define como un elemento rotatorio cuya sección transversal es circular, que se lo puede emplear para transmitir movimiento o potencia, para realizar el diseño de un eje es necesario considerar deflexiones, resistencias y esfuerzos. (BUDYNAS & NISBETT, 2012)

### **4.2.5.1 Fases en el diseño de ejes de transmisión.**

Las actividades que deben realizarse en el diseño y análisis de un eje dependen del diseño que se haya propuesto, así mismo de como estén distribuidas las cargas, partiendo de esto se tiene las fases en el diseño de ejes de transmisión:

• Se debe definir la velocidad de giro y potencia de transmisión necesaria, es decir si se conoce las especificaciones del motor que va a impulsar el eje y las dimensiones de los engranes que va a transmitir el movimiento, se puede calcular la velocidad de giro del eje y en relación con la potencia del motor se determina el momento torsor que está dado por la siguiente ecuación:

$$
M_{\tau} = \frac{P \circ t}{\omega} \qquad \qquad \text{Ecuación 23}
$$

• En la figura 8 se presenta el diseño de los componentes transmisores de potencia u otros elementos que se quieran instalar en el eje, se debe especificar la ubicación de cada uno de ellos. Es importante mencionar que la longitud del eje debe ser la menor posible para evitar deformaciones

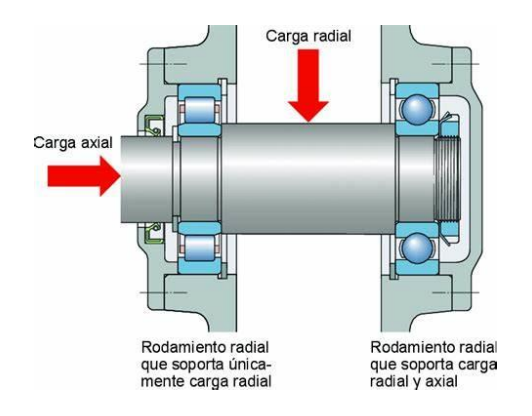

*Figura 8.* **Ubicación de elementos en el eje** *Fuente:* Obtenido de SKF (https://www.skf.com/es)

- Determinar los esfuerzos de los elementos que van montados sobre el eje, es decir poleas y engranes que generan cargas radiales, axiales y tangenciales, debido a estas cargas se producen distintos tipos de esfuerzos como son: flexión, torsión, cortante y carga axial.
- Desarrollar un diagrama de cuerpo libre con los elementos que interactúan sobre el eje para establecer las cargas a las que va a estar sometido, es decir cargas radiales, axiales y reacciones sobre los soportes.
- Graficar los diagramas de esfuerzo cortante y momento flector, con la finalidad de obtener los momentos flectores izquierdo y derecho, a continuación, se plantean las siguientes ecuaciones:

$$
Mf_i = \sqrt{Mf_{i.x}^2 + Mf_{i.y}^2}
$$
  
\n
$$
Mf_d = \sqrt{Mf_{d.x}^2 + Mf_{d.y}^2}
$$
  
\nEquación 25

• Se debe considerar el momento flector mayor para realizar el cálculo del diámetro del eje.

### **4.2.5.2 Teoría del esfuerzo cortante máximo.**

$$
\sigma_{min} = \sqrt[3]{\frac{32\eta_s}{\pi \sigma_y} \sqrt{Mf^2 + Mt^2}}
$$
 *Ecuación 26*

### **4.2.5.3 Teoría de falla por distorsión de la energía (TED)**

$$
\sigma_{min} = \sqrt[3]{\frac{32\eta_s}{\pi \sigma_y} \sqrt{\frac{3}{4}Mf^2 + Mt^2}}
$$
 *Ecuación 27*

Donde:

 $\eta_s$ : Coeficiente de seguridad

 $\sigma_{v}$ : Esfuerzo normal de fluencia máximo del material (MPa)

Mt: Momento torsor (Nm)

 $Mf$ : Momento flector (Nm)

### **4.2.5.4 Velocidades críticas de ejes**

(Budynas, 2008) menciona que la excentricidad debido a la fuerza centrífuga hace que se ocasione una deflexión debido a que el elemento tiene un comportamiento elástico; partiendo de este concepto se puede interpretar teóricamente que la velocidad crítica es cuando las deflexiones se incrementan hacia el infinito.

Para realizar el cálculo del eje se consideran cargas, momentos y torques que actúan sobre el eje, partiendo de esto se define el torque del eje mediante la siguiente expresión: (Norton, 2011)

$$
T_{eje} = \frac{P_{Tt}}{\omega_t}
$$
 *Ecuación 28*

Donde:

 $P_{Tt}$ : Potencia total requerida (HP)  $\omega_t$ : Velocidad angular  $\left(\frac{\text{rev}}{\text{min}}\right)$ 

• Para obtener el diámetro de una sección en la que se tiene un caso de flexión rotativa con un momento medio y momento alternante se plantea la siguiente ecuación: (Norton, 2011)

$$
d = \left\{ \frac{32 N_f}{\pi} \left[ \frac{(K_f M_a)}{S_f} + \frac{\sqrt{(K_f m M_m)^2 + \frac{3}{4}(K_f s_m T_m)^2}}{S_{ut}} \right] \right\}^{1/3}
$$
 *Ecuación 29*

Donde:

: Diámetro en la sección (m)

 $N_f$ : Factor de seguridad contra la fatiga

 $K_f$ : Factor de concentración de esfuerzos contra la fatiga

 $M_a$ : Momento de amplitud en el punto de análisis (Nm)

 $S_f$ : Resistencia a la fatiga (MPa)

 $K_{fm}$ : Factor de concentración de esfuerzo medio por flexión

 $M_m$ : Momento medio en el punto de análisis (Nm)

 $K_{fsm}$ : Factor de concentración de esfuerzo medio por torsión

 $T_m$ : Esfuerzo medio de torsión (Nm)

 $S_{ut}$ : Resistencia última a la tensión del material (MPa)

#### **4.2.5.5 Límite de resistencia a la fatiga**

Es el esfuerzo fluctuante máximo que soporta un material durante un número de ciclos correspondiente, está dado por la siguiente ecuación:

$$
S_f = a * N^b \qquad \qquad \text{Ecuación 30}
$$

Los factores a y b dependen de resistencia ultima a la tensión del material.

### **4.2.5.6 Sensibilidad a la muesca**

De acuerdo con (Norton, 2011), la sensibilidad a la muesca esta dado por el factor de concentración de esfuerzo a la fatiga y el factor de concentración de esfuerzo teórico, está dado por la siguiente expresión:

$$
q = \frac{K_f - 1}{K_t - 1}
$$
 *Ecuación 31*

Donde:

 $K_f$ :Factor de concentración de esfuerzo a la fatiga.

 $K_t$ : Factor de concentración de esfuerzo teórico.

# **4.2.5.7 Estimación de la resistencia teórica a la fatiga Sf ó del límite de resistencia a la fatiga Se.**

(Norton, 2011) manifiesta que los datos de resistencia a la fatiga provienen de pruebas de carga a flexión o axial totalmente alternante, sobre pequeños especímenes pulidos, partiendo de este concepto tenemos las siguientes ecuaciones para cada material:

Aceros:

$$
S_e \equiv 0.5.S_{ut} \quad \text{para} \quad \text{Ecuación 32}
$$
\n
$$
S_{ut} < 200 \text{ksi} \ (1400 \text{ MPa})
$$

Hierros:

$$
S_e \equiv 0.4
$$
. $S_{ut}$  para  $S_{ut} < 60$ ksi (400 MPa) *Ecuación* 33

Aluminios:

$$
S_e \equiv 0.4.S_{ut}
$$
 para *Ecuación 34*  
 $S_{ut} < 48$ ksi (330 MPa)

# *4.2.6 Tolva.*

Es un elemento de similares características a un embudo, está destinado al depósito y canalización de materiales granulares o pulverizados, generalmente es de forma cónica de tal manera que la carga se realiza por la parte superior y la descarga se efectúa por la parte inferior.

Para el diseño de una tolva, se debe seleccionar el tipo de flujo de vaciado entre los cuales tenemos los siguientes:

- **Flujo de embudo o tubular.** Como menciona (Amorós, 2019) consiste en un canal de flujo, alineado con la boca de salida del silo rodeado por una zona en la cual el material permanece inicialmente estático, este tipo de flujo tiene las siguientes características:
	- $\checkmark$  Durante la descarga solo una porción del material se encuentra en movimiento.
	- $\checkmark$  Cuando el material está sometido a presión adquiere resistencia al corte lo cual puede obstruir el flujo.
- **Flujo de másico.** (Amorós, 2019) menciona que este tipo de flujo tiene como característica que el material se desliza pegado a las paredes, este tipo de flujo presenta las siguientes características:
	- $\checkmark$  El volumen total se encuentra en movimiento al ser vaciado.
	- $\checkmark$  La densidad del material es invariable.
	- $\checkmark$  El material que se vacía primero es el primero en salir.
	- $\checkmark$  Se presenta un flujo uniforme.
	- $\checkmark$  Se presenta una mayor abrasión por parte del material contra las paredes debido al deslizamiento sobre estas.
	- $\checkmark$  Se requiere una tolva de paredes muy inclinadas.

### **4.2.6.1 Presión ejercida en las paredes de un cilindro.**

Para obtener las distribuciones de carga en contenedores de flujo de masa se debe conocer la presión inicial en las paredes del cilindro, por lo tanto, se plantea la siguiente ecuación:

$$
P_h = \frac{w \cdot R}{\mu} \left( 1 - e^{\left(-\frac{\mu \lambda \cdot Z}{R}\right)} \right)
$$
 *Ecuación 35*

Donde:

 $P_h$ : Presión normal a la pared del cilindro (Pa)

: Densidad aparente del sólido ( kg  $\frac{1}{\text{m}^3}$ 

: Radio hidráulico (m)

 $\mu$ : Coeficiente de fricción entre el sólido a granel y la pared del cilindro

λ: Relación de presión, es decir, presión horizontal a vertical (MPa)

Z: Altura del cilindro (m)

### **4.2.6.2 Coeficiente del ángulo de fricción.**

El coeficiente relaciona la oposición al movimiento que ofrecen las superficies de dos cuerpos en contacto, está determinado por la siguiente expresión:

$$
K = \frac{1 - \sin^2 \delta}{1 + \sin^2 \delta}
$$
 *Ecuación 36*

Donde:

: Coeficiente para el angulo de fricción

: Ángulo de fricción interna del material (∘)

### **4.2.6.3 Volumen**

Se define como una magnitud escalar que mide el espacio que ocupa un cuerpo y se lo obtiene dividiendo la masa sobre la densidad.

$$
V = \frac{m}{\rho} \qquad \qquad \text{Ecuación 37}
$$

Donde:

 $V:$  Volumen  $(m^3)$ 

 $m:$  Masa (kg)

 $\rho$ : Densidad  $\left(\frac{\text{kg}}{\text{m}^3}\right)$  $\frac{\kappa_{\mathcal{B}}}{m^3}$ 

### **4.2.6.4 Ángulo de inclinación de la tolva.**

Está dado por el ángulo de reposo, se lo define de acuerdo a las características del tipo de material que se requiere, teniendo la siguiente ecuación:

$$
\beta = \alpha + 15^{\circ}
$$
 *Ecuación 38*

Donde:

: Ángulo de inclinación de la tolva (∘)

: Ángulo de reposo del material (∘)

# **4.2.6.5 Ángulo de fricción del material.**

El ángulo de fricción del material está definido por la siguiente expresión:

$$
\theta_p = \tan^{-1} \mu \qquad \qquad \text{Ecuación 39}
$$

Donde:

 $\theta_p$ : Ángulo de fricción con respecto a la pared (∘)

 $\mu$ : Coeficiente de fricción entre el material y la pared de la tolva

El coeficiente para el ángulo de fricción interna se lo puede obtener mediante la siguiente expresión:

$$
K = \frac{1 - \sin^2 \delta}{1 + \sin^2 \delta}
$$
 *Ecuación 40*

Donde:

#### K: Coeficiente para el ángulo de fricción interna

 $\delta$ : Ángulo de fricción interna del material (∘)

### **4.2.6.6 Volumen de la sección convergente**

El volumen de la sección convergente o tronco piramidal de base cuadrada de una tolva esta dado por la siguiente ecuación:

$$
V_{sc} = \frac{h_{sc}}{3} \left( l_M^2 + l_m^2 + \sqrt[2]{l_M^2 + l_m^2} \right)
$$
 *Ecuación 41*

Donde:

 $V_{\rm sc}$ : Volumen de sección convergente  ${\rm (m^3)}$ 

 $h_{sc}$ : Altura de la sección convergente (m)

 $l_M$ : Lado de la base mayor (m)

 $l_m$ : Lado de la base menor (m)

### **4.2.6.7 Volumen de la sección vertical**

El volumen de la sección vertical de una tolva esta dado por la siguiente ecuación:

$$
V_{sv} = l_M^2 * h_{sv}
$$
 *Ecuación 42*

Donde:

 $V_{sc}$ : Volumen de sección vertical (m $^3$ )

 $h_{sv}$ : Altura de la sección vertical (m)

 $l_M$ : Lado de la base mayor (m)

#### **4.2.6.8 Presión en las paredes de la tolva.**

Para determinar la presión en las paredes de la tolva, se tiene la siguiente expresión:

$$
P_w = KP_v
$$
 *Ecuación* 43

Donde:

 $P_w$ : Presión en las paredes de la tolva (MPa)

: Coeficiente para el ángulo de fricción

 $P_v$ : Presión en la parte inferior de la tolva (MPa)

$$
P_v = \frac{\rho_{sc} g D_h}{4 \mu K g_c} \left( 1 - e^{\left( - \frac{4 H \mu K}{D_h} \right)} \right)
$$
 *Ecuación 44*

Donde:

 $P_v$ : Presión en la parte inferior de la tolva (MPa)

 $\rho_{sc}$ : Densidad del forraje sin comprimir  $\left(\frac{\text{kg}}{\text{m}^3}\right)$  $\frac{\text{kg}}{\text{m}^3}$ 

g: Aceleración de la gravedad  $\left(\frac{\text{m}}{\text{s}^2}\right)$  $\frac{m}{s^2}$ 

 $D_h$ : Diámetro hidráulico de la tolva (m)

 $\mu$ : Coeficiente de fricción entre el material y la pared de la tolva

 $g_c$ : factor de corrección de unidades  $\left(\mathrm{kg}\frac{\mathrm{m}}{\mathrm{Ns}^2}\right)$ 

 $H$ : Altura total de la tolva  $(m)$ 

 $K:$  Coeficiente para el ángulo de fricción interna

#### **4.2.6.9 Espesor del material para una tolva.**

Para el cálculo del espesor del material de la tolva se tiene la siguiente expresión:

$$
e_{min} = \frac{P_w D_h}{2 \sigma_{f,mt}} * 1000
$$
 *Ecuación 45*

Donde:

 $e_{min}$ : Espesor mínimo de la pared de la tolva (m)

 $\sigma_{f,mt}$ : Esfuerzo de fluencia del material de la tolva (MPa)

 $P_w$ : Presión en las paredes de la tolva (MPa)

### *4.2.7 Tornillo sin fin*

Es un elemento transportador diseñado para realizar el desplazamiento de material mediante un espiral, tiene la posibilidad de trabajar en diferentes ángulos; para realizar la fabricación se debe considerar el tipo de material a transportar, inclinación que se requiere, la velocidad de traslación de los materiales, caudal a transportar y combinación con otras tareas como tamizado, moldeado, compactado entre otras.(AVALOS GARCÍA,Willy & URBANO PINEDA, Cesar, 2015).

De acuerdo con (López, 2008) los transportadores de tornillo sin fin se clasifican de acuerdo con el tipo de hélice, teniendo la siguiente hélice utilizada en el diseño:

> • *Hélice de paso variable:* Dentro de este tipo de hélice su aplicación dependerá de donde tengan situada la sección de menor pasó, por ejemplo, si la alimentación es por gravedad se debe dar a la sección situada bajo la tolva un paso más corto y se debe realizar un movimiento más suave.

### **4.2.7.1 Tipo de helicoidal.**

• *Espiral de paso variable:* Tienen un paso que se va incrementando, de menor a mayor y son utilizados para extraer material de manera uniforme, como se observa en la figura 9.

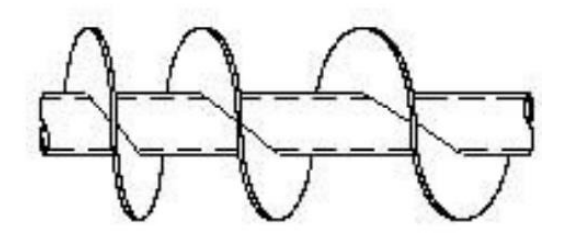

**Figura 9.** Espiral de paso variable *Fuente:* Obtenido de Francisco José Praga López,2009 [\(https://vsip.info/memoria](https://vsip.info/memoria-tornillo-sin-fin-pdf-free.html)[tornillo-sin-fin-pdf-free.html\)](https://vsip.info/memoria-tornillo-sin-fin-pdf-free.html)

### **4.2.7.2 Potencia requerida en un tornillo transportador.**

Para realizar el cálculo de la potencia requerida en el tornillo se aplica la siguiente expresión:

$$
P_{Tt} = P_{tt} + P_{ct}
$$
 *Ecuación 46*

Donde:

 $P_{Tt}$ : Potencia total requerida en el tornillo (HP)

 $P_{tt}$ : Potencia requerida para el transporte del material (HP)

 $P_{ct}$ : Potencia necesaria para la compresión del material (HP)

#### **4.2.7.3 Relación del tamaño de la masa para un tornillo transportador.**

Es una función de la holgura radial del tornillo transportador con respecto al tamaño máximo del material, esta relación se utiliza para determinar un correcto diseño del tornillo transportador, para calcular la relación se tiene la siguiente ecuación:

Relación (R) = 
$$
\frac{h\text{olgura radial}}{\text{Tamaño del material}}
$$
 *Ecuación 47*

#### **4.2.7.4 Velocidad de un tornillo transportador.**

Se determina mediante la división de la capacidad requerida por la capacidad a 1RPM. (Norton, 2011)

$$
\omega_t = \frac{cs}{c_{a\,1\,rpm}} \qquad \qquad Ecuación 48
$$

Donde:

 $\omega_t$ : Velocidad angular del tornillo  $\big($ rev min )

*CS*: Capacidad del tornillo  $\left(\frac{m^3}{h}\right)$  $\frac{1}{h}$ 

 $\mathcal{C}_{a\,1\,rpm}$ : Capacidad del tornillo a 1 rpm  $\big\{$  $m<sup>3</sup>$ h )

# **4.2.7.5 Capacidad real del tornillo transportador.**

Esta dada por la capacidad de selección que es la capacidad ajustada para paso especial o aletas modificas y el factor de capacidad, para el cálculo de la capacidad real se tiene la siguiente ecuación:

Capacidad real requerida = 
$$
\frac{Capacidad de selección}{Factor de capacidad}
$$
 **Ecuación 49**

# **4.2.7.6 Potencia requerida para transportar el material en un tornillo transportador.**

$$
MHP = \frac{CFH*W*MF*L}{1000000} \qquad \qquad \text{Ecuación 50}
$$

Donde:

MHP: Potencia requeridad para transportar el material (HP)

*CFH*: Capacidad del transportador  $\left(\frac{m^3}{h}\right)$  $\frac{n}{h}$ 

W: Densidad del material  $\left(\frac{\text{kg}}{\text{m}^3}\right)$  $\frac{\kappa_{\mathcal{B}}}{m^3}$   $MF:$  Factor de material

 $L =$  Longitud del tornillo transportador (m)

### **4.2.7.7 Potencia total en el eje de un tornillo transportador**

La potencia en el eje de un tornillo transportador esta dado por la siguiente ecuación:

$$
TSHP = \frac{FHP + MHP}{e}
$$
 *Ecuación 51*

Donde:

 $TSHP =$  Potencia total en el eje (HP)

 $FHP =$ Potencia de fricción (HP)

 $MHP =$  Potencia requerida para transportar el material (HP)

 $e =$  Eficiencia de la unidad

### **4.2.7.8 Torque para un tornillo de potencia.**

De acuerdo con (Norton, 2011) el par de torsión requerido para elevar la carga está dado por la siguiente ecuación:

$$
T_c = \frac{F_{ct}d_p}{2} \frac{(\mu \pi d_p + a_t)}{(\pi d_p - \mu a_t)} + \mu_c F_{ct} \frac{d_c}{2}
$$
 *Ecuación 52*

Donde:

 $F_{ct}$ : Fuerza de compresión en el tornillo (Nm)

 $d_p$ : Diámetro de paso del tornillo (m)

: Coeficiente de fricción

 $a_t$ : Avance del tornillo (m)

 $\mu_c$ : Coeficiente de fricción en el cojinete de empuje

 $d_c$ : diámetro medio del collarín de empuje (m)

### **4.2.7.9 Espesor de la hélice de un tornillo sinfín.**

Mediante la ecuación planteada a continuación se obtiene el espesor de la hélice

del tornillo helicoidal:

$$
e_h = \sqrt{\frac{12M_v}{D_{ti}\sigma_{f,t}}}
$$
 *Ecuación 53*

Donde:

 $M_{\bm v}$ : Momento de flexión en la viga (Nm)

# $\sigma_{\!f,t}$ : Esfuerzo de fluencia del material del tornillo (MPa)

 $D_{ti}$ : Diámetro del tubo internno del tornillo (m)

#### **4.2.7.10 Tipo de artesa para transportadores helicoidales.**

(López, 2008) menciona el siguiente tipo de artesa utilizada en el diseño:

• *Artesa tubular:* Se caracteriza porque es completamente cerrada, esto ayuda a que no existan fugas y se introduzcan partículas del medio; este tipo de artesa es recomendable para helicoidales inclinados o cuando el espacio que va a ser ocupado sea mínimo, como se observa en la figura 10.

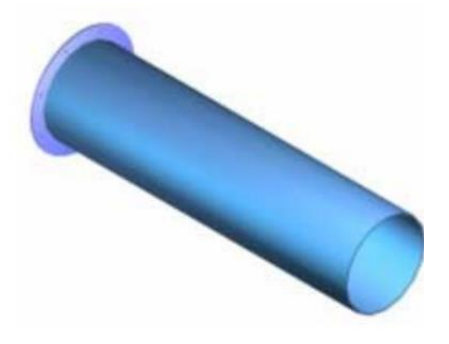

**Figura 10.** Artesa tubular *Fuente:* Obtenido de Francisco José Praga López,2009 [\(https://vsip.info/memoria](https://vsip.info/memoria-tornillo-sin-fin-pdf-free.html)[tornillo-sin-fin-pdf-free.html\)](https://vsip.info/memoria-tornillo-sin-fin-pdf-free.html)

### *4.2.8 Motor de combustión interna.*

Es una máquina que está conformada por un conjunto de elementos mecánicos que obtiene energía mecánica directamente de la energía química que produce los combustibles; dentro de estos motores existen cuatro procesos para cumplir con el ciclo de funcionamiento, estos son: admisión, compresión, expansión y escape. (F.Payri, 2014).

#### **4.2.8.1 Motor de combustión de cuatro tiempos.**

El motor de cuatro tiempos conocido como motor Otto, debido a que su creador fue Nikolaus Otto en 1867, es un motor que se componen por los siguientes elementos: cilindro, biela, cigüeñal, válvulas, bujía y algunos elementos que hacen posible el trabajo del motor. (F.Payri, 2014)

A continuación, se detallan los cuatros tiempos:

- Admisión. \_ el pistón desciende y la válvula de admisión se abre para permitir el paso de mezcla de aire y gasolina al cilindro.
- Compresión. \_ el pistón asciende mientras la válvula de admisión y la de escape se cierran, esto hace que la mezcla de aire y combustible se comprima.
- Explosión. \_ el pistón alcanza la máxima carrera y la bujía produce una chispa eléctrica que da paso a la explosión, por lo que el pistón es impulsado hacia abajo.
- Escape. \_ la válvula de escape se encuentra abierta para permitir la salida de los gases quemados, cabe señalar que el pistón sube nuevamente para que se produzca el escape.

# *4.2.9 Resortes.*

Es un elemento mecánico utilizado para para ejercer una fuerza y al mismo tiempo es capaz de almacenar energía, esta energía es almacenada en el sólido que se ha comprimido para formar el resorte, tiene como característica soportar grandes deflexiones elásticas.

Dentro de las aplicaciones de los resortes tenemos las siguientes:

- Almacena y regresa energía.
- Aplica y mantiene una fuerza definida.
- Aísla vibraciones.
- Controla cargas.
- Desplaza un componente.

# **4.2.9.1 Cálculo del resorte para un cilindro de compresión.**

Para determinar la fuerza que ejerce el resorte sobre un cilindro de compresión se aplica la siguiente ecuación:

$$
F_{resorte} = P_{c,e} A_{c,e}
$$
 *Ecuación 54*

Donde:

 $F_{resorte}$ : Fuerza que ejerce el resorte (N)  $P_{c,e}$ : Presión en el cilindro de compresión (MPa)  $A_{c,e}$ : Área del cilindro de compresión (m $^2)$ 

### **4.2.9.2 Constante del resorte.**

La tasa o constante de resorte se la calcula mediante la siguiente expresión: (Norton, 2011)

$$
k = \frac{F}{\Delta x}
$$
 *Equación 55*

Donde:

: Constante del resorte

 $F:$  Carga axial aplicada sobre el resorte  $(N)$ 

∆: Deflexión debida a la fuerza del resorte (m)

### **4.2.9.3 Esfuerzo en las espiras de resortes helicoidales de compresión.**

El esfuerzo cortante en las espiras de un resorte helicoidal que está sometido a compresión está dado por la siguiente expresión: (Norton, 2011)

$$
\tau_e = k_s \frac{8.F.D}{\pi d^3}
$$
 *Ecuación 56*

Donde:

 $\tau_e$ : Esfuerzo cortante en la espira (MPa)

 $k_s$ : Factor de cortante directo

 $F:$  Carga axial aplicada sobre el resorte  $(N)$ 

: Diametro de la espiral (m)

: Diametro del alambre (m)

# **4.2.9.4 Número de espiras.**

De acuerdo con (Norton, 2011) para obtener el número de espiras activas de un resorte helicoidal, se aplica la siguiente expresión:

$$
N_a = \frac{d^4 G}{8 D^3 k}
$$
 *Ecuación 57*

Donde:

 $N_a$ : Número de espiras activas del resorte

: Módulo de corte del material (MPa)

: Constante de rigidez del resorte

# **4.2.9.5 Diámetro medio de la espiral**

El diámetro medio de una espiral esta dado por:

$$
D = C_{re}.d \qquad \qquad \text{Ecuación 58}
$$

Donde:

: Diámetro medio de la espiral del resorte (m)

 $C_{re}$ : Índice del resorte

### **4.2.9.6 Altura de cierre del resorte**

Se obtiene mediante el producto del diámetro del alambre que conforma la espira y el número total de espiras.

$$
L_s = d_{alambre} N_t
$$
 **Ecuación 59**

Donde:

 $L_{\rm s}$ : Altura de cierre del resorte (m)

 $N_t$ : Número total de espiras

### **4.2.9.7 Longitud libre del resorte**

Se obtiene al sumar la holgura de golpeo, la deformación de trabajo y la altura de cierre, la longitud está dada por la siguiente expresión:

$$
L_f = L_s + y_{golpeo} + \Delta X
$$
 *Ecuación 60*

Donde:

 $L_f$ : Longitud libre del resorte (m)

 $y_{golpeo}$ : Holgura de golpeo (m)

∆: Deflexión debida a la fuerza del resorte (m)

### **4.2.9.8 Resistencia del material del alambre de la espiral.**

Para conocer la resistencia última a la tensión del material del alambre se tiene la siguiente expresión:

$$
S_{ut,a} = A \cdot d^b \qquad \qquad \text{Ecuación 61}
$$

Donde:

 $S_{ut,a}$ : Resistencia última

 $A \cdot C$ oeficiente A

b: Exponente b

### *4.2.10 Rodamientos.*

Un rodamiento tiene como función transmitir una carga entre dos elementos, además proporciona una posición relativa y libertad de rotación; dentro de la clasificación de los rodamientos tenemos la siguiente:

• Geometría de los elementos rodantes

- ✓ Bolas.
- $\checkmark$  Rodillos cilíndricos.
- $\checkmark$  Rodillos esféricos.
- $\checkmark$  Rodillos cónicos.
- $\checkmark$  Agujas, etc.
- Cargas a los que están sometidos:
	- $\checkmark$  Axial.
	- $\checkmark$  Radial.
	- $\checkmark$  Lineal o combinada.

Para emplear un rodamiento, se selecciona en base a los diferentes catálogos existentes en el mercado; los catálogos emplean diferentes métodos para seleccionar un rodamiento, debido a las diferencias de interpretación de los datos de ensayo y de las condiciones de servicio.

# **4.2.10.1 Carga radial dinámica equivalente de un rodamiento.**

La carga dinámica equivalente está dada por la siguiente expresión:

$$
P_r = XVF_r + YF_a
$$
 *Ecuación 62*

Donde:

 $P_r$ : Carga radial dinámica equivalente (N)

: Factor de carga radial

: Factor de carga axial

: Factor de rotación

 $F_r$ : Fuerza radial aplicada (N)

 $F_a$ : Fuerza axial aplicada (N)

# **4.2.10.2 Vida del rodamiento.**

La vida util de un rodamiento depende de las condiciones de funcionamiento, en este caso la vida nominal basica L10, es la vida de un rodamiento con una confiabilidad del 90%, para obtener la vida nominal L<sup>10</sup> de un rodamiento se tiene la siguiente expresión:(*Vida nominal básica | SKF | SKF*, 2021)

$$
L_{10} = \frac{L}{0.02 + 4.439 \left[ ln\left(\frac{1}{R}\right) \right]^{1.483}} \qquad \qquad Equación 63
$$

Donde:

: Confiabilidad de vida del rodamiento

: Vida del rodamiento (rev)

### **4.2.10.3 Capacidad dinámica de un rodamiento.**

Para obtener la capacidad dinámica de un rodamiento de bolas se debe aplicar la siguiente expresión:

$$
C_r = f_w P_r L_{10}^{-1/3}
$$
 *Ecuación 64*

Donde:

 $C_r$ : Capacidad dinámica del rodamiento (N)

 $f_w$ : Factor de carga

 $L_{10}$ : Vida del rodamiento (1x10 $6$ rev)

### *4.2.11 Chumacera.*

Se las define como una pieza mecánica que consiste en rodamientos de bolas prelubricados dentro de una carcasa que puede variar su forma, son capaces de alinearse eficientemente mediante la superficie esférica del rodamiento y la carcasa, evitando que existan sobrecargas debidas a la desalineación.(*10-Chumaceras.pdf*, 2016)

#### **4.2.12 Chavetas**

De acuerdo con (Budynas, 2008) las chavetas se utilizan sobre ejes para fijar elementos rotatorios, como son: engranes, poleas o ruedas; las chavetas se emplean para permitir la transmisión del par de torsión del eje al elemento rotatorio. Ver figura 11.

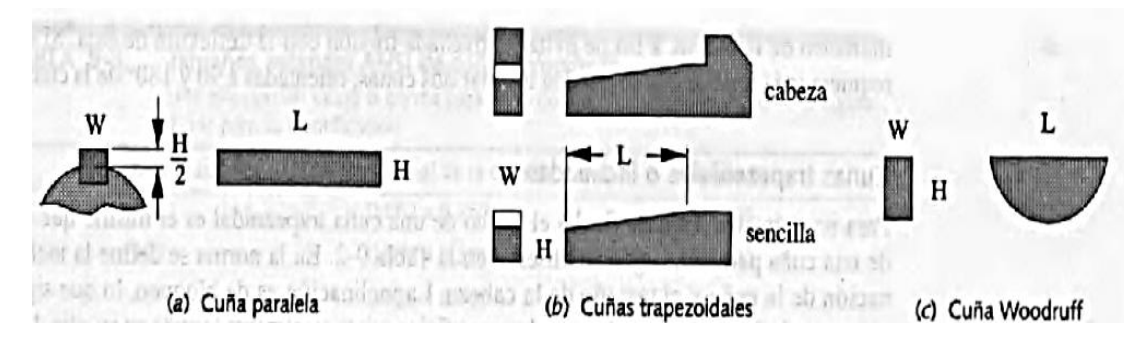

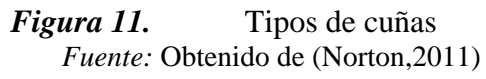

# • **Geometría de una chaveta**

En la figura 12, se observa la geometría de una chaveta.

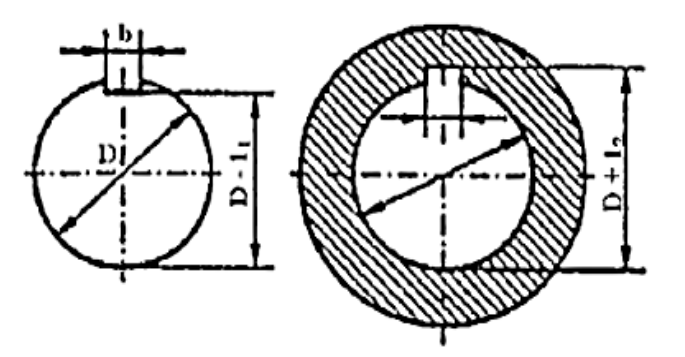

*Figura 12.* Geometría de una chaveta *Fuente:* Obtenido de inevid [\(https://inevid.blogspot.com/2016/11/chavetas](https://inevid.blogspot.com/2016/11/chavetas-tipos-normas-y-dimensiones.html)[tipos-normas-y-dimensiones.html\)](https://inevid.blogspot.com/2016/11/chavetas-tipos-normas-y-dimensiones.html)

$$
b = \frac{1}{4} \phi_{eje} \qquad \qquad \text{Ecuación 65}
$$

Donde:

 $b:$  altura  $(m)$ 

 $l:$  base  $(m)$ 

#### **5. Metodología**

Para cumplir con los objetivos propuestos en el presente proyecto de tesis, se detalla la metodología a ejecutar:

- **Búsqueda de información sobre ensilaje.** Se realizó una revisión de literatura sobre las características del ensilaje, mediante la revisión de artículos científicos y documentos pertinentes para conocer aspectos como densidad del pasto, volumen del pasto y presión de compactación.
- **Búsqueda de información sobre máquinas ensiladoras.** Se realizó una revisión de literatura de los diferentes tipos de máquinas ensiladoras, mediante la revisión de manuales de maquinaria agrícola y documentos pertinentes con la finalidad de comprender su funcionamiento y elementos que interactúan en la máquina.
- **Visita técnica al establecimiento donde se instalará la máquina ensiladora.** Se determinó las condiciones de trabajo y los datos de la materia prima, como es el pasto, con la finalidad de realizar el cálculo del consumo diario de alimento de los animales, el número de bolsas de ensilaje requeridas y la capacidad de producción de la máquina.
- **Selección del tipo de máquina ensiladora***.* Para realizar la selección fue necesario tomar como fundamento máquinas análogas y posibles propuestas alternativas de máquinas.

Propuestas que luego de realizar una matriz de decisión con varias alternativas permitió definir la mejor opción y que cumpla con los requerimientos necesarios.

Una vez definido el tipo de máquina a desarrollar, y conocidas las generalidades del proceso de ensilaje se definió los sistemas y elementos necesarios para su funcionamiento,

- **Fuerza de compactación.** Para obtener la fuerza de compactación se utilizó una máquina silo prensa manual del fabricante Penagos, la cual tiene un cilindro de compresión con dimensiones similares a las establecidas en el diseño.
- **Reconocimiento de las partes principales.** Se realizó un análisis de los elementos mecánicos más importantes para garantizar el correcto

funcionamiento de la máquina. De esta forma se propuso el diseño general de la máquina ensiladora.

Teniendo en cuenta que los sistemas más importantes en una máquina ensiladora son: el sistema de transmisión y el sistema de transporte y compresión.

- **Diseño de las partes principales.** Se propuso mecanismos que sean eficaces para realizar el compactado del pasto, tomando en consideración las variables técnicas para un ensilado de calidad. Esto puede lograrse mediante ensayos y por deducción de diseños análogos.
- **Cálculos de las piezas y componentes***.* Para esto fue necesario seleccionar una metodología de cálculo adecuada, misma que considere las condiciones a las que estarán sometidos los elementos principales de la máquina, con la finalidad de dimensionarlas adecuadamente.

Es importante mencionar que para realizar la selección y diseño del sistema de transmisión de la máquina se realizó mediante métodos matemáticos, con la finalidad de que el sistema de transmisión sea adecuado para obtener un mejor rendimiento de la máquina ensiladora; así mismo para el sistema de transporte y compresión se realizó mediante la guía de ingeniería de transportadores de tornillo que cumple con las normas de la ASME (Sociedad Americana de ingenieros mecánicos).

• **Construcción, ensamble y pruebas de funcionamiento.** Con las dimensiones adecuadas de las piezas y componentes de la máquina, se elaboró los planos mecánicos, mismos que permitirán la construcción y ensamble detallado de la máquina; por último, se realizó las diferentes pruebas de funcionamiento con la finalidad de poder observar su operatividad y eficacia.

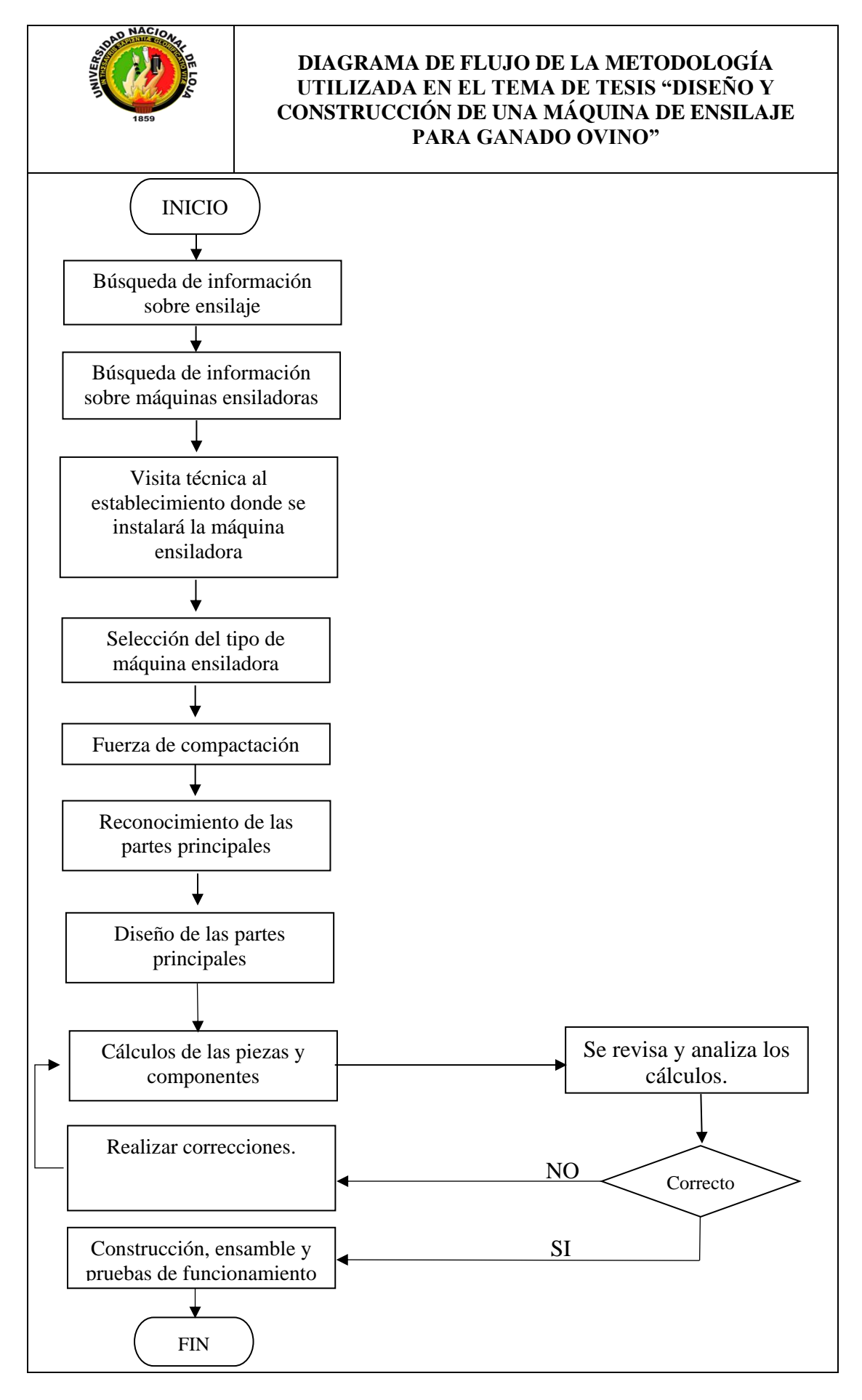

## **6 Resultados**

# **6.1 Selección del tipo de diseño de máquina ensiladora**

Para el diseño y construcción de la máquina ensiladora se plantean diferentes alternativas con la finalidad de que cumpla con los requerimientos del predio donde va a funcionar, por lo tanto, se desarrolló una matriz de decisión, seleccionando la alternativa 2 como se observa en la tabla 4 que está compuesta por un accionamiento mecánico de tornillo sinfín, orientación horizontal y con un motor de combustión interna.

# **Tabla 2.**

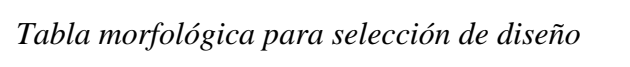

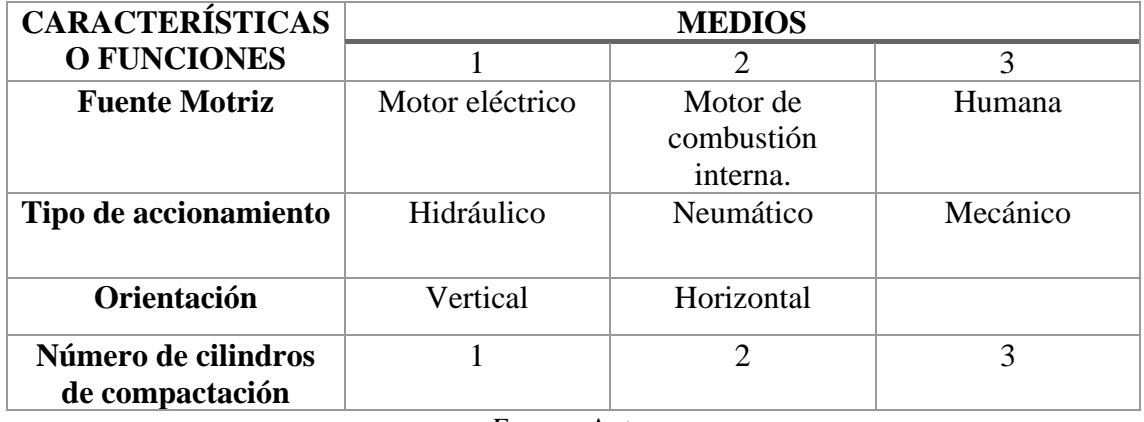

*Fuente:* Autor

# *6.1.1 Alternativas de diseño:*

Para plantear las alternativas de diseño que se presentan en la tabla 3, se consideró los tipos de accionamiento, orientación, fuente motriz y el número de cilindros de compactación que posee cada máquina.

# **Tabla 3.**

*Alternativas de diseño*

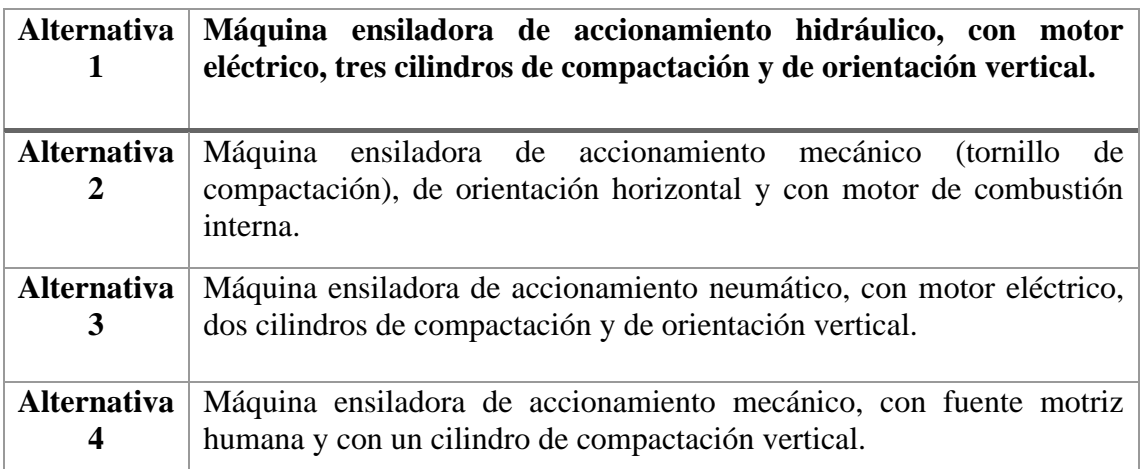

## *6.1.2 Matriz de decisión.*

# **Tabla 4.**

*Matriz de decisión*

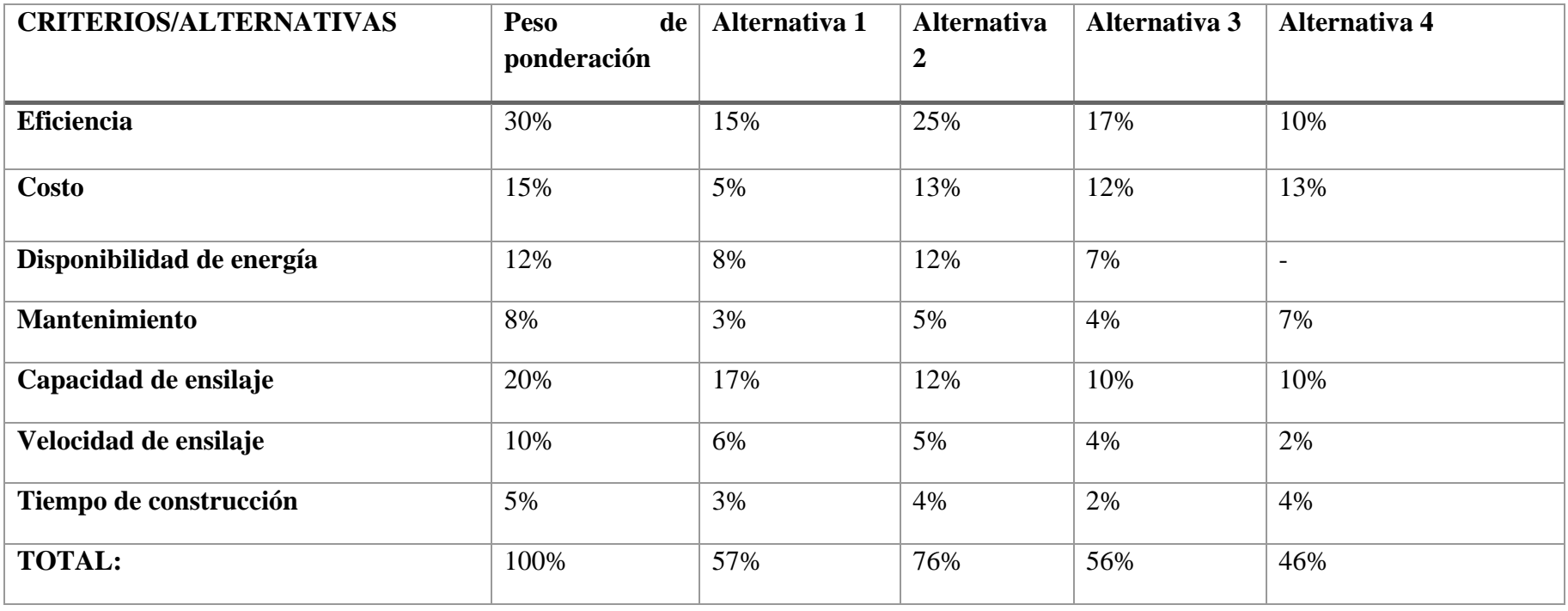

*Fuente:* Autor

Se obtuvo que la mejor alternativa para dar solución al problema es la **alternativa 2**, la cual consta de una máquina ensiladora de accionamiento mecánico (tornillo de compactación), de orientación horizontal y con motor de combustión interna

#### **6.2 Capacidad Silo Prensa Horizontal**

El requerimiento de capacidad de la máquina ensiladora tipo prensa horizontal, está fundamentado en la necesidad de cubrir la cantidad de forraje mínimo que consumen los animales existentes en la granja. Para ello:

Existen 60 animales en la granja, de acuerdo con (Vásquez Rivas, 2010) un ovino consume un aproximado de 5 kg diarios, por lo tanto:

$$
Ct = 300 \text{ kg/día}
$$

Donde:

$$
Ct: \text{Consumo diario total } \left(\frac{\text{kg}}{\text{día}}\right)
$$

Se requiere una máquina con capacidad mínima de ensilaje de 300 kg/día*,* para suplir la demanda de alimento de los 60 ovinos que se encuentran en la granja.

(Lino, 2014) menciona que las bolsas empleadas es un modelo jumbo de color negro de 0.90 x1.20m, calibre 400; además señala que el tamaño de bolsas de ensilado tiene una capacidad aproximada entre 40 a 60 kg. Se definirá la capacidad de la bolsa de ensilado con una masa inferior:

### $m_b = 40$  kg

Donde:

 $m_h$ : Capacidad de bolsas de ensilado (kg)

Número de bolsas de ensilado requeridas diariamente para cubrir la demanda de alimento:

$$
N_d = Ct/m_b
$$

$$
N_d = 300/40
$$

$$
N_d = 7.5 \frac{\text{bolsas}}{\text{día}}
$$

Donde:

 $N_d$ : Número de bolsas de ensilado requeridas diarias  $\left(\frac{\text{kg}}{\text{día}}\right)$ 

Se requieren 8 bolsas de ensilado para el consumo de un día. Suponiendo que se realizará el proceso de prensado-embolsado un solo día para el consumo de una semana, entonces se necesita producir:

$$
N_s=8*7
$$

### $N_s$  = 56 bolsas

Donde:

 $N_{\rm{s}}$ : Número de bolsas de ensilado requeridas a la semana

Partiendo de este valor, se supondrá que el proceso de ensilado **se realizará durante 4 horas**, por lo que la producción de la máquina será igual a:

$$
\dot{N_b} = \frac{56}{4}
$$
  

$$
\dot{N_b} = 14 \frac{\text{bolsas}}{\text{h}}
$$

Donde:

 $\dot{N_b}$ : Producción de bolsas de ensilado requerdidas  $\Big(\frac{\text{bolsas}}{\text{b}}\Big)$  $\frac{1}{h}$ De otra manera, la capacidad de la máquina es:

$$
\dot{Q} = 14 * 40
$$

$$
\dot{Q} = 560 \frac{\text{kg}}{\text{h}}
$$

Donde:

 $\dot{Q}$ : Capacidad de producción de la máquina de ensilado  $\left(\frac{\text{kg}}{\text{h}}\right)$  $\frac{18}{h}$ 

Este será el parámetro de capacidad de la máquina a diseñar, aproximadamente 0.56 toneladas de ensilado por hora. Con ello se satisface la demanda de alimento para el ganado durante una semana, realizando el embolsado durante cuatro horas.

#### *6.2.1 Componentes principales de la máquina ensiladora prensa horizontal*

Tentativamente, se tendrán los siguientes sistemas en la máquina ensiladora tipo prensa horizontal: Ver figura 13.

- **1.** Sistema de canalización de ensilado: Tolva principal
- **2.** Fuente motriz: Motor de combustión interna
- **3.** Sistema de transmisión: Transmisión por cadena y reductor. Eje principal de transmisión
- **4.** Sistema de transporte y compresión: Tornillo helicoidal y cilindro exterior
- **5.** Sistema de embalaje: Conjunto final de embolsado
- **6.** Conjunto de transporte: Bastidor y elementos para la movilización de la máquina

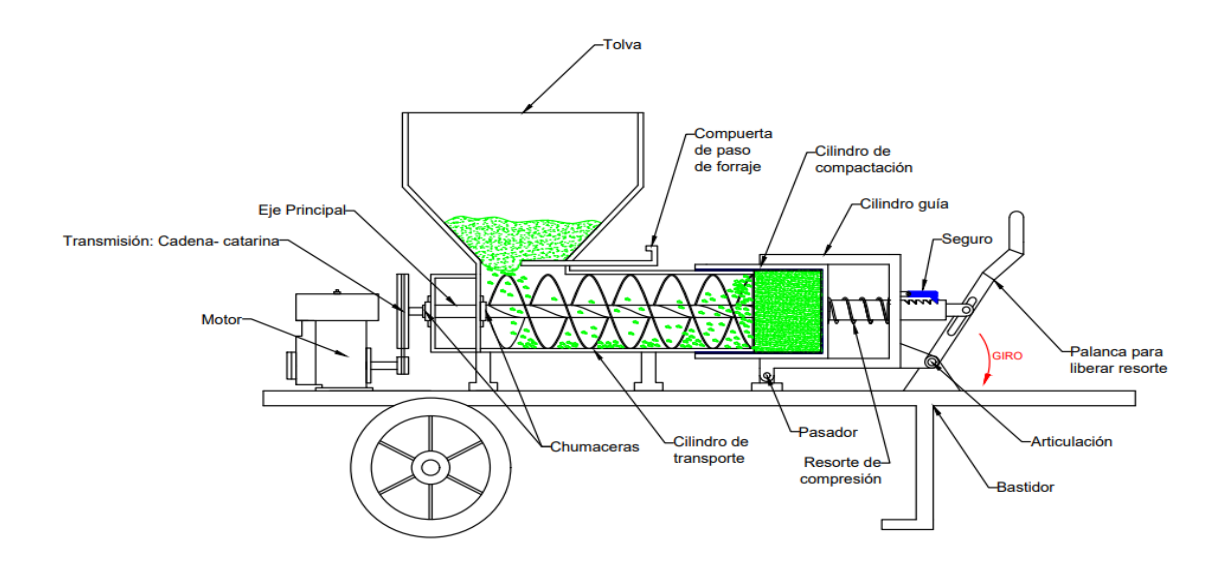

*Figura 13.* Esquema de la máquina ensiladora. *Fuente*: Autor

# *6.2.2 Densidad del pasto*

La densidad es el peso del material por unidad de volumen, para definir la densidad del pasto se realiza una prueba en la cual se tiene un volumen y peso determinado de pasto a continuación se presentan los resultados obtenidos:

# *Área del cilindro:*

Para obtener el área del cilindro se toma en cuenta un diámetro 0.16m.

$$
A = \pi * r^2
$$

$$
A = \pi * 0.08^2 \text{ m}^2
$$

$$
A = 0.020 \text{ m}^2
$$

#### *Volumen:*

Obteniendo el valor del área, se realiza el cálculo del volumen con una altura de 0.19m, por consiguiente, se obtiene lo siguiente:

$$
V = A * h
$$

$$
V = 0.020 \text{ m}^2 * 0.19 \text{ m}
$$

$$
V = 0.0038 \text{ m}^3
$$

#### *Densidad:*

Para obtener la densidad del pasto cuba OM-22 sin realizar el proceso de compactación se toma en cuenta una masa de 0.5 kg; por lo tanto, se obtiene el siguiente resultado:

$$
\rho = \frac{m}{V}
$$

$$
\rho = \frac{0.5 \text{ kg}}{0.0038 \text{ m}^3}
$$

$$
\rho = 131,57 \text{ kg/m}^3
$$

### **6.3 Diseño tolva de alimentación**

La tolva es la encargada de alimentar de pasto picado al sistema de transporte y compresión (tornillo sinfin), las dimensiones están basadas a la altura promedio de una persona de 1.70 m; a continuación, se plantea la metodología de cálculo empleada.

#### *6.3.1 Tipo de flujo en la tolva*

Para el diseño detallado de la tolva de alimentación, primeramente, se debe especificar el tipo de flujo que se presenta al momento de la alimentación del forraje picado hacia la zona de transporte y compresión. Para ello, se tienen dos posibles tipos de flujo (Amorós, 2019): Ver figura 14.

- 1. Flujo tubular o de embudo
- 2. Flujo másico

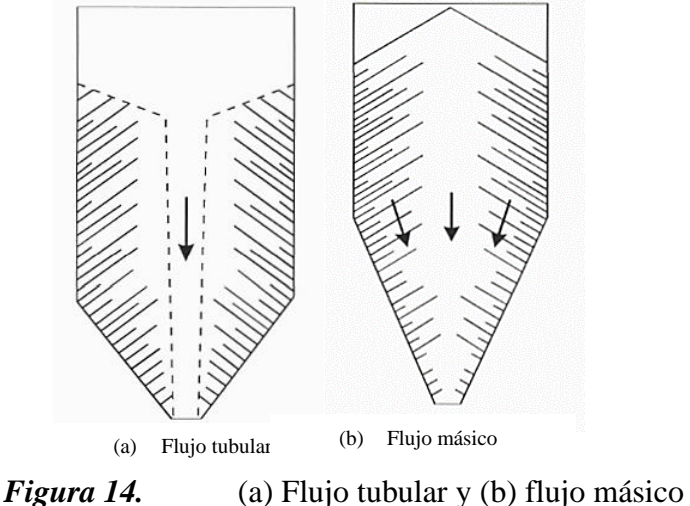

*Fuente:* Obtenido de Amorós,2019 [\(https://www.qualicer.org/recopilatorio/ponencias/pdfs/0432520s.pdf\)](https://www.qualicer.org/recopilatorio/ponencias/pdfs/0432520s.pdf)

Para determinar el tipo de flujo, es necesario conocer los siguientes parámetros:

- Ángulo de inclinación de la tolva
- Ángulo de fricción con respecto a la pared

El ángulo de inclinación de la tolva se lo obtiene mediante:

$$
\beta = \alpha + 15^{\circ}
$$

Donde:

 $\beta$ : Ángulo de inclinación de la tolva (°)

 $\alpha$ : Ángulo de reposo del material (°)

El ángulo de reposo para el forraje a ensilar se define en base al valor obtenido por (Murcia Castelblanco, 2006) para King Grass, el mismo que posee características similares al forraje cuba 22. Este valor es aproximadamente:

 $\alpha$  =35°

Por lo tanto, el ángulo de inclinación de la tolva es:

$$
\beta = 35 + 15^{\circ}
$$

$$
\beta = 50^{\circ}
$$

El ángulo de fricción del material con respecto a la pared se obtiene mediante la siguiente ecuación:

$$
\theta_p = \tan^{-1} \mu
$$

Donde:

 $\theta_p$ : Ángulo de fricción con respecto a la pared (°)

 $\mu$ : Coeficiente de fricción entre el material y la pared de la tolva

El coeficiente de fricción es tomado, de la misma manera, del trabajo de (Murcia Castelblanco, 2006), el mismo que es:

$$
\mu=0.40
$$

Con este valor, se tiene que el ángulo de fricción del material con respecto a la pared es:

$$
\theta_p = \tan^{-1} 0.4
$$

$$
\theta_p = 21.8^\circ
$$

También es necesario definir el ángulo de la tolva con respecto a la vertical, el mismo que se define como:

$$
\theta_c = 90^\circ - \beta
$$

Donde:

 $\theta_c$ : Ángulo de la tolva con respecto a la vertical (°)

Este ángulo tiene un valor de:

$$
\theta_c = 90^\circ - 50^\circ
$$

$$
\theta_c = 40^\circ
$$

Con estos valores, y haciendo referencia a (*Standard Practice for Design and Construction of Concrete Silos and Stacking Tubes for Storing Granular Materials ACI 313-97),* se puede caracterizar el flujo del forraje como un flujo tubular de acuerdo a la figura 15.

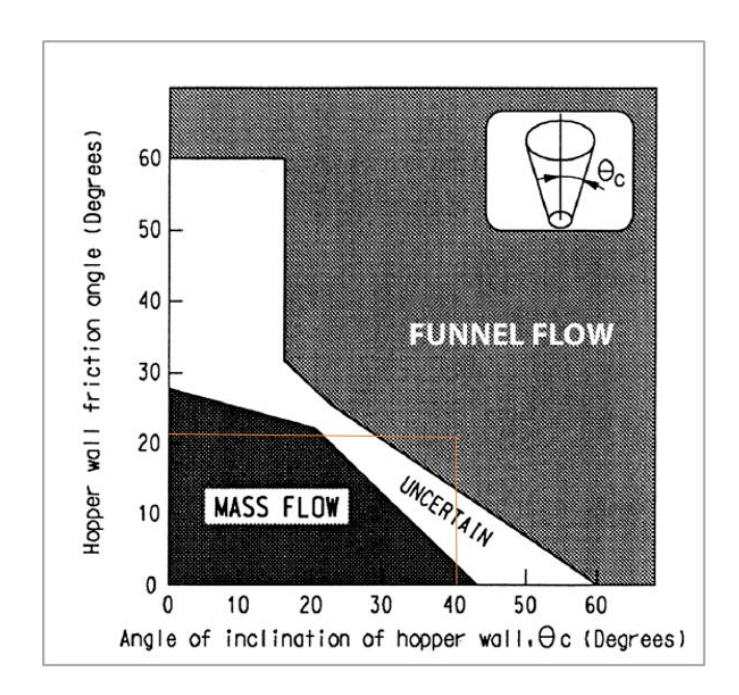

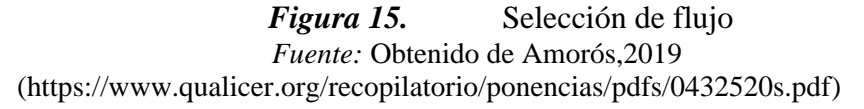

Esto sucede ya que se pueden presentar zonas de atascamientos en el volumen de la tolva.

### *6.3.2 Geometría y volumen de la tolva*

La geometría definida para la tolva de alimentación se muestra en la figura 16:

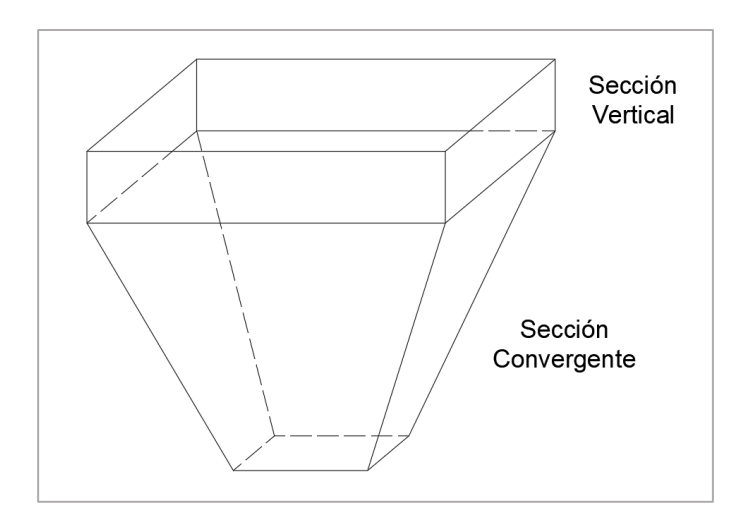

*Figura 16.* Geometría de la tolva de alimentación *Fuente:* Autor

Donde las caras superior e inferior tienen perfiles cuadrados. Como se tienen dos secciones en la tolva, el volumen total, será la suma de los volúmenes de la sección vertical y la sección convergente.

El volumen total de la tolva está definido por la masa total de forraje a ensilar por ciclo de llenado de cada bolsa. Este volumen se obtiene mediante:

$$
V_{tolva} = \frac{m_b}{\rho_{sc}}
$$

Donde:

 $V_{tolva,min}$ : Volumen mínimo de la tolva de alimentación  $\rm (m^3)$ 

 $m_h$ : Masa de la bolsa de ensilado (kg)

 $\rho_{sc}$ : Densidad del forraje previo a la compactación  $\left(\frac{\text{kg}}{\text{m}^3}\right)$  $\frac{\text{kg}}{\text{m}^3}$ 

Reemplazando los valores conocidos, tenemos:

$$
V_{tolva,min} = \frac{40}{131.57}
$$

$$
V_{tolva,min} = 0.304 \text{ m}^3
$$

Este volumen debe tener la tolva para poder realizar el compactado del forraje y el llenado en las bolsas de almacenamiento.

El volumen de la tolva con la geometría mostrada en la figura 16, está dado por:

$$
V_{tolva} = V_{sc} + V_{sv}
$$

Donde:

 $V_{\rm sc}$ : Volumen de la sección convergente  ${\rm (m^3)}$ 

 $V_{\rm sv}$ : Volumen de la sección vertical (m $^3)$ 

El volumen de la sección convergente (tronco piramidal de base cuadrada) de la tolva viene dado por la siguiente ecuación:

$$
V_{sc} = \frac{h_{sc}}{3} \left( l_M^2 + l_m^2 + \sqrt[2]{l_M^2 + l_m^2} \right)
$$

Donde:

 $h_{\rm sc}$ : Altura de la sección convergente (m)

 $l_M$ : Lado de la base mayor (m)

 $l_m$ : Lado de la base menor (m)

De estos términos, es posible definir el lado de la base menor en función del diámetro del cilindro de compactación; esto ya que el ancho en la sección en la descarga no puede ser mayor al diámetro del cilindro.

Para ello, se debe definir el diámetro del cilindro, el mismo que se restringe a las medidas de las bolsas que contienen el material ensilado.

Las medidas de las bolsas disponibles en el mercado, para una masa de 40 kg, son:

$$
l_b = 1.2 \text{ m}
$$

$$
a_b = 0.61 \text{ m}
$$

Donde:

 $l_b$ : largo de la bolsa (m)

 $a<sub>b</sub>$ : ancho de la bolsa (m)

A partir del ancho de la bolsa, podemos hallar el diámetro máximo del cilindro de compactación. Este valor se obtiene mediante la siguiente ecuación:

$$
D_{c,max} = \frac{2a_b}{\pi}
$$

Donde:

 $D_{c,max}$ : Diámetro máximo del cilindro de compactación (m)

Reemplazando el valor del ancho de la bolsa, tenemos:

$$
D_{c,max} = \frac{2 * 0.61}{\pi}
$$

$$
D_{c,max} = 0.388 \text{ m}
$$

Este valor calculado nos indica que el lado de la base inferior de la tolva no debe superar los 38.8 (cm), como se observa en la figura 17.

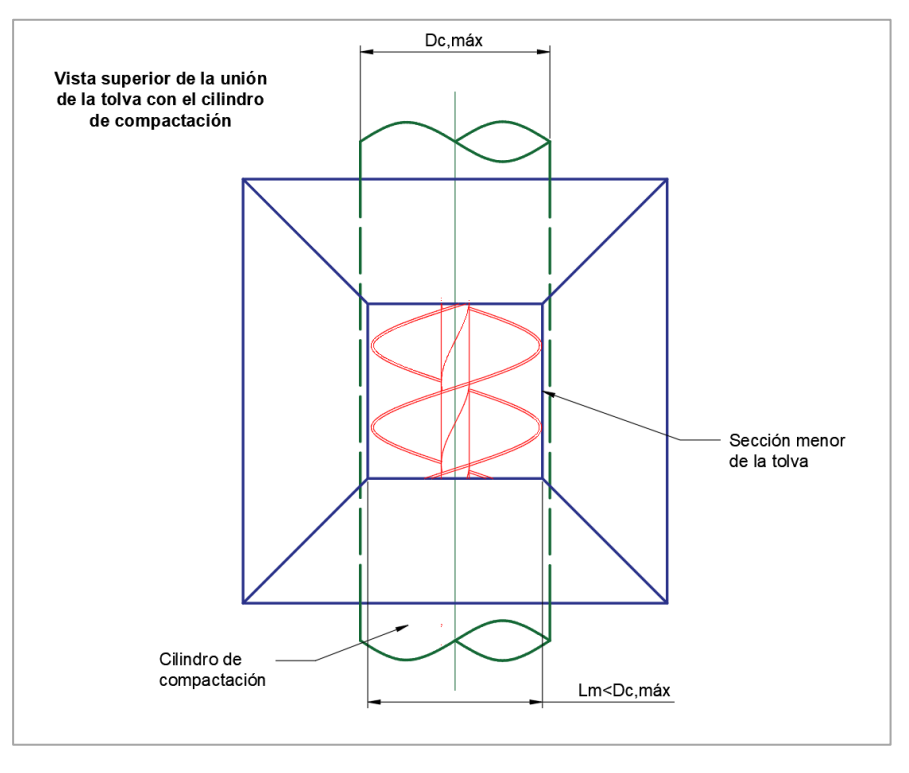

*Figura 17.* Vista superior de la tolva *Fuente:* Autor

Por lo tanto, el valor del lado de la base menor de la tolva se define con un valor inferior al del diámetro calculado:

$$
l_m = 0.35 \text{ m}
$$

Esta dimensión nos permite calcular el volumen de la tolva en la sección convergente.

Por otra parte, el volumen de la sección vertical se calcula mediante:

$$
V_{sv} = l_M^2 * h_{sv}
$$

Donde:

 $h_{\rm sp}$ : Altura de la sección vertical (m)

Para el cálculo de los volúmenes de ambas secciones, se definen las medidas mostradas en la figura 18:

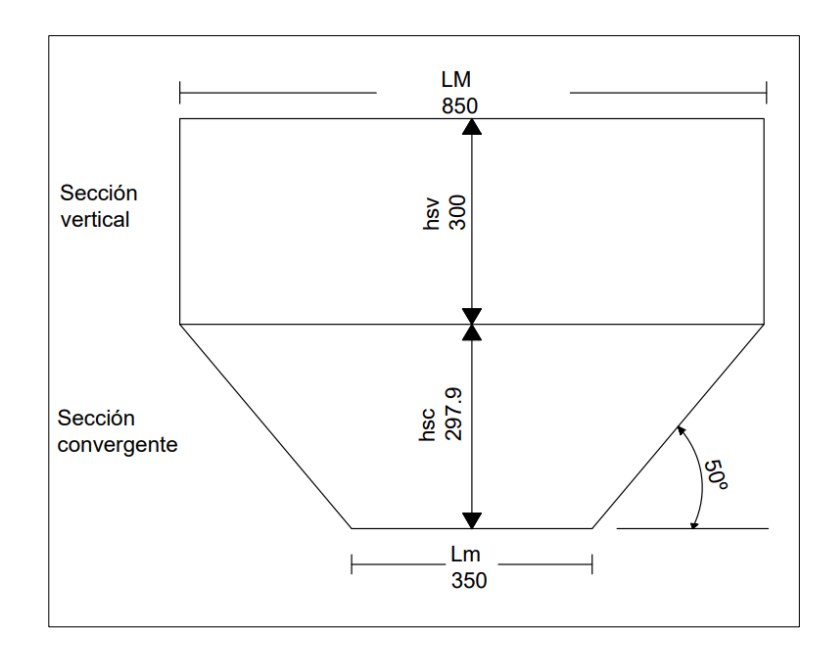

*Figura 18.* Sección vertical y convergente. *Fuente:* Autor

Estas dimensiones están dadas en (mm) y tienen en cuenta las restricciones del ángulo de la tolva, la sección mínima para la descarga del forraje y el volumen total final.

Se destaca que las dimensiones de la sección vertical son para una mayor capacidad y evitar desperdicios de materia prima.

Este volumen se calcula a continuación:

Primeramente, el volumen de la sección convergente:

$$
V_{sc} = \frac{0.2979}{3} \left( 0.85^2 + 0.35^2 + \sqrt[2]{0.85^2 + 0.35^2} \right)
$$

$$
V_{sc} = 0.113 \text{ m}^3
$$

Luego, el volumen de la sección vertical

$$
V_{sv} = 0.85^2 * 0.30
$$

$$
V_{sv} = 0.217 \text{ m}^3
$$

La suma total de los volúmenes es:

$$
V_{tolva} = 0.330 \; \mathrm{m}^3
$$

Finalmente, se puede comprobar que el volumen calculado es ligeramente mayor al volumen mínimo necesario.

$$
V_{tolva} \geq V_{tolva,min}
$$

### *6.3.3 Material de la tolva*

Se selecciona como material para la construcción de la tolva el acero ASTM A-36. Este material se puede conseguir en forma de planchas laminadas en caliente. Posee una buena resistencia pese a su bajo contenido de carbono y posee una gran soldabilidad.

### *6.3.4 Cargas y cálculo del espesor*

Para determinar el espesor de las paredes de la tolva de alimentación, se debe calcular los esfuerzos horizontales y verticales que actúan sobre las mismas.

En el caso de tolvas con geometría tronco piramidal y con tipo de flujo de embudo, es importante determinar la presión en la base de la tolva y sobre las paredes, como se muestra en la figura 19.

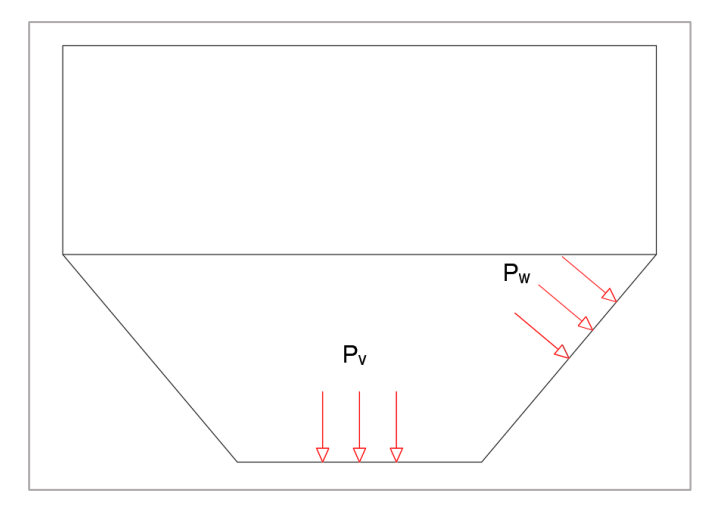

*Figura 19.* Cargas en la tolva *Fuente:* Autor

Estas presiones se pueden obtener mediante las siguientes ecuaciones (*CRITERIA FOR DESIGN OF STEEL BINS FOR STORAGE OF BULK MATERIALS*):

$$
P_v = \frac{\rho_{sc} g D_h}{4\mu K g_c} \left( 1 - e^{\left(-\frac{4H\mu K}{D_h}\right)} \right)
$$

Donde:

 $P_v$ : Presión en la parte inferior de la tolva (Pa)

 $\rho_{sc}$ : Densidad del forraje sin comprimir  $\left(\frac{\text{kg}}{\text{m}^3}\right)$  $\frac{\text{kg}}{\text{m}^3}$ 

g: Aceleración de la gravedad  $\left(\frac{\text{m}}{\text{s}^2}\right)$  $\frac{m}{s^2}$ 

 $D_h$ : Diámetro hidráulico de la tolva (m)
$\mu$ : Coeficiente de fricción entre el material y la pared de la tolva

 $g_c$ : factor de corrección de unidades  $\left(\mathrm{kg}\frac{\mathrm{m}}{\mathrm{Ns}^2}\right)$ 

: Altura total de la tolva (m)

: Coeficiente para el ángulo de fricción interna

La presión sobre las paredes de la tolva es:

$$
P_w = KP_v
$$

Donde:

 $P_w$ : Presión en las paredes de la tolva (Pa)

Además, el valor del coeficiente para el ángulo de fricción interna se puede obtener mediante:

$$
K = \frac{1 - \sin^2 \delta}{1 + \sin^2 \delta}
$$

Donde:

 $\delta$ : Ángulo de fricción interna del material (°)

Para este caso, se puede aproximar el valor del ángulo de fricción interna con un valor igual al ángulo de reposo:

$$
\delta=35^\circ
$$

Con ello, el valor de K, es:

$$
K = \frac{1 - \sin^2 35}{1 + \sin^2 35}
$$

$$
K = 0.50
$$

El diámetro hidráulico para una sección cuadrada es igual al lado del cuadrado, por lo que, para la sección mayor de la tolva, tenemos:

$$
D_h=0.85\ (\mathrm{m})
$$

A partir de estos valores, se puede obtener el valor de la presión en el fondo de la tolva:

$$
P_v = \frac{131.57 * 9.81 * 0.85}{4 * 0.4 * 0.5 * 1} \left(1 - e^{\left(-\frac{4 * 0.5979 * 0.4 * 0.5}{0.85}\right)}\right)
$$

$$
P_v = 590.16 \text{ (Pa)}
$$

Con este valor, se puede obtener la presión sobre las paredes de la tolva:

$$
P_w = KP_v
$$
  

$$
P_w = 0.5 * 590.16
$$
  

$$
P_w = 295.08
$$
 (Pa)

Obtenido el valor de la presión sobre la pared de la tolva, se puede calcular el espesor mínimo requerido. Ver figura 20.

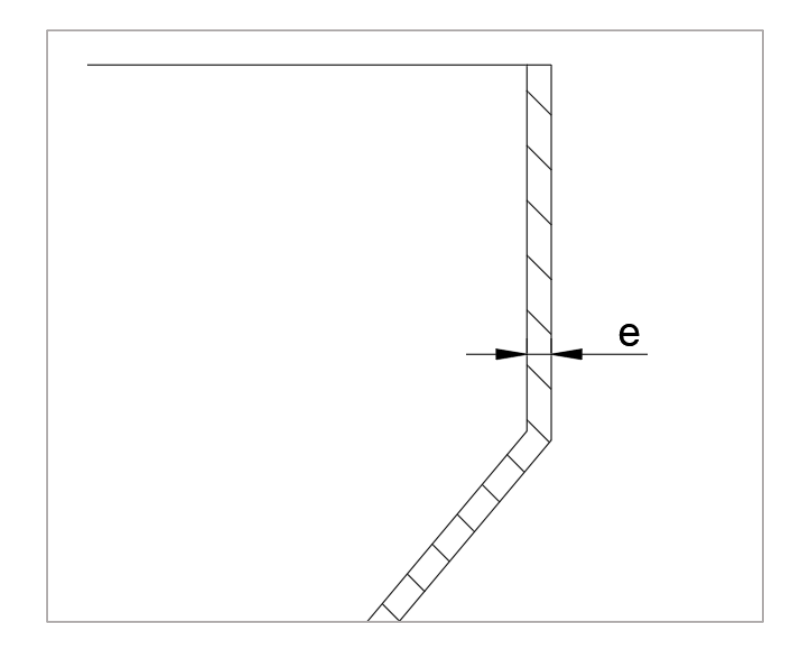

*Figura 20.* Espesor de la tolva *Fuente:* Autor

Este parámetro se obtiene mediante la siguiente ecuación:

$$
e_{min} = \frac{P_w D_h}{2 \sigma_{f,mt}} * 1000
$$

Donde:

 $e_{min}$ : Espesor mínimo de la pared de la tolva (mm)

 $\sigma_{f,mt}$ : Esfuerzo de fluencia del material de la tolva (Pa)

Teniendo en cuenta el esfuerzo de fluencia para el acero ASTM A-36, tenemos:

$$
e_{min} = \frac{295.08 * 0.85}{2 * 250 \times 10^6} * 1000
$$

$$
e_{min} = 0.0005 \text{ (mm)}
$$

Este valor resulta muy pequeño debido a que se tiene una carga no muy significativa en la tolva; y también a la baja densidad del forraje picado.

Es necesario seleccionar un valor de espesor de plancha comercial y superior al calculado. Por lo tanto, utilizando el catálogo de productos laminados de *DIPAC*, seleccionamos el menor espesor disponible, como se muestra en la figura 21:

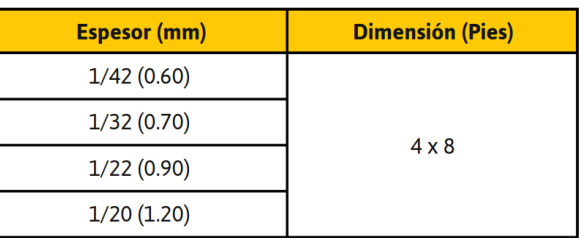

*Figura 21.* Plancha seleccionada para la tolva de alimentación. *Fuente:* DIPAC,2021 [\(https://dipacmanta.com/producto/planchas/planchas-acero](https://dipacmanta.com/producto/planchas/planchas-acero-negro/planchas-laminadas-en-caliente/)[negro/planchas-laminadas-en-caliente/\)](https://dipacmanta.com/producto/planchas/planchas-acero-negro/planchas-laminadas-en-caliente/)

Por lo tanto, el valor de espesor de la pared de la tolva es:

 $e = 0.60$  (mm)

# **6.4 DISEÑO DEL TORNILLO HELICOIDAL**

Para el diseño del tornillo helicoidal que transporta y comprime el forraje picado, se utilizó el manual descrito en *"SCREW CONVEYOR ENGINEERING GUIDE"*. Esta guía permite realizar de manera práctica el diseño y selección de los componentes necesarios para el transporte de productos al granel.

Para ello, se debe tener en cuenta las siguientes características del equipo y del material:

- Densidad del material:  $131.57 \text{ (kg/m}^3)$
- Capacidad del equipo: 560.0 (kg/h)
- Tipo de tornillo transportador: Horizontal
- Tamaño máximo de partículas: 2 (cm)

Además, en base a la guía de diseño mencionada, se debe determinar las siguientes propiedades:

- Factor de llenado
- Serie de componentes
- Abrasividad
- Corrosividad
- Fluidez

Para ello, se selecciona de la tabla 5 un material con características similares al forraje picado:

## **Tabla 5.**

*Tabla de materiales*

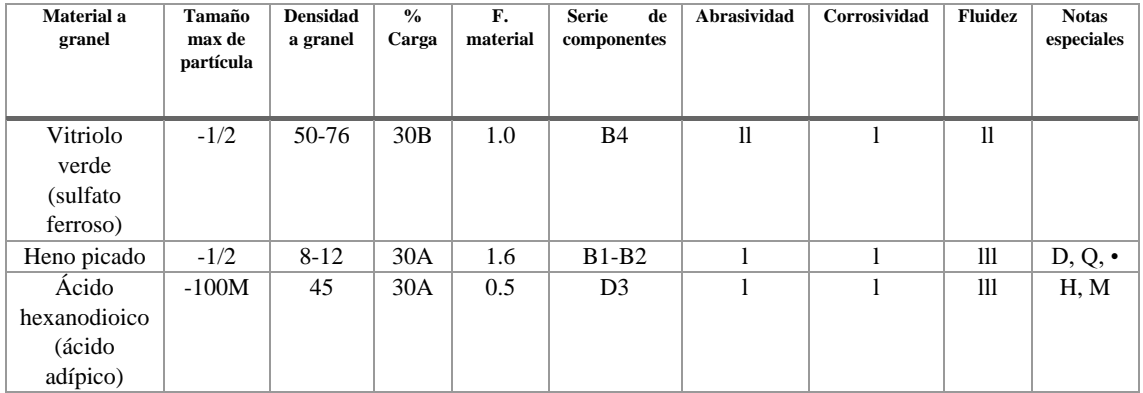

*Fuente:* Obtenido de diseño ingeniería y fabricación KWS,2016(https://www.kwsmfg.com/resources/)

De la tabla 5, se selecciona como material el "Heno picado", con ello se hacen las siguientes comparaciones.

**Tamaño máximo de partículas:** El tamaño máximo del heno es de 0.5". El tamaño máximo del forraje picado es de 0.78". Este valor es ligeramente mayor.

Densidad: La densidad del heno está en el intervalo de 8-12 (lb/ft<sup>3</sup>). La densidad del forraje picado es de 8.21 (lb/ ft<sup>3</sup>). La densidad está dentro del intervalo seleccionado.

Además, se definen las siguientes características mencionadas en la tabla:

**Factor de llenado:** Es el porcentaje de material que se obtiene en el canal del tornillo transportador. Según lo seleccionado, se tiene un material con un porcentaje de llenado del 30 %. La letra A indica el rango de densidades del material y sus características abrasivas. Ver figura 22.

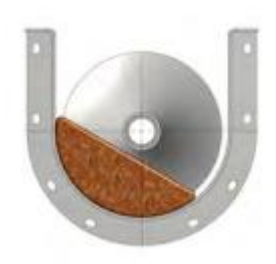

*Figura 22.* Factor de llenado *Fuente:* Obtenido de diseño ingeniería y fabricación KWS, 2016 [\(https://www.kwsmfg.com/resources/\)](https://www.kwsmfg.com/resources/)

**Factor de material (MF):** El factor de material indica la resistencia del material para ser transportado y es útil para el cálculo de la potencia necesaria en el tornillo.

**Serie de componentes:** Hace referencia a los requerimientos mínimos de construcción del tornillo transportador según el tipo de material. En este caso se tiene las series B1-B2, que indican requerimientos de construcción de servicio mediano y requerimientos mínimos en el tipo de rodamientos.

**Abrasividad, Corrosividad y Fluidez:** Son características del material que son importantes al momento de realizar el diseño del tornillo. Las categorías de estas características se clasifican en la tabla 6.

## **Tabla 6.**

| Descripción    |                  | П                           | Ш                         | TV           |
|----------------|------------------|-----------------------------|---------------------------|--------------|
| Abrasividad    | Levemente        | Moderadamente               | Extremadamente            |              |
|                | abrasivo         | abrasivo                    | abrasivo                  |              |
| Corrosividad   | No corrosivo     | Levemente                   | Altamente                 |              |
|                |                  | corrosivo                   | corrosivo                 |              |
| <b>Fluidez</b> | Muy fluido       | Libre fluido                | Promedio                  | Lento        |
|                |                  |                             | fluidez                   |              |
|                | Angulo de reposo |                             |                           |              |
|                | To $30^\circ$    | $30^{\circ}$ - $45^{\circ}$ | $30^{\circ} - 45^{\circ}$ | Mas allá de  |
|                |                  |                             |                           | $45^{\circ}$ |

*Factores que influyen en el diseño del transportador de tornillo*

*Fuente:* Obtenido de diseño ingeniería y fabricación

KWS,2016(https://www.kwsmfg.com/resources/)

Teniendo en cuenta las características del heno, se tiene un material con abrasividad leve, no corrosivo y con fluidez media.

**Notas especiales:** Se enlistan algunas características inusuales del material mediante la tabla 7.

## **Tabla 7.**

*Características del material seleccionado*

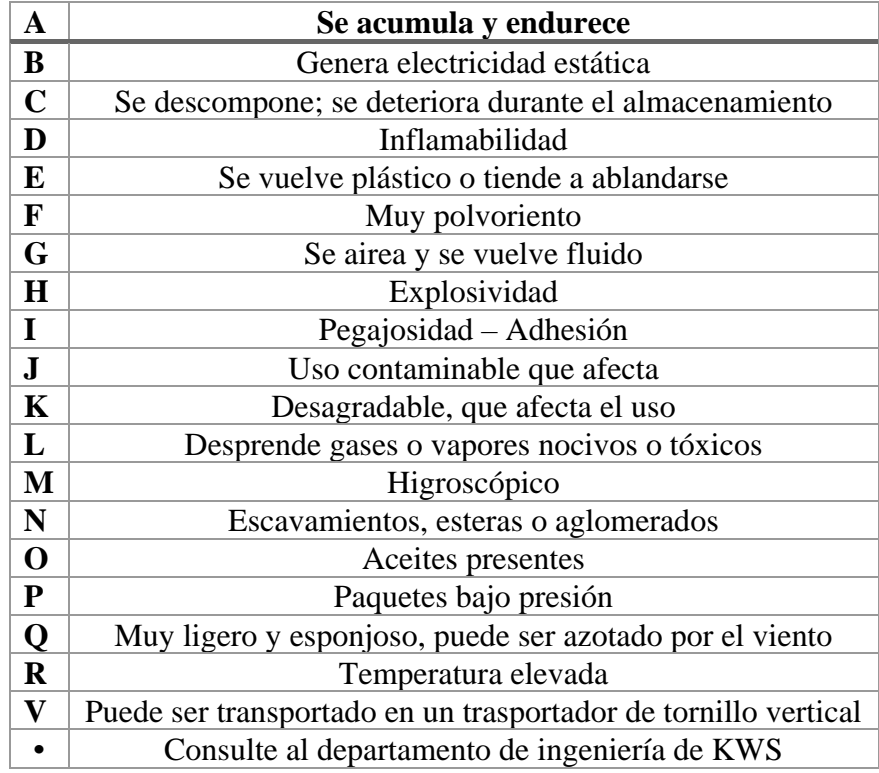

*Fuente:* Obtenido de diseño ingeniería y fabricación

KWS,2016(https://www.kwsmfg.com/resources/)

En este caso tenemos un material clasificado con las letras D y Q, las cuales nos indican que puede ser inflamable, muy ligero y esponjoso.

Dadas las características indicadas por la tabla 7, se puede verificar que el material similar seleccionado posee propiedades parecidas a las del forraje picado.

## *6.4.1 Diámetro del tornillo helicoidal*

Primeramente, se tiene en cuenta que el diámetro del tornillo transportador está restringido por el diámetro del cilindro de transporte. Para ello, se tiene:

$$
D_{c,max} = 0.388 \text{ m}
$$

Este valor corresponde al máximo diámetro del cilindro de transporte, que ya fue definido previamente. También se definió el ancho de la entrada de la tolva, el mismo que determina el diámetro interno. Por lo tanto, se tiene:

$$
D_c = 0.35 \text{ m}
$$

Donde:

 $D_c$ : Diámetro interno del cilindro de transporte (m)

Este diámetro permite obtener el diámetro del tornillo helicoidal. El diámetro del tornillo debe ser menor al diámetro interno del cilindro de compactación, debido a que debe existir una holgura radial entre el tornillo y el cilindro, tal como se muestra en la figura 23.

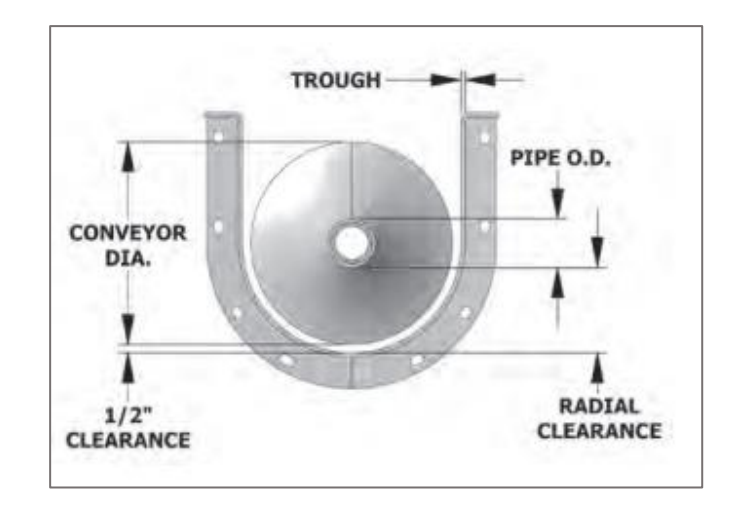

*Figura 23.* Holgura entre el transportador de tornillo y el cilindro de transporte *Fuente:* Obtenido de diseño ingeniería y fabricación KWS, 2016 [\(https://www.kwsmfg.com/resources/\)](https://www.kwsmfg.com/resources/)

Teniendo en cuenta las características del material y el diámetro del cilindro de transporte de material, se define la holgura radial:

$$
h_{radial} = 1/2" = 12.7 \text{ mm}
$$

Donde:

 $h_{radial}$ : Holgura radial entre el tornillo y el cilindro de transporte (mm) Con este valor se puede obtener el diámetro del tornillo helicoidal:

$$
D_{th} = D_c - 2h_{radial}
$$

Donde:

 $D_{th}$ : Diámetro del tornillo helicoidal (mm)

Reemplazando los valores, tenemos:

$$
D_{th} = 350 - 2 \times 12.7
$$
  

$$
D_{th} \approx 325 \text{ mm}
$$

### *6.4.2 Cálculo de la velocidad angular del tornillo*

Para obtener la velocidad angular requerida para el tornillo helicoidal, se debe definir, en primero lugar, el paso del tornillo. De la figura 24, se selecciona un paso medio para el tornillo, ya que un paso más fino permite obtener mayores resultados al momento de la compresión del forraje.

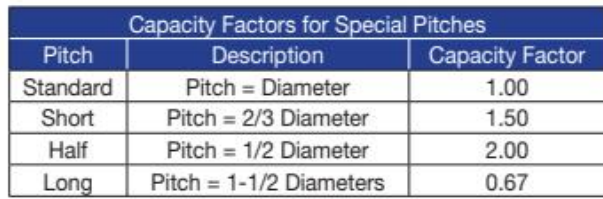

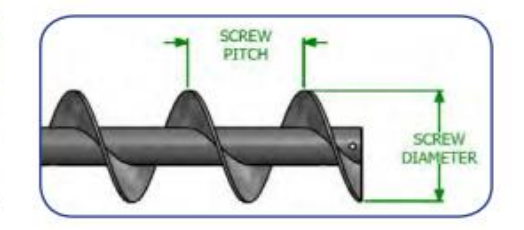

*Figura 24.* Factores de capacidad Fuente: Obtenido de diseño ingeniería y fabricación KWS, 2016 [\(https://www.kwsmfg.com/resources/\)](https://www.kwsmfg.com/resources/)

Este paso medio indica que la distancia entre hélices es igual a la mitad del diámetro de las mismas. Con este dato, también se determina el factor de capacidad como:

$$
FC=2
$$

Donde:

FC: Factor de capacidad

Este factor influye en la capacidad de transporte del tornillo. El valor de FC aumenta a medida que se tienen pasos más finos y disminuye con pasos bastos.

El siguiente paso es determinar la capacidad de transporte del tornillo, para ello tenemos:

$$
C=\frac{\dot{Q}}{\rho_{sc}}
$$

Donde:

*C*: Capacidad de transporte del tornillo  $\binom{m^3}{b}$  $\frac{n}{h}$ Q: Capacidad de producción de la máquina  $\left(\frac{\text{kg}}{\text{h}}\right)$  $\frac{48}{h}$  $\rho_{sc}$ : Densidad del forraje previo a la compactación  $\left(\frac{\text{kg}}{\text{m}^3}\right)$  $\frac{\kappa_{\mathcal{B}}}{m^3}$ Reemplazando los valores correspondientes:

$$
C = \frac{560}{131.57}
$$

$$
C = 4.26 \frac{\text{m}^3}{\text{h}}
$$

Transformando las unidades a  $ft^3/h$ , se obtiene:

$$
C = 150.3 \frac{\text{ft}^3}{\text{h}}
$$

La capacidad del tornillo para la selección se define como:

$$
CS = C * FC
$$

Donde:

*CS*: Capacidad del tornillo para la selección  $\int_{-\infty}^{\text{ft}^3}$  $\frac{L}{h}$ 

Debido a que el factor de capacidad es 2 para un tornillo de paso medio, la capacidad de tornillo para la selección es:

$$
CS = 150.3 * 2
$$

$$
CS = 300.6 \frac{\text{ft}^3}{\text{h}}
$$

Para determinar la velocidad angular del tornillo transportador, se utilizan los valores de la tabla 8.

## **Tabla 8.**

*Tabla de capacidad*

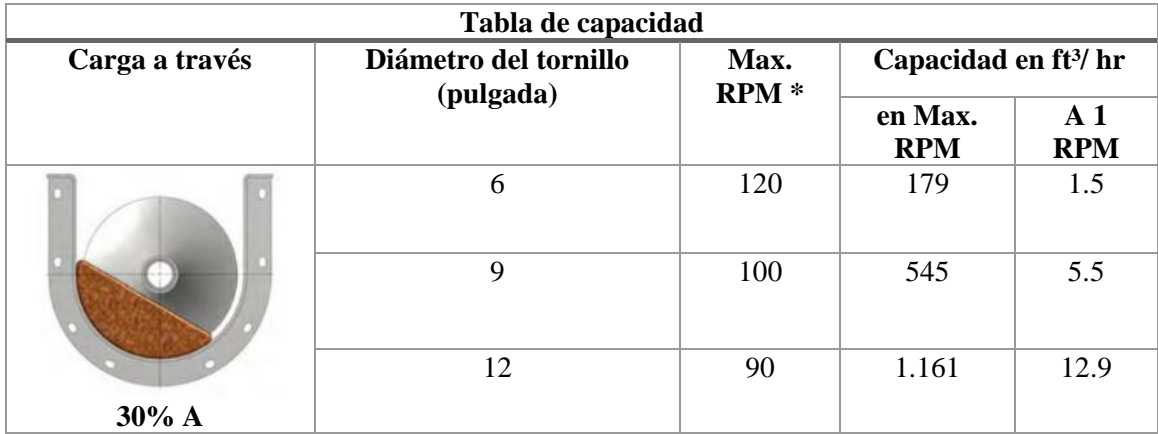

*Fuente:* Obtenido de diseño ingeniería y fabricación

KWS,2016(https://www.kwsmfg.com/resources/)

Con el valor de capacidad calculado y seleccionando un valor aproximado de la tabla 9, se tiene:

$$
D_{th} = 9 \text{ in}
$$

$$
CS_{\text{max}} = 545 \frac{\text{ft}^3}{\text{h}}
$$

$$
C_{a\,1\,rpm} = 5.5\,\frac{\text{ft}^3}{\text{h}}
$$

Donde:

 $\mathcal{CS}_{\mathit{max}}$ : Capacidad del tornillo a la máxima velocidad angular  $\left(\frac{\mathrm{ft}^3}{\mathrm{h}}\right)$  $\frac{1}{h}$ 

 $\mathcal{C}_{a\,1\,rpm}$ : Capacidad del tornillo a 1 rpm  $\left(\frac{\mathrm{ft}^3}{\mathrm{h}}\right)$  $\frac{L}{h}$ 

Dada la capacidad del tornillo CS, se calcula la velocidad angular mediante la ecuación:

$$
\omega_t = \frac{CS}{C_{a\text{ 1 rpm}}}
$$

Donde

 $\omega_t$ : Velocidad angular del tornillo (rpm)

Reemplazando valores, se tiene:

$$
\omega_t = \frac{300.6}{5.5}
$$

$$
\omega_t \approx 55 \frac{\text{rev}}{\text{min}}
$$

Este valor de velocidad corresponde a la velocidad angular a la que debe girar el tornillo helicoidal. Aunque la tabla menciona un diámetro de tornillo de 9 pulgadas, se puede comprobar que la velocidad no excede el máximo recomendado para un tornillo de 12.7 pulgadas, que es aproximadamente el diámetro del tornillo que fue definido con anterioridad.

### *6.4.3 Cálculo de la potencia requerida para el tornillo*

El cálculo de potencia requerida en el tornillo se divide en dos partes: la potencia requerida para el transporte del material y la potencia necesaria para realizar la compresión del material.

$$
P_{Tt} = P_{tt} + P_{ct}
$$

Donde:

 $P_{Tt}$ : Potencia total requerida en el tornillo (HP)

## *6.4.4 Potencia para el transporte del material*

La potencia necesaria para el transporte del material se obtiene al sumar la potencia absorbida por la fricción del material contra las paredes del canal transportador y la potencia debido al arrastre del material.

$$
P_{tt} = P_{tf} + P_{tm}
$$

Donde:

 $P_{tt}$ : Potencia requerida para el transporte del material (HP)

 $P_{tf}$ : Potencia por fr icción en el tornillo (HP)

 $P_{tm}$ : Potencia absorbida por el arrastre del material (HP)

# *6.4.5 Potencia absorbida por fricción*

La potencia absorbida por la fricción se obtiene mediante la siguiente ecuación:

$$
P_{tf} = \frac{FD * FB * L_T * \omega_t}{1000000}
$$

Donde:

 $P_{tf}$ : Potencia por fricción en el tornillo (HP)

: Factor de diámetro del tornillo

: Factor de soporte de rodamientos

 $L_T$ : Longitud del tornillo helicoidal (ft)

 $\omega_t$ : Velocidad angular del tornillo (rpm)

El factor de diámetro del tornillo se selecciona de la tabla 9.

## **Tabla 9.**

*Diámetro del tornillo*

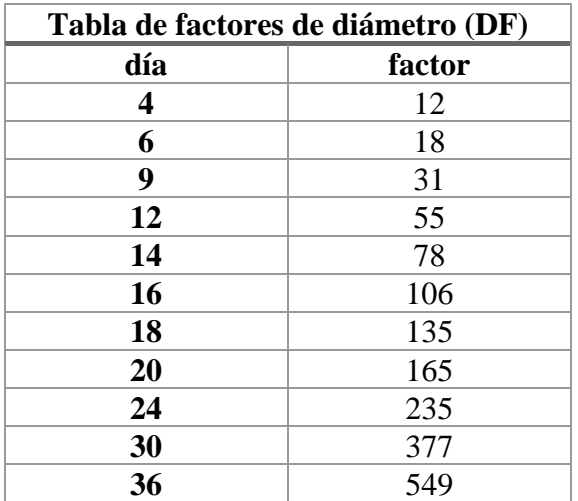

*Fuente:* Obtenido de diseño ingeniería y fabricación

KWS,2016(https://www.kwsmfg.com/resources/)

El diámetro del tornillo, en pulgadas es 12.79", utilizando este valor e interpolando, se tiene el factor de diámetro:

$$
FD=64.09
$$

El factor de soporte de rodamientos se puede seleccionar de la Tabla 10.

## **Tabla 10.**

*Factores de soporte de suspensión.*

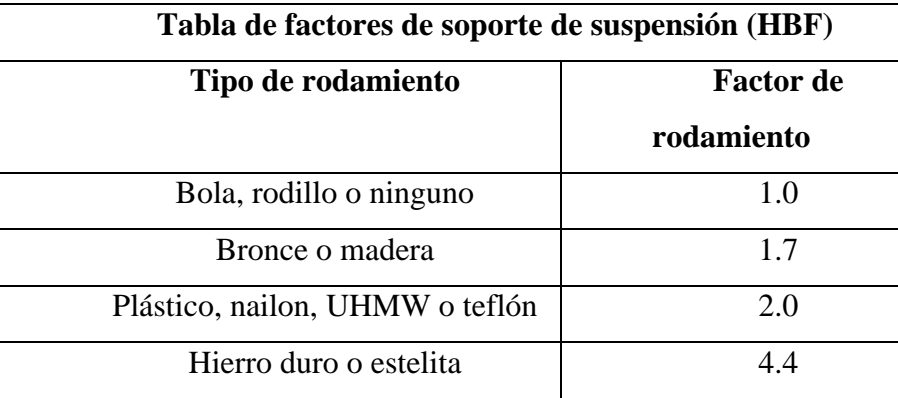

*Fuente:* Obtenido de diseño ingeniería y fabricación KWS,2016(https://www.kwsmfg.com/resources/)

Considerando que se utilizarán rodamientos de acero, el factor de soporte es:

 $FB = 4.4$ 

Para la longitud del tornillo, se tomará como referencia el valor utilizado por (ESPINEL, YARURO, 2016). La longitud utilizada del tornillo para la compresión de forraje picado es de 1 metro. Para el presente diseño se utilizará un múltiplo del paso seleccionado. A su vez, el paso del tornillo es:

$$
p_t = \frac{D_{th}}{2}
$$

Donde:

 $p_t$ : Paso del tornillo helicoidal (mm)

Reemplazando los valores correspondientes, se tiene:

$$
p_t = \frac{325}{2}
$$

$$
p_t = 162.5 \text{ mm}
$$

Seleccionando un múltiplo adecuado, el valor de la longitud del tornillo es:

$$
L_T = 6 p_t
$$
  

$$
L_T = 6 * 162.5
$$
  

$$
L_T = 975 \text{ mm}
$$

En pies, esta longitud es de 3.2 ft.

Definidos los parámetros de la ecuación, se tiene que la potencia por fricción es:

$$
P_{tf} = \frac{64.09 * 4.4 * 3.2 * 55}{1000000}
$$

$$
P_{tf} = 0.05 \text{ HP}
$$

### *6.4.6 Potencia absorbida por el arrastre del material*

La potencia consumida por el arrastre del material se obtiene mediante la siguiente ecuación:

$$
P_{tm} = \frac{\dot{Q} * FM * L_T}{1000000}
$$

Donde:

 $P_{tm}$ : Potencia absorbida por el arrastre del material (HP)

 $\dot{Q}$ : Capacidad del equipo  $\left(\frac{16}{b}\right)$  $\frac{10}{h}$ 

FM: Factor de arrastre del material

 $L_T$ : Longitud del tornillo helicoidal (ft)

La capacidad del equipo es de 560 (kg/h) convirtiendo a las unidades requeridas, se tiene:

$$
\dot{Q} = 1234.59 \frac{\text{lb}}{\text{h}}
$$

El factor de arrastre del material se obtiene de la tabla 5 y corresponde al heno picado

$$
FM=1.6
$$

Con estos datos, la potencia absorbida por el arrastre del material es:

$$
P_{tm} = \frac{1234.59 * 1.6 * 3.2}{1000000}
$$

$$
P_{tm} = 0.006 \text{ HP}
$$

Esta potencia calculada debida al arrastre del material debe corregirse si su valor es menor a 5 HP. Se corrige mediante la figura 25. Debido a que el valor calculado es muy bajo, se toma el valor más bajo de la potencia corregida según la curva.

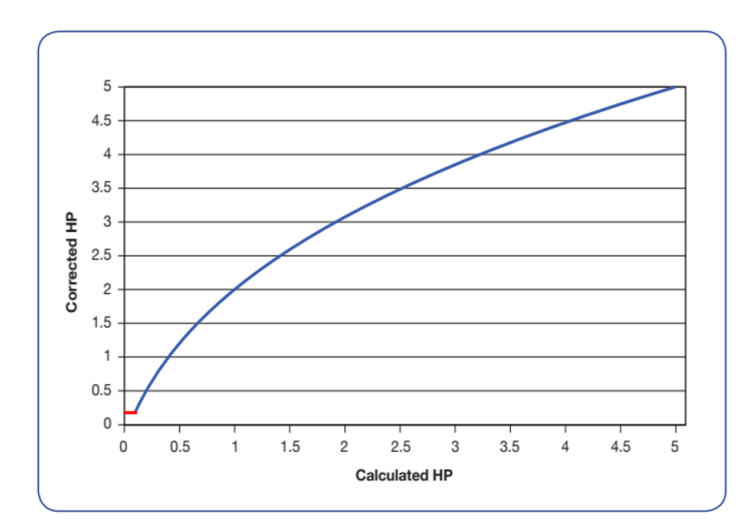

*Figura 25.* Gráfico de potencia corregida *Fuente:* Obtenido de diseño ingeniería y fabricación KWS, 2016 [\(https://www.kwsmfg.com/resources/\)](https://www.kwsmfg.com/resources/)

El valor mínimo aproximado en la figura es:

$$
P_{tm} = 0.2 \text{ HP}
$$

Finalmente, la potencia para el transporte del material es:

$$
P_{tt} = P_{tf} + P_{tm}
$$

$$
P_{tt} = 0.2 + 0.006
$$

$$
P_{tt} = 0.206 \text{ HP}
$$

#### *6.4.7 Potencia para la compresión del material*

Es la potencia requerida para realizar un compacto adecuado del pasto, se la obtuvo mediante una metodología de cálculo tomando como referencia una máquina manual del fabricante Penagos, que tiene un cilindro de compresión de igual dimensión a las del diseño planteado; a continuación, se desarrolla la metodología de cálculo.

### **6.4.7.1 Relación de volúmenes inicial y final**

Para el cálculo de la potencia necesaria para la compresión del material picado, se realiza primero la relación entre los volúmenes del forraje antes y después de la compresión.

El volumen final se debe almacenar en las bolsas para ensilado, las cuales se definieron con las siguientes medidas:

$$
l_b = 1.2 \text{ m}
$$

$$
a_b = 0.61 \text{ m}
$$

El diámetro del bloque de ensilado será igual al diámetro del cilindro de compactación o transporte, que es:

$$
D_B = D_C = 0.35 \text{ m}
$$

Donde:

 $D_R$ : Diámetro del bloque de ensilado (m)

La longitud del bloque de ensilado debe tener una altura máxima de 1.20 m, por lo tanto, se establece la longitud del bloque con un valor menor debido a la necesidad de realizar un amarre a la bolsa:

$$
L_B=1.1\ \mathrm{m}
$$

Donde:

 $L_B$ : Longitud del bloque de ensilado (m)

El volumen final al cual se comprime el forraje es:

$$
V_f = \frac{\pi D_B{}^2}{4} L_B
$$

Donde:

 $V_f$ : Volumen final del forraje comprimido  $(\mathrm{m}^3)$ 

Reemplazando los valores conocidos, tenemos:

$$
V_f = \frac{\pi * 0.35^2}{4} * 1.1
$$

$$
V_f = 0.106 \text{ m}^3
$$

Este es el valor del volumen al final de la compactación y que ocuparía el forraje dentro de la bolsa de ensilado. A su vez, la relación entre los volúmenes inicial y final es:

$$
R_V = \frac{V_o}{V_f}
$$

Donde:

 $R_V$ : Relación entre volumen inicial y final del forraje

 $V_o$ : Volumen inicial del forraje  $(\mathrm{m}^3)$ 

El valor del volumen inicial del forraje ya fue definido previamente, corresponde a 0.304 m<sup>3</sup>, por lo tanto, la relación de volúmenes es:

$$
R_V = \frac{0.304}{0.106}
$$

$$
R_V = 2.86
$$

Se debe reducir el volumen del forraje 2.86 veces con respecto al volumen inicial. Debido a esta reducción de volumen, se trabaja con una reducción del paso del tornillo desde el paso estándar, hacia una reducción de paso medio, tal como se muestra en la figura 26.

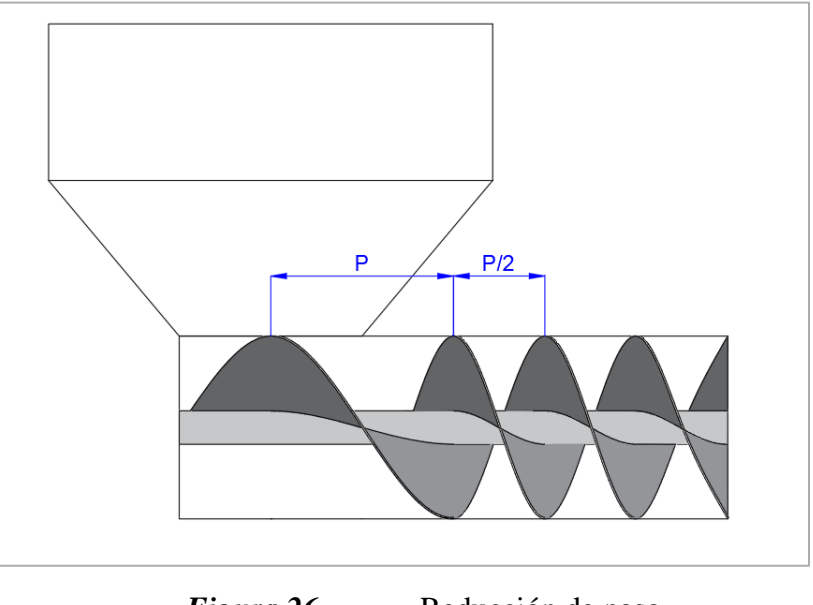

*Figura 26.* Reducción de paso. *Fuente:* Autor

Mediante esta reducción de paso se logra una reducción de volumen de 2:1. La reducción de volumen adicional se realiza mediante el resorte de compresión.

### **6.4.7.2 Potencia de compresión**

La potencia para la compresión del forraje se puede obtener mediante la siguiente ecuación:

$$
P_{ct} = T_c \omega_t
$$

Donde:

 $P_{ct}$ : Potencia necesaria para la compresión del material (W)

 $T_c$ : Torque para la compresión del material (Nm)

 $\omega_t$ : Velocidad angular del tornillo helicoidal  $\left(\frac{\text{rad}}{\text{s}}\right)$  $\frac{du}{s}$ 

El torque para realizar la compresión del forraje se puede obtener asumiendo que el tornillo helicoidal se comporta como un tornillo de potencia. Para ello, el torque necesario para la compresión es (R. Norton, 2011):

$$
T_c = \frac{F_{ct}d_p(\mu \pi d_p + a_t)}{2(\pi d_p - \mu a_t)} + \mu_c F_{ct} \frac{d_c}{2}
$$

Donde:

 $F_{ct}$ : Fuerza de compresión en el tornillo (N)

 $d_p$ : Diámetro de paso del tornillo (m)

 $\mu$ : Coeficiente de fricción entre el material y el tornillo

 $a_t$ : Avance del tornillo (m)

 $\mu_c$ : Coeficiente de fricción en el cojinete de empuje

 $d_c$ : diámetro medio del collarín de empuje (m)

La representación del tornillo de potencia se puede apreciar en la figura 27.

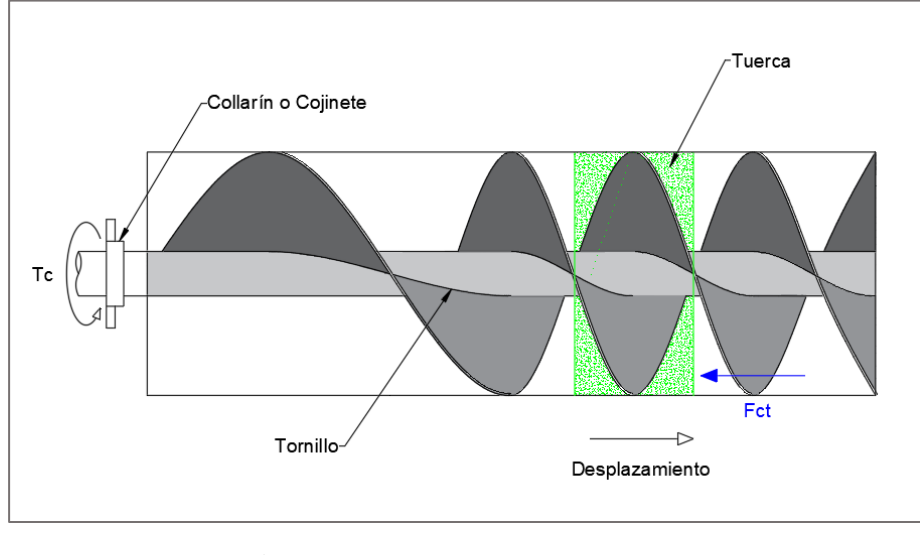

**Figura 27.** Tornillo de potencia. *Fuente:* Autor

Para el cálculo se asume lo siguiente:

- El bloque de forraje comprimido se comporta como una tuerca que se desplaza a lo largo del tornillo.
- El collarín del tornillo de potencia corresponde a la chumacera del tornillo helicoidal.
- La carga que recibe el tornillo es igual a la fuerza de compresión del forraje.
- El perfil del tornillo es de cuerda cuadrada.
- El coeficiente de fricción entre el forraje y el tornillo es de  $\mu = 0.25$  (Norton, 2011)
- El diámetro medio del collarín de empuje se selecciona según el diámetro del tubo interior del tornillo que, según *SCREW CONVEYOR ENGINEERING GUIDE,* es de 3" o 75 mm.
- El avance del tornillo es igual al paso debido a que se trata de un tornillo con una sola entrada.
- El diámetro de paso es igual al diámetro del tornillo helicoidal.
- El coeficiente de fricción del cojinete de empuje es  $\mu_c = 0.02$  (Norton, 2011)

Teniendo en cuenta esto, se procede a determinar la fuerza de compresión necesaria para comprimir el forraje.

Utilizando como referencia una máquina silo prensa manual del fabricante *Penagos*, la cual tiene un cilindro de compresión con dimensiones similares a las establecidas en este diseño, se puede calcular la fuerza de compresión para el ensilaje que necesita el tornillo helicoidal. En la figura 28 se muestran las dimensiones aproximadas de la máquina.

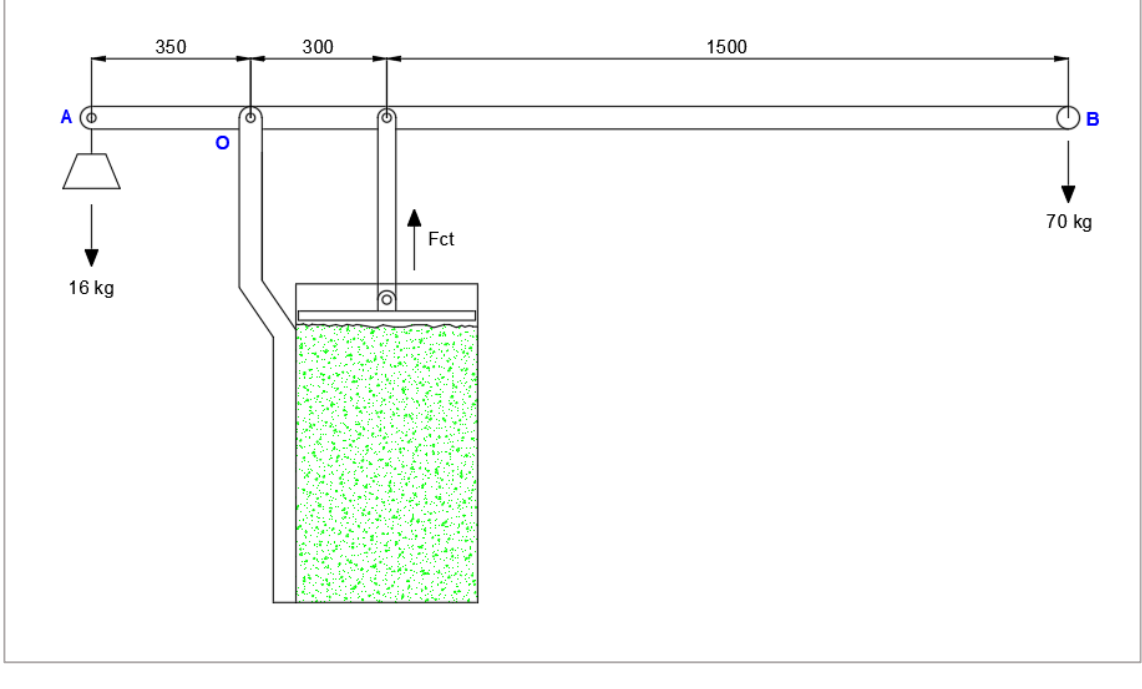

*Figura 28.* Prensa de ensilaje manual *Fuente:* Autor

También se puede observar una carga de 16 kg en el punto A, que corresponde a un contrapeso para el retroceso del brazo. La carga de 70 kg en el punto B se estima como la fuerza manual requerida para realizar la compactación.

La fuerza de compactación se obtiene al realizar un análisis estático, para ello la suma de momentos alrededor del punto O, es:

$$
\sum Mo = 0
$$
  

$$
\sum Mo = 70 * 1800 - F_{ct} * 300 - 16 * 350 = 0
$$

La fuerza de compactación es:

$$
F_{ct} = \frac{(70 * 1800) - (16 * 350)}{300}
$$

$$
F_{ct} = 401.33 \text{ kgf}
$$

$$
F_{ct} = 3937.08 \text{ N}
$$

Teniendo este valor de la fuerza de compactación, se puede calcular el torque requerido para comprimir el forraje:

$$
T_c = \frac{3937.08 * 0.325 (0.25 * \pi * 0.325 + 0.1625)}{2} + 0.02 * 3937.08 * \frac{0.075}{2}
$$

$$
T_c = 275.57 \text{ Nm}
$$

Obtenido el torque, finalmente, la potencia necesaria para realizar la compactación es:

$$
P_{ct} = 275.57 * 55 * \frac{2\pi}{60}
$$

$$
P_{ct} = 1587.15 \text{ W}
$$

Transformando a Hp, tenemos:

 $P_{ct} = 2.13$  HP

Sumando la potencia debido al arrastre del material y debido a la compresión, se tiene que la potencia total requerida en el tornillo es:

$$
P_{Tt} = 0.206 + 2.128
$$

$$
P_{Tt} = 2.33 \text{ HP}
$$

#### *6.4.8 Espesor de la hélice del tornillo helicoidal*

Para el cálculo del espesor de la plancha con la que se fabrica el tornillo helicoidal se realiza un análisis estático, para ello se modela una sección de la hélice como una viga en voladizo con carga distribuida. La figura 29 muestra la sección de análisis.

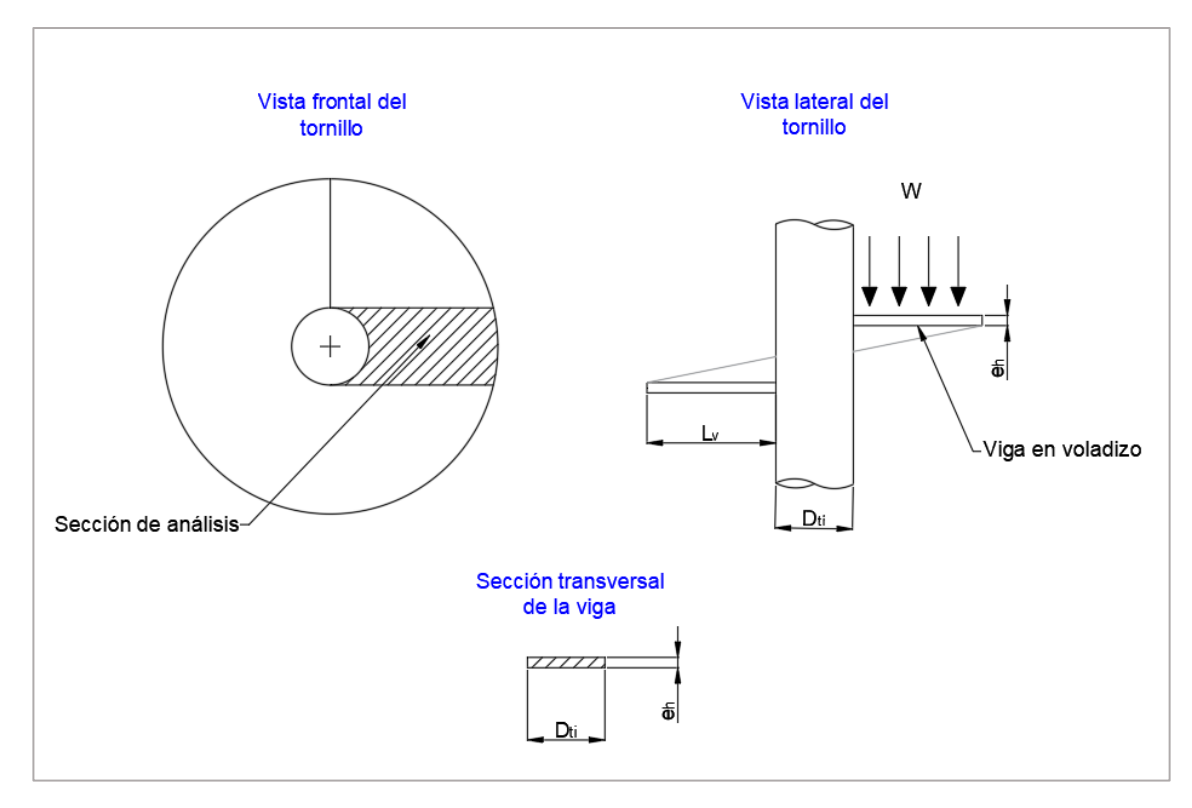

*Figura 29.* Vista frontal y lateral del tornillo transportador

## *Fuente:* Autor

En base a la figura anterior, se puede observar la sección de análisis y se definen las siguientes variables:

Donde:

W: Carga distribuida sobre la viga  $\left(\frac{N}{m}\right)$  $\frac{n}{m}$ 

 $L_V$ : Longitud de la viga en voladizo (m)

 $e_h$ : Espesor de la hélice del tornillo (m)

 $D_{ti}$ : Diámetro del tubo internno del tornillo (m)

De estas variables, se desconocen la carga distribuida sobre la viga y el espesor de la hélice, que es la dimensión que se desea determinar.

Para obtener la carga distribuida, es necesario calcular la presión de compresión sobre la sección del tornillo:

$$
Pr_{ct} = \frac{F_{ct}}{A_{ct}}
$$

Donde:

 $Pr_{ct}$ : Presión de compresión en el tornillo (Pa)

 $F_{ct}$ : Fuerza de compresión en el tornillo (N)

 $A_{ct}$ : Área de compresión en el tornillo (m $^2)$ 

El área de compresión en el tornillo es:

$$
A_{ct} = \frac{\pi}{4} (D_{th}^{2} - D_{ti}^{2})
$$

Reemplazando los valores conocidos, se tiene:

$$
A_{ct} = \frac{\pi}{4} (0.325^2 - 0.075^2)
$$

$$
A_{ct} = 0.079 \text{ m}^2
$$

Con ello, la presión de compactación es:

$$
Pr_{ct} = \frac{3937.08}{0.079}
$$

$$
Pr_{ct} = 50128.46 \text{ Pa}
$$

A partir de la presión de compactación, se obtiene el valor de la carga distribuida al multiplicar la presión por el ancho de la sección de análisis:

$$
W = Pr_{ct} * D_{ti}
$$

Reemplazando valores, tenemos:

$$
W = 50128.46 * 0.075
$$

$$
W = 3759.63 \text{ N/m}
$$

Definida la carga distribuida, se procede a calcular el momento máximo de flexión en la viga con la siguiente ecuación:

$$
M_{v} = \frac{W L_{v}^{2}}{2}
$$

Donde:

 $M_{\bm v}$ : Momento de flexión en la viga (Nm)

La longitud de viga en voladizo está determinada por la siguiente expresión:

$$
L_v = r_{th} - r_{ti}
$$

Donde:

 $r_{th}$  = Radio del tornillo helicoidal

 $r_{ti}$  = Radio del tubo interno

$$
L_v = 0.1625 - 0.0375 = 0.125 \text{ m}
$$

Reemplazando los valores ya conocidos, se tiene:

$$
M_{\nu} = \frac{3759.63 * 0.125^2}{2}
$$

$$
M_{\nu} = 29.37
$$
 Nm

El espesor de la hélice es posible calcularlo con la ecuación del esfuerzo de flexión, de la siguiente manera:

$$
S_v = \frac{M_v e_h}{I_v}
$$

Donde:

 $S_{\pmb v}$ : Esfuerzo de flexión en la viga (Pa)

 $I_{\pmb{\nu}}$ : Momento de inercia de la viga  $(\text{m}^4)$ 

Igualando este esfuerzo al límite de fluencia del material del tornillo y teniendo en cuenta el momento de inercia para una sección rectangular, el espesor de la hélice es:

$$
e_h = \sqrt{\frac{12M_v}{D_{ti} \sigma_{f,t}}}
$$

Donde:

 $\sigma_{f,t}$ : Esfuerzo de fluencia del material del tornillo (Pa)

Teniendo en cuenta el acero ASTM A-36 para el material del tornillo y reemplazando los valores correspondientes, se tiene:

$$
e_h = \sqrt{\frac{12 * 29.37}{0.075 * 250 \times 10^6}}
$$

$$
e_h = 0.0043 \text{ m} = 4.34 \text{ mm}
$$

Se selecciona un valor mayor disponible, por lo que el espesor final de la hélice del tornillo es:

$$
e_h=4.5\ \mathrm{mm}
$$

### **6.5 DISEÑO DEL EJE PRINCIPAL DE TRANSMISIÓN**

El eje principal, que transmite la potencia desde la fuente motriz hacia el tornillo, requiere el diseño detallado del mismo a través de la determinación de cargas y esfuerzos para un adecuado dimensionamiento y selección del material.

A continuación, en la figura 30, se muestra un esquema de la ubicación del eje de transmisión en la máquina de compactación:

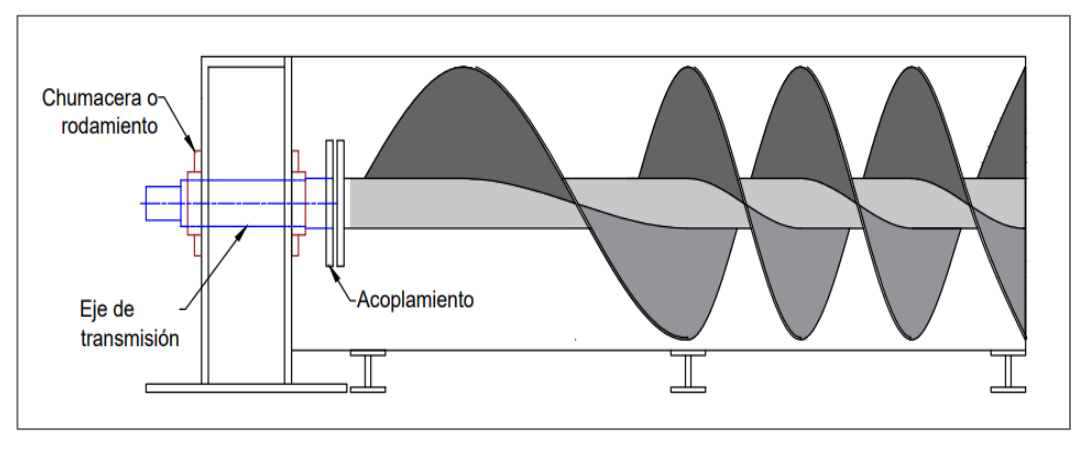

*Figura 30.* Ubicación del eje que transmite potencia *Fuente:* Autor

A lo largo del eje se ubican dos chumaceras (o rodamientos) y un disco de acoplamiento que sirve para la transmisión de potencia hacia el tornillo en su extremo. Estos elementos sirven para especificar la forma del eje.

Como punto de partida, se definen las siguientes dimensiones y puntos en el eje de transmisión figura 31.

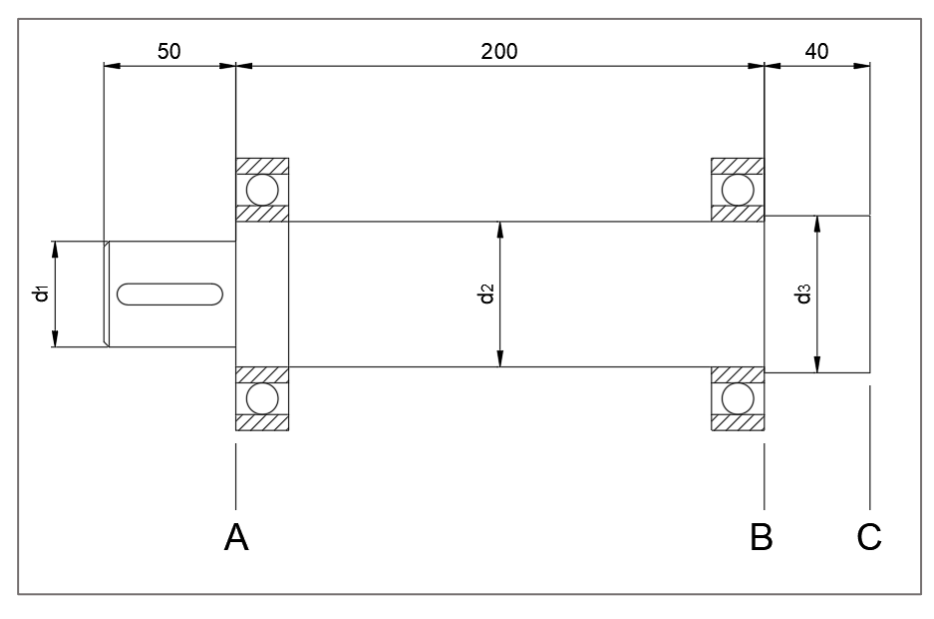

*Figura 31.* Dimensiones del eje *Fuente:* Autor

Estas dimensiones de longitud se toman en cuenta teniendo como referencia las dimensiones generales de la máquina; los puntos A, B y C serán los puntos de análisis de esfuerzos para determinar los correspondientes diámetros d1, d2 y d3.

Las principales cargas, momentos y torques que actúan sobre el eje se muestran en la figura 32.

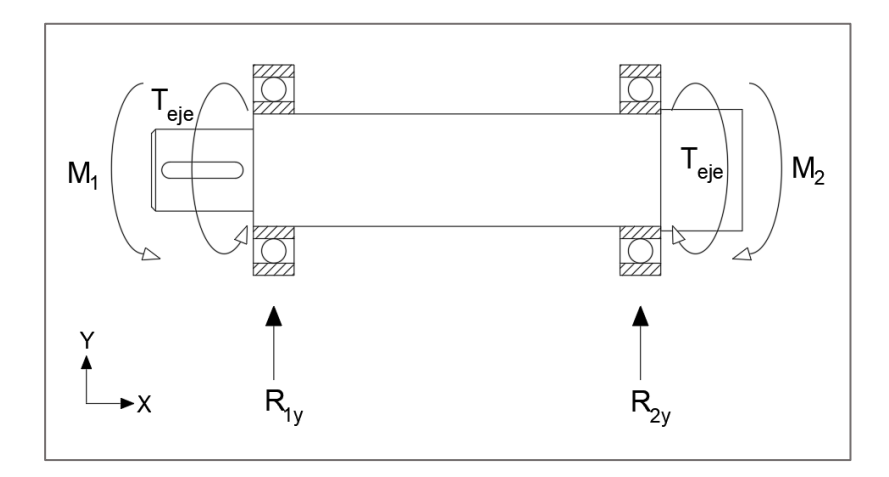

*Figura 32.* Cargas, momentos y torques que actúan sobre el eje. *Fuente:* Autor

Estos parámetros se deben calcular con el fin de establecer las dimensiones finales sobre el eje de transmisión.

Se puede observar que existen dos zonas con cambios de sección: A y B. Entre estas dos zonas, el punto crítico se ubica en la zona B, ya que aquí se tiene un momento flector mayor debido al peso del tornillo y un momento generado por la carga radial sobre éste.

### *6.5.1 Cálculo de momentos y reacciones en el eje*

Para el cálculo del momento M2 es necesario conocer las cargas que actúan sobre el lado del tornillo.

Estas cargas se muestran en la figura 33.

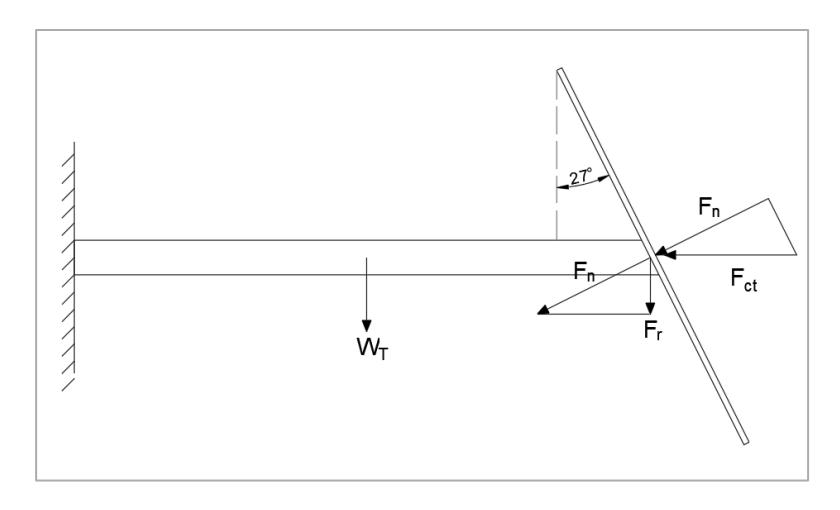

*Figura 33.* Esquema del tornillo como una viga en voladizo. *Fuente:* Autor

Se modela el tornillo como una viga en voladizo, con una carga en el extremo y otra carga debido al peso, en el centro del mismo.

La carga que actúa sobre el extremo del tornillo se descompone en una fuerza normal y tangencial. A su vez, la fuerza normal se descompone en una fuerza radial y una fuerza axial.

Teniendo en cuenta este modelo, se definen las siguientes variables:

Donde:

 $F_{ct}$ : Fuerza de compresión del tornillo (N)  $F_n$ : Fuerza normal en la hélice del tornillo (N)  $F_r$ : Fuerza radial en el extremo del tornillo (N)  $W_T$ : Peso total del tornillo de compactación (N) La fuerza normal en la hélice del tornillo es:

> $F_n = F_{ct} * \cos 27^\circ$  $F_n = 3937.08 * \cos 27^\circ$  $F_n = 3507.96$  N

La fuerza radial en el extremo del tornillo es:

$$
F_r = F_n * \sin 27^\circ
$$
  

$$
F_r = 3507.96 * \sin 27^\circ
$$
  

$$
F_r = 1592.58 \text{ N}
$$

El peso total del tornillo se calcula con la ecuación:

$$
W_T = (m_{h\text{élice}} + m_{ti}) * g
$$

Donde:

 $m_{h\text{élice}}$ : Masa de la hélice (kg)

 $m_{ti}$ : Masa del tubo interno del tornillo (kg)

g: Aceleración de la gravedad  $\left(\frac{\text{m}}{\text{s}^2}\right)$  $\frac{m}{s^2}$ 

Para el cálculo de la masa de la hélice, se asumirá que ésta está conformada por 5 discos anulares:

$$
m_{h\acute{e}lice} = 5 * \rho_{acero} * V_{disco}
$$

Donde:

 $\rho_{acero}$ : Densidad del acero  $\left(\frac{\text{kg}}{\text{m}^3}\right)$  $\frac{\text{kg}}{\text{m}^3}$ 

 $V_{disco}$ : Volumen del disco anular (m $^3)$ 

A su vez, el volumen de cada disco anular es:

$$
V_{disco} = \frac{\pi}{4} \left( D_{th}^2 - D_{ti}^2 \right) * e_h
$$

Reemplazando los valores conocidos, se tiene:

$$
V_{disco} = \frac{\pi}{4} (0.325^2 - 0.075^2) * 0.005
$$

$$
V_{disco} = 3.93 \times 10^{-4} \text{ m}^3
$$

Con este valor de volumen y teniendo en cuenta una densidad del acero de 7800 [ $kg/m<sup>3</sup>$ ], se tiene:

$$
m_{h\text{élice}} = 5 * 7800 * 3.933.93x10^{-4}
$$

$$
m_{h\text{élice}} = 15.31 \text{ kg}
$$

La masa del tubo interno se calcula con la siguiente ecuación:

$$
m_{ti} = \rho_{acero} * V_{ti}
$$

Donde:

 $V_{ti}$ : Volumen del tubo interno del tornillo  $\rm (m^3)$ 

El volumen del tubo interno es:

$$
V_{ti} = \frac{\pi}{4} (D_{ti}^2 - D_{mti}^2) * L_T
$$

Donde:

 $D_{\text{m}ti}$ : Diámetro menor del tubo interno (m)

Para el diámetro menor del tubo interno, se selecciona un espesor de pared del tubo igual a ½", esto en base a *"SCREW CONVEYOR ENGINEERING GUIDE"*, por lo que el diámetro interno es de aproximadamente 50 mm. Con estos datos, se tiene que el volumen del tubo interno es:

$$
V_{ti} = \frac{\pi}{4} (0.075^2 - 0.050^2) * 0.975
$$

$$
V_{ti} = 2.39 \times 10^{-3} \text{ m}^3
$$

La masa del tubo es:

$$
m_{ti} = 7800 * 2.39 \times 10^{-3}
$$

$$
m_{ti} = 18.67 \text{ kg}
$$

Por consiguiente, el peso total del tornillo es de:

$$
W_T = (15.31 + 18.67) * 9.81
$$

$$
W_T = 333.34 \text{ N}
$$

El momento causado por el peso del tornillo y por la carga de compresión, se obtiene mediante:

$$
M_2 = M_{a2} + M_{m2}
$$

Donde:

 $M_2$ : Momento de flexión en el extremo del eje de transmisión (Nm)

 $M_{a2}$ : Momento de amplitud causado por el peso del tornillo (Nm)

 $M_{m2}$ : Momento medio causado por la carga de compresión (Nm)

El momento alternante se debe al giro del tornillo y la acción de la gravedad sobre la masa del mismo. Debido a que la carga por compresión se mantiene constante, se considera este momento como un momento medio.

El momento de amplitud causado por el peso del tornillo, es:

$$
M_{a2} = W_T \ast \frac{L_T}{2}
$$

Reemplazando los valores conocidos, se tiene:

$$
M_{a2} = 333.34 * \frac{0.975}{2}
$$

$$
M_{a2} = 162.50 \text{ Nm}
$$

El momento medio causado por la carga de compresión, es:

$$
M_{m2} = F_r * L_T
$$

En base a los datos conocidos, se tiene:

$$
M_{m2} = 1592.58 * 0.975
$$

$$
M_{m2} = 1552.77
$$
 Nm

Para el cálculo del momento M1 es necesario calcular las tensiones de las correas que actúan sobre el piñón de transmisión. El momento sobre esta parte del eje es:

$$
M_1 = (T_1 + T_2) * 0.05
$$

Donde:

 $T_1$ : Tensión del lado flojo (N)

 $T_2$ : Tensión del lado ajustado (N)

El valor de 0.05 m o 50 mm corresponde a la longitud del eje en esta sección, tal como se muestra en la figura 34.

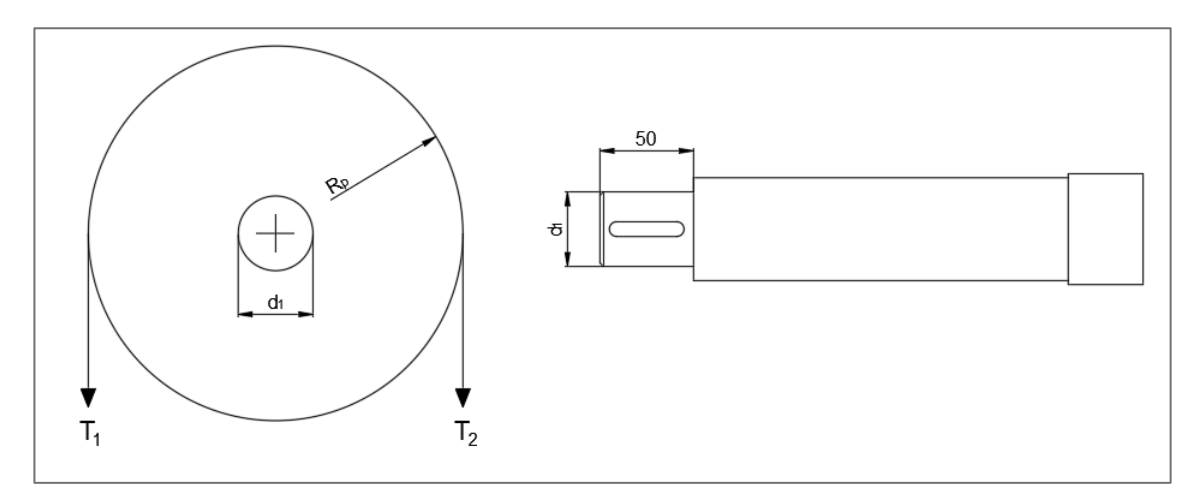

*Figura 34.* Tensiones que actúan sobre el piñón de transmisión *Fuente:* Autor

El torque en el eje es:

$$
T_{eje} = (T_2 - T_1) \cdot R_p
$$

Donde:

 $T_{eje}$ : Torque en el eje de trasmisión (Nm)

 $R_p$ : Radio de la polea (m)

Se asume que el lado tenso es 5 veces mayor al lado flojo y tiene un radio de polea de 6" ó 0.1524 m.

El torque en el eje de transmisión también se puede obtener mediante:

$$
T_{eje} = \frac{P_{Tt}}{\omega_t}
$$

Reemplazando los valores conocidos:

$$
T_{eje} = \frac{2.33 * 746 * 60}{55 * 2\pi}
$$

$$
T_{eje} = 301.79 \text{ Nm}
$$

Con este valor del torque y teniendo en cuenta lo asumido, la tensión en el lado flojo es:

$$
T_1 = \frac{T_{eje}}{4 * R_p}
$$

Con los valores previamente obtenidos, se tiene el valor de la tensión en el lado flojo:

$$
T_1 = \frac{301.79}{4 * 0.1524}
$$

$$
T_1 = 495.06 \text{ N}
$$

La tensión en lado ajustado es:

$$
T_2 = 5 * T_1
$$
  

$$
T_2 = 5 * 495.06
$$
  

$$
T_2 = 2475.31 N
$$

Con el valor de las tensiones, el momento M1 es:

$$
M_1 = (495.06 + 2475.31) * 0.05
$$

$$
M_1 = 148.52
$$
 Nm

Definidos los valores de los momentos y torque que actúan sobre el eje, se establece el diagrama de cuerpo libre mostrado en la figura 35.

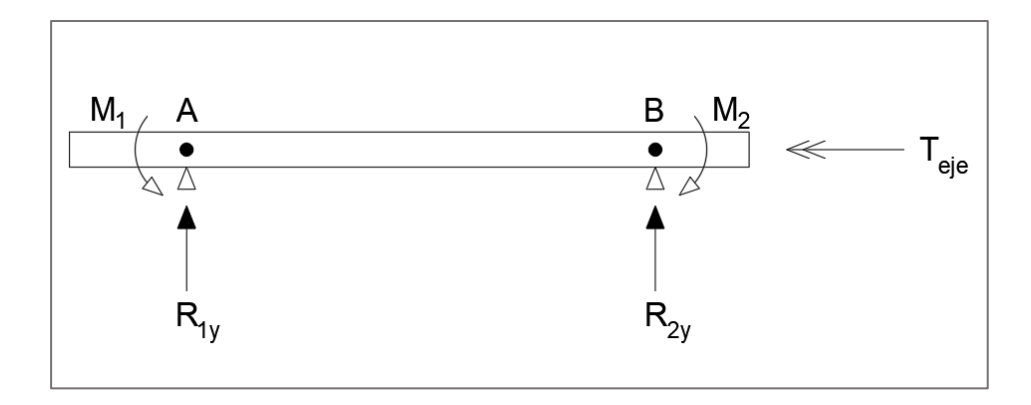

*Figura 35.* Diagrama de cuerpo libre del eje

*Fuente:* Autor

La sumatoria de fuerzas en el eje Y, con dirección hacia arriba, es:

$$
\sum F_y = 0
$$
  

$$
R_{1y} + R_{2y} = 0
$$
  

$$
R_{1y} = -R_{2y}
$$

La sumatoria de momentos alrededor del punto A, en sentido antihorario, es:

$$
\sum M_A = 0
$$
  

$$
M_1 + R_{2y} * 0.2 - M_2 = 0
$$

Las reacciones en el eje Y dan como resultado:

$$
R_{2y} = \frac{M_2 - M_1}{0.2}
$$
  
\n
$$
R_{2y} = \frac{1715.27 - 148.52}{0.2}
$$
  
\n
$$
R_{2y} = 7833.75 \text{ N}
$$
  
\n
$$
R_{1y} = -7833.75 \text{ N}
$$

Con estos valores de momentos y reacciones se puede obtener los diagramas de cortante, momento y torque a lo largo del eje. Estos diagramas se muestran en la figura 36.

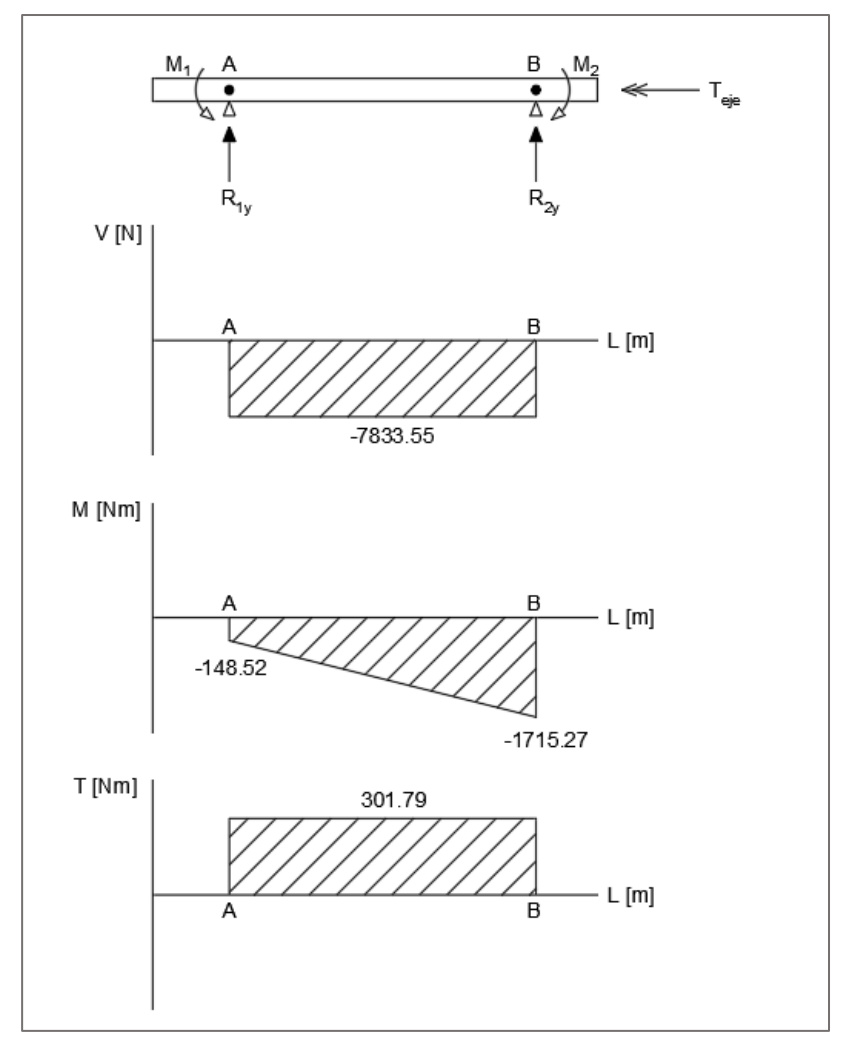

*Figura 36.* Diagrama de cortante, momento y torque en el eje. *Fuente:* Autor

Para el cálculo de los diámetros en el eje, se utilizan los máximos valores (en magnitud) de cortante, momento y torsión.

## *6.5.2 Cálculo de diámetros*

Para la sección B, se tiene un caso de flexión rotativa con un momento medio y un momento alternante. La ecuación para el diámetro en estas condiciones de carga cíclica (fatiga), es (R. Norton, 2011):

$$
d_B = \left\{ \frac{32 N_f}{\pi} \left[ \frac{(K_f M_a)}{S_f} + \frac{\sqrt{(K_{fm} M_m)}^2 + \frac{3}{4} (K_{fm} T_m)^2}{S_{ut}} \right] \right\}^{1/3}
$$

Donde:

 $d_B$ : Diámetro en la sección B (m)

 $N_f$ : Factor de seguridad contra la fatiga

 $K_f$ : Factor de concentración de esfuerzos contra la fatiga

 $M_a$ : Momento de amplitud en el punto de análisis (Nm)

 $S_f$ : Resistencia a la fatiga (MPa)

 $K_{fm}$ : Factor de concentración de esfuerzo medio por flexión

 $M_m$ : Momento medio en el punto de análisis (Nm)

 $K_{fsm}$ : Factor de concentración de esfuerzo medio por torsión

 $T_m$ : Esfuerzo medio de torsión (Nm)

 $S_{ut}$ : Resistencia última a la tensión del material (MPa)

Como punto de partida, se inicia con la selección del material del eje. El material seleccionado para el eje es acero AISI 4340. Del catálogo de Dipac tenemos las propiedades mecánicas mostradas en la tabla 11.

# **Tabla 11.**

*Catálogo Dipac*

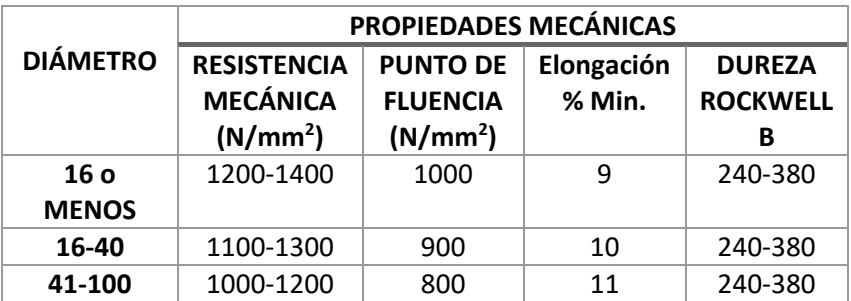

*Fuente:* Obtenido DIPAC,2022[\(https://dipacmanta.com/producto/ejes/aisi-4340-](https://dipacmanta.com/producto/ejes/aisi-4340-705/eje-aisi-4340-705/) [705/eje-aisi-4340-705/\)](https://dipacmanta.com/producto/ejes/aisi-4340-705/eje-aisi-4340-705/)

Se asume que el diámetro en esta parte será entre 41-100 mm de diámetro, por lo que se tiene:

$$
S_y = 800 \text{ MPa}
$$

$$
S_{ut} = 1100 \text{ MPa}
$$

Donde:

 $S_{ut}$ : Resisencia última a la tensión (MPa)

Con estos valores se calcula el límite de resistencia a la fatiga sin corregir:

$$
S_e\prime=0.5*S_{ut}
$$

Donde:

 $\mathcal{S}_{e}$ ': Límite de resistencia a la fatiga sin corregir (MPa)

$$
S_e' = 0.5 * 1100
$$
  

$$
S_e' = 550 \text{ MPa}
$$

Este límite de resistencia a la fatiga se debe corregir con la siguiente ecuación:

 $S_e = \text{C}_{\text{carga}} * \text{C}_{\text{tamaño}} * \text{C}_{\text{superficie}} * \text{C}_{\text{temperature}} * \text{C}_{\text{confiabilidad}} * \text{S}_e'$ 

Donde:

 $\mathcal{S}_{e}$ : Límite de resistencia a la f $\it attiga$  (MPa)

 $C_{caraa}$ : Factor de corrección de carga

 $C_{tamaño}$ : Factor de correción de tamaño

 $C_{superficie}$ : Factor de corrección de superficie

 $C_{temperature}$ : Factor de corrección de temperatura

 $C_{confiabilidad}$ : Factor de corrección de confiabilidad

A continuación, en la tabla 12, se enlistan los valores de los factores de corrección y su justificación:

## **Tabla 12.**

*Factores de corrección y justificación*

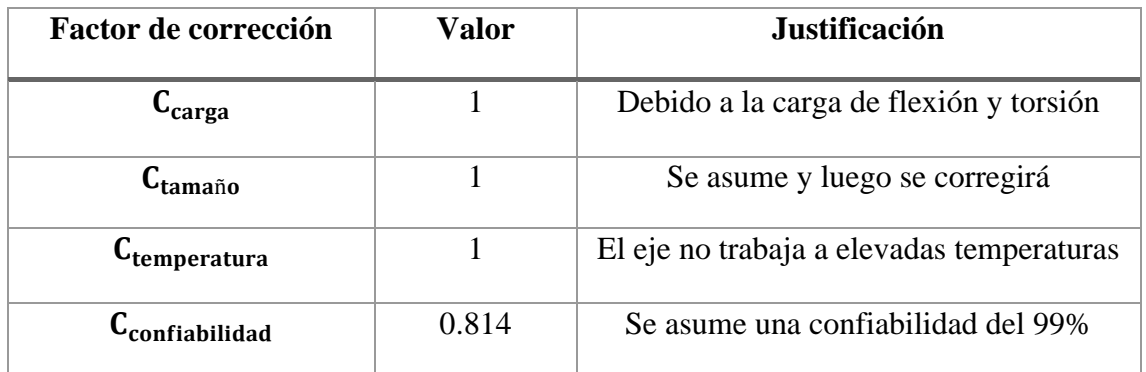

*Fuente*: Norton, 2011 (http://www.pearson.com.mx)

De estos factores de corrección, faltaría el factor de corrección de superficie, el mismo que se calcula como:

$$
C_{superficie} = A S_{ut}^{b}
$$

Donde A y b son coeficientes del factor de superficie. Para un proceso de maquinado A=4.51 y b=-0.265. Por lo tanto:

$$
C_{superficie} = 4.51 * 1100^{-0.265}
$$

$$
C_{superficie} = 0.71
$$

Obtenidos todos los factores de corrección, el límite de resistencia a la fatiga es:

$$
S_e = 1 * 1 * 0.71 * 1 * 0.814 * 550
$$

### $S_e = 315.64 \text{ MPa}$

La resistencia a la fatiga puede igualarse a este límite, por lo que:

$$
S_f = S_e = 315.64 \text{ MPa}
$$

El factor de concentración de esfuerzos contra la fatiga en flexión y torsión se obtiene mediante:

$$
K_f = 1 + q(K_t - 1)
$$
  

$$
K_{fs} = 1 + q(K_{ts} - 1)
$$

Donde:

:Sensibilidad a la muesca

 $K_t$ : Factor de concentración de esfuerzos en flexión

 $K_{ts}$ : Factor de concentración de esfuerzos en torsión

La sensibilidad a la muesca, con un radio de muesca de 0.25 mm, se puede obtener de la figura 37.

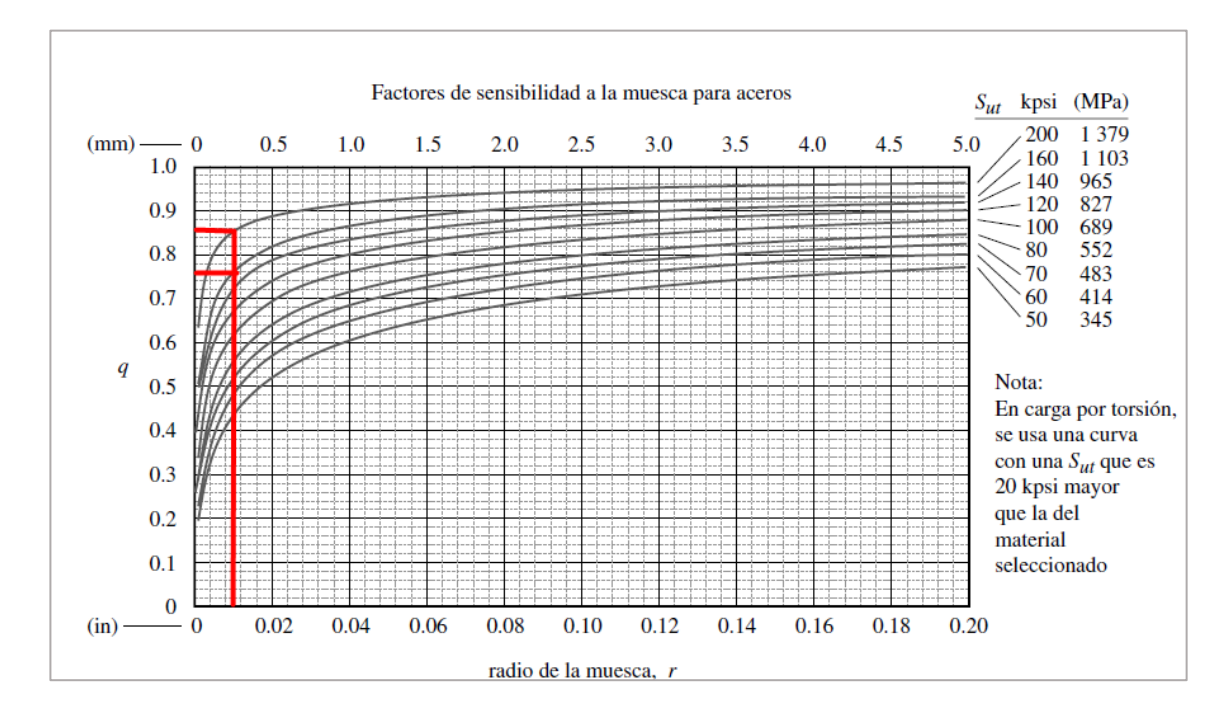

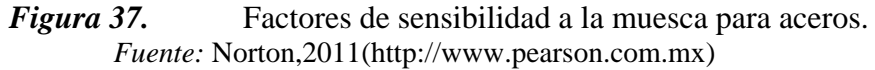

Según (R. Norton, 2011) se pueden establecer los factores de concentración de esfuerzos para flexión y torsión como:

$$
K_t=3.5
$$

$$
K_{ts}=2
$$

Con estos valores y los de la figura anterior, se tiene:

$$
K_f = 1 + 0.76(3.5 - 1)
$$

$$
K_f = 2.9
$$

$$
K_{fs} = 1 + 0.86(2 - 1)
$$

$$
K_{fs} = 1.86
$$

Además, se puede establecer que:

$$
K_f = K_{fm} = 2.9
$$
  

$$
K_{fsm} = K_{fs} = 1.86
$$

Con estos parámetros calculados y asumiendo un factor de seguridad Nf=2, se obtiene el diámetro en la sección B:

$$
d_B = \left\{ \frac{32 \times 2}{\pi} \left[ \frac{(2.9 \times 162.50)}{315.64 \times 10^6} + \frac{\sqrt{(2.9 \times 1552.77)^2 + \frac{3}{4} (1.86 \times 301.79)^2}}{1100 \times 10^6} \right] \right\}^{1/3}
$$
  

$$
d_B = 0.04335 \text{ m}
$$
  

$$
d_B = 43.35 \text{ mm}
$$

A partir de este diámetro, se debe corregir el factor de corrección de tamaño. El nuevo factor de corrección es:

$$
C_{tama\tilde{\mathbf{n}}o} = 0.896 * \left(\frac{43.35}{25.4}\right)^{-0.097}
$$

$$
C_{tama\tilde{\mathbf{n}}o} = 0.85
$$

Con este nuevo valor, el diámetro corregido en B es:

$$
d_B = 43.92 \text{ mm}
$$

Luego de dos iteraciones adicionales, se tiene un diámetro de

$$
d_B = 43.93 \text{ mm}
$$

El diámetro final elegido en B es:

$$
d_B=45.0\ \mathrm{mm}
$$

Para el cálculo del diámetro en la sección A, la ecuación anterior se modifica de la siguiente manera:

$$
d_{A} = \left\{ \frac{32*N_f}{\pi} \left[ \left( K_f \frac{M_a}{S_f} \right)^2 + \frac{3}{4} \left( K_{fsm} \frac{T_m}{S_y} \right)^2 \right]^{1/2} \right\}^{1/3}
$$

Reemplazando los valores conocidos, se tiene:

$$
d_{A} = \left\{ \frac{32 \times 2}{\pi} \left[ \left( 2.9 \frac{148.52}{315.64 \times 10^6} \right)^2 + \frac{3}{4} \left( 1.86 \frac{301.79}{800 \times 10^6} \right)^2 \right]^{1/2} \right\}^{1/3}
$$
  

$$
d_{A} = 0.03122 \text{ m}
$$
  

$$
d_{A} = 31.22 \text{ mm}
$$

Corrigiendo el factor de tamaño:

$$
C_{tama\tilde{\text{no}}} = 0.896 * \left(\frac{31.22}{25.4}\right)^{-0.097}
$$

$$
C_{tama\tilde{\text{no}}} = 0.878
$$

El nuevo diámetro en B, es:

$$
d_A = 32.39 \text{ mm}
$$

Realizando dos iteraciones adicionales, se tiene un diámetro de

$$
d_B = 32.43 \text{ mm}
$$

El diámetro final elegido en A es:

$$
d_A = 35.0 \text{ mm}
$$

El eje de transmisión de potencia queda definido con las siguientes dimensiones, como se muestra en la figura 38:
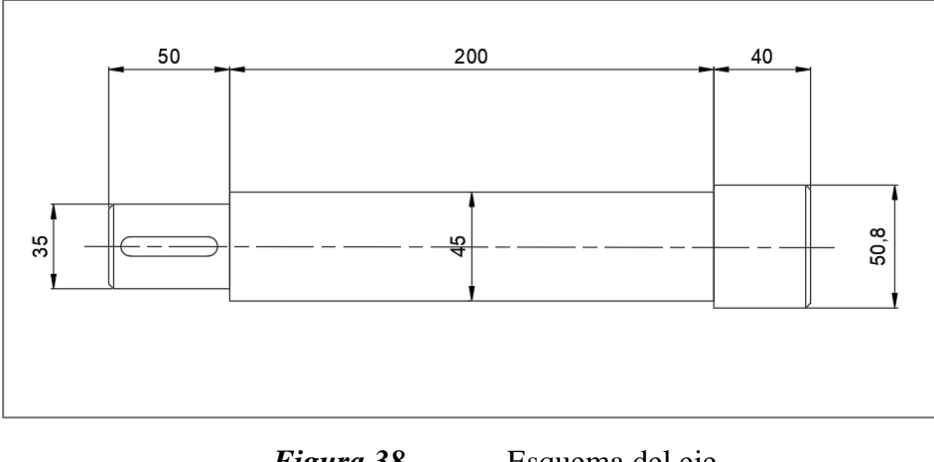

*Figura 38.* Esquema del eje *Fuente:* Autor

El eje de transmisión es de acero AISI 4340 (ASSAB 705), con una longitud de 290 mm y con un diámetro de 2" para realizar posteriormente un mecanizado y llevarlo a las dimensiones establecidas en la figura anterior.

### **6.6 CILINDRO DE ENFUNDADO**

Antes de definir las dimensiones del cilindro de enfundado, es necesario conocer el espesor del cilindro de transporte. Para ello, se muestra la figura 39.

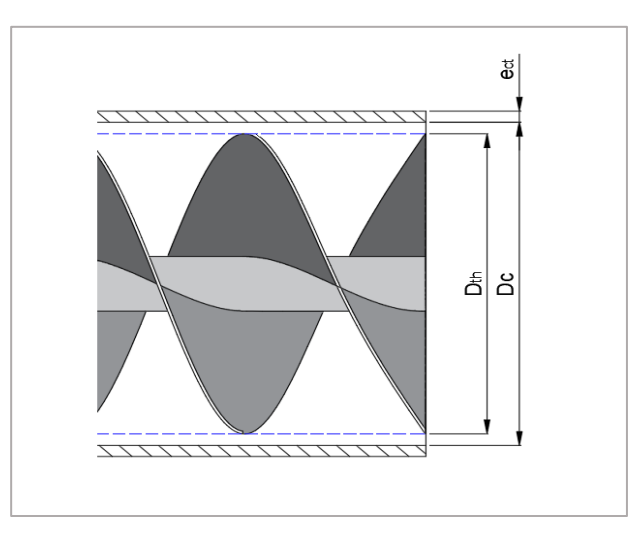

*Figura 39.* Cilindro de transporte *Fuente:* Autor

En esta figura se muestran las dimensiones ya conocidas, tales como el diámetro del tornillo helicoidal (Dth), diámetro interno del cilindro de transporte (Dc); sin embargo, el espesor del cilindro se desconoce.

Para calcular el espesor del cilindro, se utiliza la ecuación para cilindros a presión de pared delgada:

$$
e_{ct} = \frac{Pr_{ct}D_c}{2 \sigma_f}
$$

Donde:

 $e_{ct}$ : Espesor del cilindro de transporte (m)

 $D_c$ : Diámetro interno del cilindro de transporte (m)

 $\sigma_f$ : Esfuerzo de fluencia del material

Suponiendo un acero ASTM-A36 como material del cilindro y reemplazando los valores conocidos, se tiene:

$$
e_{ct} = \frac{50128.46 * 0.35}{2 * 250x10^6}
$$

$$
e_{ct} = 3.51x10^{-5} \text{ m}
$$

Este espesor obtenido es demasiado pequeño, por lo que se selecciona un espesor mayor, considerando que el cilindro debe mantener su geometría para garantizar su perfecto montaje y evitar deformaciones, seleccionando un espesor de:

$$
e_{ct}=3\ \mathrm{mm}
$$

Establecido el espesor, se puede definir el diámetro externo del cilindro de transporte:

$$
D_{ect} = D_c + 2 e_{ct}
$$

Donde:

 $D_{\text{ect}}$ : Diámetro externo del cilindro de transporte (m)

Reemplazando valores, tenemos:

$$
D_{ect} = 0.35 + 2 * 0.003
$$

$$
D_{ect} = 0.356
$$
 m

El siguiente paso es conocer el diámetro del cilindro de compresión o enfundado. La figura 40, muestra la configuración del cilindro de compresión con el cilindro de transporte.

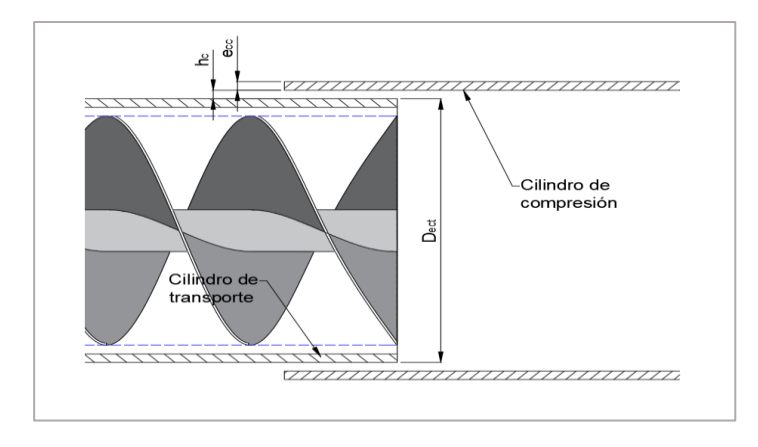

*Figura 40.* Esquema del cilindro de compresión y el cilindro de transporte *Fuente:* Autor

El cilindro de compresión se debe ubicar externamente al cilindro de transporte, por lo que entre ellos debe existir una holgura radial para que no exista interferencia al momento de realizar la extracción del bloque de ensilado.

Para definir la holgura radial se considera posibles vibraciones y descentramiento en los cilindros, lo que provocaría un choque entre el cilindro de transporte y enfundado, teniendo en cuenta lo mencionado se selecciona el siguiente valor:

$$
h_c=4~\mathrm{mm}
$$

Donde:

 $h_c$ : Holgura radial entre cilindros (mm)

Además, el espesor del cilindro de compresión se iguala al espesor del cilindro de transporte debido a que deben soportar la misma presión, por lo tanto:

$$
e_{cc} = e_{ct}
$$

Donde:

 $e_{cc}$ : Espesor del cilindro de compresión (mm)

$$
e_{cc}=3\ \mathrm{mm}
$$

Con estas medidas, el diámetro interior del cilindro de compresión es:

$$
D_{cc} = D_{ect} + 2h_c
$$

Donde:

 $D_{cc}$ : Diámetro interno del cilindro de compresión (m)

$$
D_{cc} = 0.356 + 2 * 0.004
$$

$$
D_{cc} = 0.364 \text{ m}
$$

A su vez, el diámetro externo es:

$$
D_{ecc} = D_{cc} + 2e_{cc}
$$

Donde:

 $D_{ecc}$ : Diámetro externo del cilindro de compresión (m)

$$
D_{ecc} = 0.364 + 2 * 0.003
$$

$$
D_{ecc} = 0.370 \text{ m}
$$

Finalmente, las dimensiones del cilindro de compresión o enfundado, en milímetros, se muestran en la figura 41.

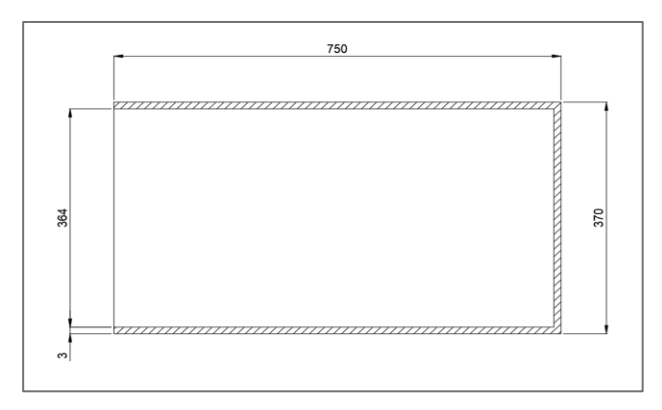

*Figura 41.* Cilindro de compactación.

*Fuente:* Autor

### *6.6.1 Mecanismo para la extracción y ubicación de la funda*

Este cilindro debe ubicarse al final del cilindro transportador y en él se ubica la funda para el almacenamiento del ensilado.

Para la ubicación y extracción de la funda, este cilindro debe girar y ubicarse de manera que se facilite este proceso, para ello se ubican un par de articulaciones en el extremo del mismo, tal como se muestra en la figura 42.

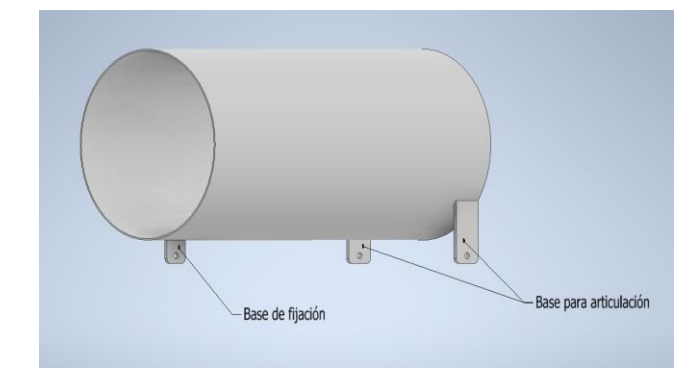

*Figura 42.* Modelado del cilindro de compactación *Fuente:* Autor

En la figura anterior también se puede observar una base similar para la fijación del cilindro y evitar que éste gire mientras se realiza la compresión del forraje.

El cilindro también debe tener una base sobre la cual se ubiquen los puntos de articulación y donde se pueda tener un movimiento lineal para que el cilindro de compresión ingrese externamente sobre el cilindro de transporte. Esta base se muestra en la figura 43.

![](_page_112_Picture_2.jpeg)

*Figura 43.* Sistema de enfundado *Fuente:* Autor

El conjunto cilindro-base debe tener un par de rieles guía para que las ruedas deslicen sobre los mismos y así obtener el movimiento respecto al cilindro de transporte. Esto se muestra en la figura 44 y 45.

![](_page_112_Picture_5.jpeg)

![](_page_112_Figure_6.jpeg)

![](_page_112_Figure_7.jpeg)

![](_page_113_Picture_0.jpeg)

*Figura 45.* Cilindro de compactación y enfundado *Fuente:* Autor

### **6.7 Resorte de compresión**

Para obtener un adecuado compactado del pasto es necesario considerar un resorte de compresión que es el encargado de generar una fuerza sobre el cilindro de compresión, este resorte tiene una guía con la finalidad de evitar pandeos; a continuación, se desarrolla la metodología de cálculo.

### *6.7.1 Fuerza en el resorte*

Para el cálculo del resorte, es necesario conocer la fuerza que éste debe ejercer sobre el cilindro de enfundado para realizar la compresión final del forraje.

Se obtiene primero, el módulo de compresibilidad del forraje, para ello se tiene la ecuación:

$$
k=-V_o\frac{\Delta P}{\Delta V}
$$

Donde:

: Módulo de compresibilidad del forraje (Pa)

 $V_o$ : Volumen inicial del forraje  $\rm (m^3)$ 

∆P: Cambio en la presión (Pa)

 $\Delta V$ : Cambio de volumen  $(\mathrm{m}^3)$ 

Los volúmenes inicial y final del forraje ya se definieron y el cambio de presión es igual a la presión de compresión del forraje, por lo tanto:

$$
k = -0.304 * \frac{50128.46}{0.072 - 0.304}
$$

$$
k = 65685.57 \text{ Pa}
$$

Este valor permite conocer el cambio de presión final que debe realizarse en el forraje, sabiendo que el tornillo helicoidal realiza una reducción de volumen de 2:1 y que

se debe realizar una reducción adicional con el mismo valor, por lo tanto, el cambio de presión final es:

$$
\Delta P = -k \frac{\Delta V}{V_o}
$$

$$
\Delta P = -65685.57 * \frac{(0.072 - (0.5 * 0.304))}{(0.5 * 0.304)}
$$

$$
\Delta P = 34571.35 \text{ Pa}
$$

La presión ejercida por el cilindro de compresión o enfundado es:

$$
P_{c,e} = Pr_{ct} - \Delta P
$$

Donde:

 $P_{c,e}$ : Presión en el cilindro de compresión (Pa)

$$
P_{c,e} = 50128.46 - 34571.35
$$

$$
P_{c,e} = 15557.11 \text{ Pa}
$$

A partir de la presión y del área del cilindro de compresión, se puede obtener la fuerza necesaria en el resorte:

$$
F_{resorte} = P_{c,e} A_{c,e}
$$

Donde:

 $F_{resorte}$ : Fuerza que ejerce el resorte sobre el cilindro de compresión (N)

 $A_{c,e}$ : Área del cilindro de compresión

Reemplazando los valores conocidos, se tiene:

$$
F_{resorte} = 15557.11 * \frac{\pi * 0.364^2}{4}
$$

$$
F_{resorte} = 1618.91 \text{ N}
$$

### *6.7.2 Constante del resorte*

La constante del resorte se determina mediante:

$$
k_{resorte} = \frac{F_{resorte}}{\Delta X}
$$

Donde:

 $k_{resorte}$ : Constante de rigidez del resorte  $\left(\frac{\rm N}{\rm m}\right)$  $\frac{N}{m}$ 

∆: Deflexión debido a la fuerza en el resorte (m)

Se supondrá que el resorte se comprime una longitud igual a la cuarta parte de la longitud del cilindro de compresión, por lo tanto:

$$
k_{resorte} = \frac{1618.91}{0.25 * 0.75}
$$

$$
k_{resorte} = 8634.19 \text{ N/m}
$$

### *6.7.3 Diseño detallado del resorte*

Para el diseño detallado del resorte, primero se elige el material del resorte y un diámetro del alambre de la figura 46. (*Norton, 2011)*

![](_page_115_Figure_4.jpeg)

*Figura 46.* Diámetro del alambre para el resorte. *Fuente:* Norton, 2011 [\(http://www.pearson.com.mx\)](http://www.pearson.com.mx/)

Se elige un diámetro de alambre de 6 mm y el material A227 que es el material común para fabricación de resortes.

$$
d_{alambre} = 6 \text{ mm}
$$

El diámetro medio de la espiral se obtiene mediante:

$$
D_{\text{espiral}} = C_{\text{re}} d_{\text{alambre}}
$$

Donde:

 $D_{espiral}$ : Diámetro medio de la espiral del resorte (mm)

 $C_{re}$ : Índice del resorte

Utilizando un valor de C=8 (se recomienda un valor entre 4 y 12), se tiene:

$$
D_{espiral} = 8 * 6
$$

$$
D_{espiral} = 48 \text{ mm}
$$

Luego, el esfuerzo cortante en la espira con la mayor fuerza es:

$$
\tau_e = k_s \frac{8F_{resorte}D_{espiral}}{\pi d_{alambre}}
$$

Donde:

 $\tau_e$ : Esfuerzo cortante en la espira (MPa)

 $k_{s}$ : Factor de cortante directo

Para el factor de cortante directo se puede asumir un valor de 1.06, por lo tanto:

$$
\tau_e = 1.06 * \frac{8 * 1618.91 * 0.048}{\pi * 0.006^3}
$$

$$
\tau_e = 971.08 \text{ MPa}
$$

La resistencia última del material del alambre se puede calcular mediante:

$$
S_{ut,a} = Ad_{alambre}^{b}
$$

Donde:

 $S_{ut,a}$ : Resistencia última a la tensión del material del alambre (MPa)

Los coeficientes A y b se obtienen de la tabla 13.

### **Tabla 13.**

![](_page_116_Picture_387.jpeg)

![](_page_116_Picture_388.jpeg)

*Fuente:* Norton, 2011 (http://www.pearson.com.mx)

Teniendo en cuenta el material seleccionado y el diámetro del alambre, se tiene que la resistencia última es:

$$
S_{ut,a} = 1753.3 * 0.006^{-0.1822}
$$

$$
S_{ut,a} = 4453.25 \text{ MPa}
$$

La resistencia a la fluencia por torsión es:

$$
S_{ys,a} = 0.6 S_{ut,a}
$$

Donde:

 $S_{\nu s.a}$ : Resistencia a la fluencia por torsión en el alambre (MPa)

$$
S_{ys,a} = 0.6 * 4453.25
$$
  

$$
S_{ys,a} = 2671.95 MPa
$$

Este esfuerzo es superior al esfuerzo cortante en el alambre, por lo tanto, el alambre no fallará por fluencia al esfuerzo cortante.

$$
S_{ys,a} > \tau_e
$$

Luego, el número de espiras activas se calcula a través de:

$$
N_a = \frac{d_{alambre}^4 G}{8 D_{espiral}^3 k_{resorte}}
$$

Donde:

 $N_a$ : Número de espiras activas del resorte

: Módulo de corte del material (MPa)

Reemplazando los valores conocidos, se tiene:

$$
N_a = \frac{0.006^4 \times 79.3x10^9}{8 \times 0.048^3 \times 8634.19}
$$

$$
N_a = 13
$$

El número total de espiras, suponiendo que el resorte tiene sus extremos cuadrados y esmerilados, es:

$$
N_t = N_a + 2
$$

Donde:

 $N_t$ : Número total de espiras

$$
N_t = 13 + 2
$$
  

$$
N_t = 15
$$

Con ello, la altura de cierre del resorte es:

$$
L_s = d_{alambre} N_t
$$

Donde:

 $L_s$ : Longitud o altura de cierre del resorte (mm)

$$
L_s = 6 * 15
$$
  

$$
L_s = 90 \text{ mm}
$$

Se debe tener en el resorte una holgura de golpeo, cual es:

$$
y_{golpeo} = 0.15\Delta X
$$

Donde:  $y_{aolveo}$ : Holgura de golpeo en el resorte (mm)  $y_{golpeo} = 0.15 * 187.5$ 

$$
y_{golpeo} = 28.125 \text{ mm}
$$

La longitud libre del resorte se obtiene al sumar la holgura de golpeo, la deformación de trabajo y la altura de cierre:

$$
L_f = L_s + y_{golpeo} + \Delta X
$$

Donde:

 $L_f$ : Longitud libre del resorte (mm)

$$
L_f = 90 + 28.125 + 187.5
$$
  

$$
L_f = 305.63 \text{ mm}
$$

Para verificar si existe pandeo en el resorte, se calculan las razones:

$$
\frac{L_f}{D_{espiral}} = \frac{305.63}{48} = 6.36
$$

$$
\frac{\Delta X}{L_f} = \frac{187.5}{305.63} = 0.61
$$

Y se compara con la figura 47:

![](_page_118_Figure_15.jpeg)

![](_page_118_Figure_16.jpeg)

El resorte cae dentro de la zona inestable, pero para su ubicación en la máquina éste tendrá una guía central que evitará el pandeo durante su compresión.

Finalmente, el diámetro externo del resorte es:

$$
D_{e,r} = D_{\text{espiral}} + d_{\text{alambre}}
$$

Donde:

D<sub>e,r</sub>: Diámetro externo del resorte (mm)

$$
D_{e,r} = 48 + 6
$$
  

$$
D_{e,r} = 54 \text{ mm}
$$

El diámetro interno:

$$
D_{i,r} = D_{\text{espiral}} - d_{\text{alambre}}
$$

Donde:

D<sub>i,r</sub>: Diámetro interno del resorte (mm)

 $D_{i,r} = 48 - 6$  $D_{i,r} = 42$  mm

El resorte diseñado se muestra en la figura 48.

![](_page_119_Figure_12.jpeg)

### *6.7.4 Ubicación del resorte y mecanismo para liberación del resorte*

El resorte diseñado se ubica en parte posterior de la estructura del soporte del cilindro de compactación, como se observa en la figura 49 y se comprime a medida que se va llenando este cilindro.

![](_page_120_Figure_2.jpeg)

*Figura 49.* Esquema donde está situado el resorte. *Fuente*: Autor

En este esquema se pueden observar las posiciones inicial y final del cilindro de compresión durante su funcionamiento. La longitud final del resorte cuando se encuentra comprimido debe ser mayor a la longitud de cierre Ls, lo que se cumple adecuadamente:

$$
112.5 > L_s = 90
$$
 mm

El resorte de compresión se introduce en una guía cilíndrica interna, tal como se muestra en la figura 50.

![](_page_121_Figure_0.jpeg)

*Figura 50.* Esquema del resorte con el cilindro guía. *Nota:* Autor

La placa base posterior se desplaza junto con la base del cilindro de compactación y permite que el resorte se comprima sobre la placa base fija.

La configuración del mecanismo, previo a la compactación se muestra en la figura

51.

![](_page_121_Figure_5.jpeg)

![](_page_121_Figure_6.jpeg)

La configuración del mecanismo después de haber realizado la compactación y con el cilindro girado para la extracción de la funda, se muestra en la figura 52.

![](_page_122_Figure_0.jpeg)

![](_page_122_Figure_1.jpeg)

*Fuente:* Autor

Finalmente, las dimensiones de la palanca de liberación se muestran en la figura 53 y figura 54.

![](_page_122_Figure_4.jpeg)

![](_page_123_Figure_0.jpeg)

# El sistema de reducción de velocidad es requerido para llevar la velocidad nominal del motor hasta la velocidad angular en el tornillo helicoidal, y a su vez, obtener el torque mínimo requerido en el eje.

Se tiene que la potencia requerida en el eje es:

$$
P_{Tt} = 2.33 \text{ HP}
$$

La velocidad angular del tornillo:

$$
\omega_t = 55 \frac{\text{rev}}{\text{min}}
$$

Con estos dos valores, se obtuvo que el torque mínimo requerido en el eje debe ser de:

$$
T_{eje} = 301.79
$$
 Nm

Teniendo en cuenta esto, es necesario seleccionar la fuente motriz adecuada que permita obtener los requerimientos mínimos de torque y velocidad angular.

Como primer paso, se selecciona un motor con una potencia superior a la calculada, seleccionando un motor Honda GX240 con una potencia de 8 HP, considerando que este modelo tiene incorporado un motorreductor que permite variar la velocidad angular en el eje del motor, permitiendo llegar a la velocidad requerida a la salida del sistema.

Es importante mencionar que no se selecciona un motor de 5 HP, en vista que dentro del mercado nacional no existen modelos que tengan incorporado un motorreductor, dificultando la reducción de velocidad, debido a que en su curva de potencia la velocidad mínima es de 3600 rpm, lo que ocasionaría una reducción de velocidad muy grande.

# **Tabla 14.**

![](_page_124_Picture_102.jpeg)

*Datos técnicos del motor*

*Nota:* Autor

![](_page_124_Picture_6.jpeg)

*Figura 55.* Motor HONDA GX-240 *Fuente:* Obtenido de Honda 2022 (https://www.honda-engineseu.com/es/productos/motores/gx240) Se puede observar en la tabla 14, que la potencia requerida es superior a la mínima necesaria; sin embargo, es necesario comprobar que el torque proporcionado por el motor es mayor al mínimo requerido.

Por otra parte, para evitar una relación (ratio) de reducción de velocidad muy grande, es posible utilizar la más baja velocidad angular del eje del motor dentro del rango recomendado por el fabricante en la curva de potencia. Para el motor seleccionado, la curva de potencia correspondiente se muestra en la figura 56.

![](_page_125_Figure_1.jpeg)

*Figura 56.* Curva de potencia del motor seleccionado. *Fuente:* Obtenido de Honda 2022 [\(https://www.honda-engines-](https://www.honda-engines-eu.com/es/productos/motores/gx240)

[eu.com/es/productos/motores/gx240\)](https://www.honda-engines-eu.com/es/productos/motores/gx240)

Se selecciona la mínima velocidad dentro de este rango, por lo tanto:

$$
\omega_{motor} = 2000 \frac{\text{rev}}{\text{min}}
$$

El torque desarrollado por el motor a esta velocidad es:

$$
T_{motor} = 12 \text{ Nm}
$$

Este modelo de motor es posible obtenerlo con un sistema de reducción de velocidad con una relación de transmisión de 6:1, por lo que la nueva velocidad angular del motor es:

$$
\omega_{motor} = 333.33 \frac{\text{rev}}{\text{min}}
$$

Además, el torque en el eje (teniendo en cuenta una eficiencia del 97 % en el sistema de reducción), es:

$$
T_{motor} = 0.97 * \frac{12 * 2000}{333.33}
$$

$$
T_{motor} = 69.84 \text{ Nm}
$$

Debido a que se debe obtener una velocidad final en el eje del sistema de compactación, es necesario realizar otra etapa de reducción de velocidad.

La relación de transmisión se define como:

$$
i_{vel} = \frac{\omega_{in}}{\omega_{out}}
$$

Donde:

 $\omega_{in}$ : Velocidad angular a la entradada del sistema (rpm)  $\omega_{out}$ : Velocidad angular a la salida del sistema (rpm)

Utilizando los datos conocidos, tenemos:

$$
i_{vel} = \frac{2000}{55}
$$

$$
i_{vel} = 36
$$

Esto indica que se debe tener una relación de 36:1. En el motor ya se tiene la primera etapa de reducción de 6:1, por lo que en la segunda etapa debemos tener una relación de 6:1 para llegar a la relación calculada.

Debido al incremento en el torque a la salida del motor, se selecciona un tipo de transmisión con cadena-catarina. El sistema final de reducción de velocidad se muestra a manera de esquema en la figura 57.

![](_page_126_Figure_10.jpeg)

#### *6.8.1 Selección de la transmisión por cadena y catarina*

Para la selección de la cadena y las catarinas para la transmisión de potencia se utiliza la guía de selección del fabricante *Renold*.

El primer paso en el proceso de selección consiste en definir la relación de transmisión en función del número mínimo de dientes en el piñón conductor. Para ello se utiliza la tabla 15.

### **Tabla 15.**

*Selección del número de dientes del piñón.*

![](_page_127_Picture_256.jpeg)

*Fuente:* Norton,2011(http://www.pearson.com.mx)

Se selecciona la relación más cercana a 6 con el número mínimo de dientes, según esto, se tiene:

$$
i_c=6.33
$$

Donde:

# $i_c$ : Relación de velocidad en la transmisión por cadena

El número de dientes en los piñones son:

$$
Z_1 = 15
$$

$$
Z_2 = 95
$$

Donde:

Z<sub>1</sub>: Número de dientes del piñón conductor

2:Número de dientes del piñón conducido

Se determina el factor de aplicación y se selecciona de la tabla 16.

# **Tabla 16.**

*Factor de aplicación*

|                                         |                                | <b>CARÁCTERISTICAS DEL PROPULSOR</b> |                         |                      |  |  |  |  |
|-----------------------------------------|--------------------------------|--------------------------------------|-------------------------|----------------------|--|--|--|--|
|                                         |                                | <b>FUNCIONAMIENT</b>                 | <b>LIGERAMENTE</b>      | <b>MEDIANAMENT</b>   |  |  |  |  |
|                                         |                                | <b>O SUAVE</b>                       | <b>IMPULSIVO</b>        | <b>E IMPULSIVO</b>   |  |  |  |  |
|                                         |                                | <b>Motores</b><br>eléctricos,        | Motores de explosión    | <b>Motores</b><br>de |  |  |  |  |
|                                         | <b>CARÁCTERISTICAS DE LA</b>   | Turbinas a vapor y gas,              | de 6° más cilindros con | explosión de menos   |  |  |  |  |
|                                         | <b>MÁQUINA A MOVER</b>         | motores de explosión                 | acoplamiento            | de 6 cilindros con   |  |  |  |  |
|                                         |                                | acoplamiento<br>con                  | mecánico,<br>motores    | acoplamiento         |  |  |  |  |
|                                         |                                | hidráulico                           | eléctricos<br>con       | mecánico             |  |  |  |  |
| <b>FUNCIONAMIENTO</b>                   |                                |                                      | arrancadas frecuentes   |                      |  |  |  |  |
| <b>SUAVE</b>                            | Bombas centrifugas y           |                                      |                         |                      |  |  |  |  |
|                                         | compresores,<br>máquinas<br>de |                                      |                         |                      |  |  |  |  |
|                                         | imprenta,<br>calandras         |                                      |                         |                      |  |  |  |  |
|                                         | de<br>papel,<br>cintas         |                                      |                         |                      |  |  |  |  |
|                                         | transportadoras<br>con         |                                      |                         |                      |  |  |  |  |
|                                         | cargas<br>uniformes,           |                                      |                         |                      |  |  |  |  |
|                                         | escaleras, agitadores          | 1                                    | 1.1                     | 1.3                  |  |  |  |  |
|                                         | líquidos<br>de<br>$\mathbf{V}$ |                                      |                         |                      |  |  |  |  |
|                                         | mezcladores,                   |                                      |                         |                      |  |  |  |  |
|                                         | secadores rotativos,           |                                      |                         |                      |  |  |  |  |
|                                         | ventiladores.                  |                                      |                         |                      |  |  |  |  |
| <b>MEDIANAMENTE</b><br><b>IMPULSIVA</b> | <b>Bombas</b><br>y             |                                      |                         |                      |  |  |  |  |
|                                         | compresores (3cil+)            |                                      |                         |                      |  |  |  |  |
|                                         | Hormigoneras, cintas           |                                      |                         |                      |  |  |  |  |
|                                         | transportadoras<br>con         |                                      |                         |                      |  |  |  |  |
|                                         | cargas no uniformes,           |                                      |                         |                      |  |  |  |  |
|                                         | agitadores<br>y                | 1.4                                  | 1.5                     | 1.7                  |  |  |  |  |
|                                         | mezcladores<br>de<br>sólidos.  |                                      |                         |                      |  |  |  |  |
| <b>ALTAMENTE</b>                        | Aplanadoras,                   |                                      |                         |                      |  |  |  |  |
| <b>IMPULSIVA</b>                        | excavadoras, molinos           |                                      |                         |                      |  |  |  |  |
|                                         | molinos<br>de bolas,           |                                      |                         |                      |  |  |  |  |
|                                         | mezcladores<br>de              |                                      |                         |                      |  |  |  |  |
|                                         | caucho, prensar<br>y           | 1.8                                  | 1.9                     | 2.1                  |  |  |  |  |
|                                         | cizallas, bombas<br>V          |                                      |                         |                      |  |  |  |  |
|                                         | compresores de 1 & 2           |                                      |                         |                      |  |  |  |  |
|                                         | cil.                           |                                      |                         |                      |  |  |  |  |

*Fuente:* Norton,2011(http://www.pearson.com.mx)

Debido a que se trata de un motor de combustión interna y con una máquina de movimiento suave, el factor es:

$$
f_{1p}=1.3
$$

Otro factor de selección de potencia es el factor de diente y se obtiene de la tabla 17.

# **Tabla 17.**

*Factor de diente*

![](_page_129_Picture_167.jpeg)

*Fuente:* Norton,2011(http://www.pearson.com.mx)

Para el caso de 15 dientes, el factor es:

$$
f_{2p}=1.27
$$

Definidos los factores de selección de potencia de la cadena, éstos se multiplican por la potencia a transmitir para obtener la potencia de diseño:

$$
P_{dc} = f_{1p} \cdot f_{2p} \cdot P_{Tt}
$$

Donde:

 $P_{dc}$ : Potencia de diseño de la cadena (kW)

 $P_{Tt}$ : Potencia total en el tornillo (kW)

Reemplazando valores, se tiene:

$$
P_{dc} = 1.3 * 1.27 * 1.74
$$

$$
P_{dc} = 2.87 \text{ kW}
$$

Utilizando la potencia de diseño y la velocidad en rpm's del piñón motriz, acudimos a la figura 58 de selección BS/ISO:

![](_page_130_Figure_0.jpeg)

**Figura 58.** Selección de cadena *Fuente:* Norton,2011(http://www.pearson.com.mx)

La curva de selección indica una cadena simple 08 B (ISO 606) o ASA/ANSI 40, con un paso de ½" o 12.7 mm.

A continuación, se calculan los diámetros de los piñones mediante la siguiente ecuación:

$$
\phi_{pi\|\theta} = \frac{P_{cadena}}{\sin\left(\frac{180}{Z}\right)}
$$

Donde:

 $\varphi_{pi\\tilde{p}on}$ : Diámetro del piñón para la cadena (mm)

P<sub>cadena</sub>: Paso de la cadena (mm)

:Número de dientes del piñón

Para el piñón conductor, tenemos:

$$
\varphi_{pi\|\hat{\mathbf{m}}\|,1} = \frac{12.7}{\sin\left(\frac{180}{15}\right)}
$$

$$
\varphi_{pi\|\hat{\mathbf{m}}\|,1} = 61.08 \text{ mm}
$$

Para el piñón conducido:

$$
\phi_{pi\|\hat{n}\circ n,2} = \frac{12.7}{\sin\left(\frac{180}{95}\right)}
$$

$$
\phi_{pi\|\hat{n}\circ n,2} = 384.11 \text{ mm}
$$

La distancia entre centros de los piñones queda definida por el siguiente valor:

$$
C_{pi\\tilde{n}ones} = 30 P_{cadena}
$$

Donde:

 $C_{pi\tilde{p}ones}$ : Distancia entre centros en los piñones (mm)

P<sub>cadena</sub>: Paso de la cadena (mm)

Reemplazando el valor del paso de la cadena:

$$
C_{pi\|\text{nones}} = 30 * 12.7
$$

$$
C_{pi\|\text{nones}} = 381 \text{ mm}
$$

Esta distancia entre centros debe asegurar un ángulo de contacto no menor a 120°, por lo que es necesario calcular este ángulo en base a la distancia entre centros definida:

$$
\theta_{contacto} = 180^{\circ} - 2\sin^{-1}\left(\frac{\phi_{pi\\tilde{n}\acute{o}n,2} - \phi_{pi\\tilde{n}\acute{o}n,1}}{2\ C_{pi\\tilde{n}\acute{o}n}\acute{o}}\right)
$$

Donde:

 $\theta_{contacto}$ : Ángulo de contacto de la cadena en el piñón conductor (°)

Reemplazando los valores conocidos, se tiene:

$$
\theta_{contacto} = 180^{\circ} - 2\sin^{-1}\left(\frac{384.11 - 61.08}{2 * 381}\right)
$$

$$
\theta_{contacto} = 129.8^{\circ}
$$

Este valor es superior al mínimo recomendado.

Además, es posible calcular la longitud de la cadena en términos de número de pasos, mediante la siguiente ecuación:

$$
L_{cadena} = \frac{Z_1 + Z_2}{2} + \frac{2C_{pi\{\omega\}}}{P_{cadena}} + \frac{\left(\frac{Z_2 - Z_1}{2\pi}\right)^2 P_{cadena}}{C_{pi\{\omega\}}}
$$

Donde:

 $L_{cadena}$ : Longitud de la cadena (n° de pasos)

$$
L_{cadena} = \frac{15 + 95}{2} + \frac{2 * 381}{12.7} + \frac{\left(\frac{95 - 15}{2\pi}\right)^2 * 12.7}{381}
$$

$$
L_{cadena} = 120.4 \text{ pasos}
$$

Este número de pasos se redondea a un número par, debido a que no es posible realizar el empalme en los extremos de la cadena sino es con un eslabón acodado, por lo tanto:

$$
L_{cadena} = 120 \text{ pasos}
$$

### *6.8.2 Selección de catarinas*

En base al catálogo del fabricante Renold, se seleccionan las catarinas o piñones para la transmisión de potencia. Ver figura 59.

Dimensiones:

![](_page_132_Picture_194.jpeg)

**Figura 59.** Dimensiones del piñón *Fuente:* Obtenido de renold (https://www.renold.es/)

Piñón conductor: (Tabla 18)

# **Tabla 18.**

*Selección del piñón conductor*

![](_page_133_Picture_322.jpeg)

*Fuente*: Obtenido de renold (https://www.renold.es/)

Piñón conducido: (Tabla 19)

# **Tabla 19.** ´

*Selección de piñón conducido*

![](_page_133_Picture_323.jpeg)

*Fuente:* Obtenido de renold (https://www.renold.es/)

Los elementos de transmisión de potencia se resumen en la tabla 20.

# **Tabla 20.** ´

*Elementos de transmisión de potencia que se utilizaron.*

![](_page_133_Picture_324.jpeg)

### **6.9 Selección de los rodamientos del eje principal**

Una vez dimensionado el eje principal, es necesario seleccionar las chumaceras que permitirán transferir el movimiento desde el motor hacia el tornillo helicoidal.

Para ello, se realiza el procedimiento para la selección de rodamientos y luego se utilizan los resultados obtenidos para seleccionar las chumaceras.

### *6.9.1 Rodamientos*

El esquema del eje principal con los rodamientos y las cargas que actúan sobre el mismo, se muestran en la figura 60.

![](_page_134_Figure_5.jpeg)

*Figura 60.* Esquema de las cargas que actúan sobre los rodamientos. *Fuente:* Autor

Las cargas que actúan en los rodamientos son del tipo radial y axial.

Las reacciones  $R_{1y}$  y  $R_{2y}$  constituyen las cargas radiales sobre los rodamientos y poseen la misma magnitud:

$$
R_{1y} = R_{2y} = 7833.75 \text{ N}
$$

Las reacciones en el eje X representan las cargas axiales, poseen la misma magnitud y se obtienen a partir de la carga de compresión:

$$
R_{1x} = R_{2x} = \frac{F_{ct}}{2}
$$

$$
R_{1x} = R_{2x} = \frac{3937.08}{2}
$$

$$
R_{1x} = R_{2x} = 1968.54 \text{ N}
$$

Debido a la igualdad en las cargas para ambas secciones, la selección para un rodamiento es la misma para el otro extremo del eje.

### *6.9.2 Carga dinámica equivalente*

Ya que existen componentes de carga radial y axial en los rodamientos, es necesario obtener la carga dinámica equivalente sobre el rodamiento. Para este caso se utiliza un rodamiento rígido de bolas con ranura profunda, lo que implica obtener la carga dinámica radial equivalente. La carga dinámica radial equivalente se obtiene mediante:

$$
P_r = XVF_r + YF_a
$$

Donde:

 $P_r$ : Carga radial dinámica equivalente (N)

: Factor de carga radial

: Factor de carga axial

: Factor de rotación

 $F_r$ : Fuerza radial aplicada (N)

 $F_a$ : Fuerza axial aplicada (N)

El factor de rotación es V=1, debido a que la pista interior es rotatoria. Los factores

X e Y de la ecuación se obtienen de la figura 61.

![](_page_136_Picture_151.jpeg)

![](_page_136_Picture_152.jpeg)

Se asumirán inicialmente estos valores con datos intermedios de la figura 74:

$$
X = 0.56
$$

$$
Y = 1.45
$$

Con ello, la carga dinámica radial equivalente es:

$$
P_r = 0.56 * 1 * 7833.75 + 1.45 * 1968.54
$$

$$
P_r = 7241.28 \text{ N}
$$

# *6.9.3 Capacidad dinámica del rodamiento*

La capacidad dinámica para un rodamiento de bolas se obtiene mediante:

$$
C_r = f_w \, P_r \, L_{10}^{\,1/3}
$$

Donde:

 $\mathcal{C}_r$ : Capacidad dinámica del rodamiento (N)

 $f_w$ : Factor de carga

 $L_{\rm 10}$ : Vida del rodamiento ( $1\rm{x}10^6$  rev)

El factor de carga se selecciona de la tabla 21.

# **Tabla 21.**

*Factor de carga*

![](_page_137_Picture_169.jpeg)

*Fuente:* NTN,2007 (https://www.ntn-snr.com/es)

Debido a que se clasifica como un equipo agrícola, pero sin condiciones de choque, se selecciona un factor de carga de:

$$
f_w=1.5
$$

La vida  $L_{10}$  del rodamiento para una confiabilidad del 90 %, se puede obtener mediante la siguiente expresión:

$$
L_{10} = \frac{L}{0.02 + 4.439 \left[ ln\left(\frac{1}{R}\right) \right]^{1.483}}
$$

Donde:

: Confiabilidad de vida del rodamiento (95%)

L: Vida del rodamieno ( $R = 0.95$ ) (revoluciones)

La vida del rodamiento para una confiabilidad del 95% se obtiene de la tabla 22.

# **Tabla 22.**

*Selección de la vida útil de un rodamiento de acuerdo, al servicio y al tipo de maquinaria.*

![](_page_138_Picture_334.jpeg)

*Fuente*: NTN,2007(https://www.ntn-snr.com/es)

Debido a que el equipo pertenece a la clasificación de maquinaria agrícola, se selecciona una vida de:

$$
L=8000\;{\rm h}
$$

Convirtiendo a revoluciones:

$$
L = 8000 h * \frac{55 \text{ rev}}{\text{min}} * \frac{60 \text{ min}}{1 \text{ h}}
$$

$$
L = 26.4 \times 10^6 \text{ rev}
$$

Con este valor, la vida  $L_{10}$  es:

$$
L_{10} = \frac{26.4 \times 10^6}{0.02 + 4.439 \left[ ln \left( \frac{1}{0.95} \right) \right]^{1.483}}
$$

$$
L_{10} = 42.6 \times 10^6 \text{ rev}
$$

Con ello, la capacidad dinámica del rodamiento es:

$$
C_r = 1.5 * 7241.28 * (42.6)^{1/3}
$$

$$
C_r = 37.95 \text{ kN}
$$

Con este valor, se selecciona de la tabla 23 un rodamiento del catálogo de NTN con una capacidad superior a la obtenida:

# **Tabla 23.**

# *Catálogo NTN para selección de rodamientos.*

![](_page_140_Picture_300.jpeg)

*Fuente: NTN, 2007 (https://www.ntn-snr.com/es)*

El rodamiento seleccionado posee las siguientes características:

**Código:** 6309

**Capacidad de carga dinámica:** 53 kN

**Capacidad de carga estática:** 32 kN

**Diámetro interno:** 45 mm

**Diámetro externo:** 100 mm

**Ancho:** 25 mm

Con los datos de este rodamiento, se verifica la selección. Primero se calcula la razón entre la carga axial y la capacidad de carga estática:

$$
\frac{F_a}{C_{or}} = \frac{1968.54}{32000} = 0.061
$$

Con este valor e interpolando los valores de la tabla 22 se obtiene el factor de tipo de cojinete:

$$
e_c=0.264
$$

También es necesario calcular la relación entre la carga axial y la carga radial:

$$
\frac{F_a}{VF_r} = \frac{1968.54}{1 \times 7833.75} = 0.25
$$

Debido a que este valor es menor a  $e_c$ , los valores de X e Y son:

 $X = 1.0$  $Y = 0$ 

Recalculando la carga dinámica radial, tenemos:

$$
P_r = 1 * 1 * 7833.75
$$

$$
P_r = 7833.75 \text{ N}
$$

La capacidad dinámica del rodamiento, con esta nueva carga:

$$
C_r = 1.5 * 7833.75 (42.6)^{1/3}
$$

$$
C_r = 41.04 \text{ kN}
$$

Este valor no sobrepasa a la capacidad dinámica del rodamiento seleccionado, por lo que se verifica la correcta selección.

### *6.9.4 Selección final de las chumaceras*

Debido a que se desea utilizar chumaceras en lugar de rodamientos, se utiliza el cálculo anterior para la selección final de las chumaceras.

Del catálogo de NTN, se selecciona la chumacera mostrada en la tabla 24.

# **Tabla 24.**

*Selección de chumaceras*

| Diám.     | Número de       | <b>Dimensiones nominales</b> |          |                |                |             |     |                |        |       | Tamaño | Número         |
|-----------|-----------------|------------------------------|----------|----------------|----------------|-------------|-----|----------------|--------|-------|--------|----------------|
| del       | la              |                              | mm pulg. |                |                |             |     |                |        |       | del    | del            |
| eje.      | chumacera       |                              | J.       | A <sub>2</sub> | A <sub>1</sub> | A           | N   | A <sub>0</sub> | B      | S     | perno  | rodamiento     |
| mm        |                 |                              |          |                |                |             |     |                |        |       | mm     |                |
| pulg.     |                 |                              |          |                |                |             |     |                |        |       | pulg.  |                |
| 45        | <b>UCF309D1</b> | 160                          | 125      | 25             | 18             | 44          | 19  | 60             | 57     | 22    | M16    | <b>UC309D1</b> |
| 15/8      | <b>UCF309-</b>  |                              |          |                |                |             |     |                |        |       | 5/8    | <b>UCF309-</b> |
|           | 110D1           | $6^{5/16}$                   | 459/64   | 63/64          | 23/32          | $1^{23/32}$ | 3/4 | $2^{23/64}$    | 2.2441 | 0.866 |        | 110D1          |
| 11/16     | <b>UCF309-</b>  |                              |          |                |                |             |     |                |        |       |        | <b>UCF309-</b> |
|           | 111D1           |                              |          |                |                |             |     |                |        |       |        | 111D1          |
| $1^{3/4}$ | <b>UCF309-</b>  |                              |          |                |                |             |     |                |        |       |        | <b>UCF309-</b> |
|           | 112D1           |                              |          |                |                |             |     |                |        |       |        | 112D1          |
|           |                 |                              |          |                |                |             |     |                |        |       |        |                |

*Fuente:* NTN, 2007 (https://www.ntn-snr.com/es)

En la figura 25 se observa las características de la chumacera seleccionada:

### **Tabla 25.**

*Características de la chumacera seleccionada*

![](_page_142_Picture_330.jpeg)

*Fuente:* Autor

Con el código del rodamiento, en el mismo catálogo, podemos obtener el valor de la capacidad dinámica. Este valor se muestra en la tabla 26.

# **Tabla 26.**

*Capacidad dinámica del rodamiento*

![](_page_142_Picture_331.jpeg)

*Fuente:* NTN, 2007 (https://www.ntn-snr.com/es)

Esta chumacera posee el mismo valor de capacidad de carga que el rodamiento seleccionado anteriormente, en la figura 62 se observa la chumacera seleccionada.

![](_page_143_Figure_1.jpeg)

*Figura 62.* Esquema de chumacera. *Fuente:* Norton, 2011(http://www.pearson.com.mx)

### **6.10 Materiales y componentes de construcción**

Los materiales y componentes utilizados para la construcción de la máquina se muestran en la tabla 27, además se reflejan gastos varios y el costo total de la máquina.

### **Costo del material para la construcción de la máquina.**

### **Tabla 27.**

![](_page_143_Picture_258.jpeg)

![](_page_143_Picture_259.jpeg)
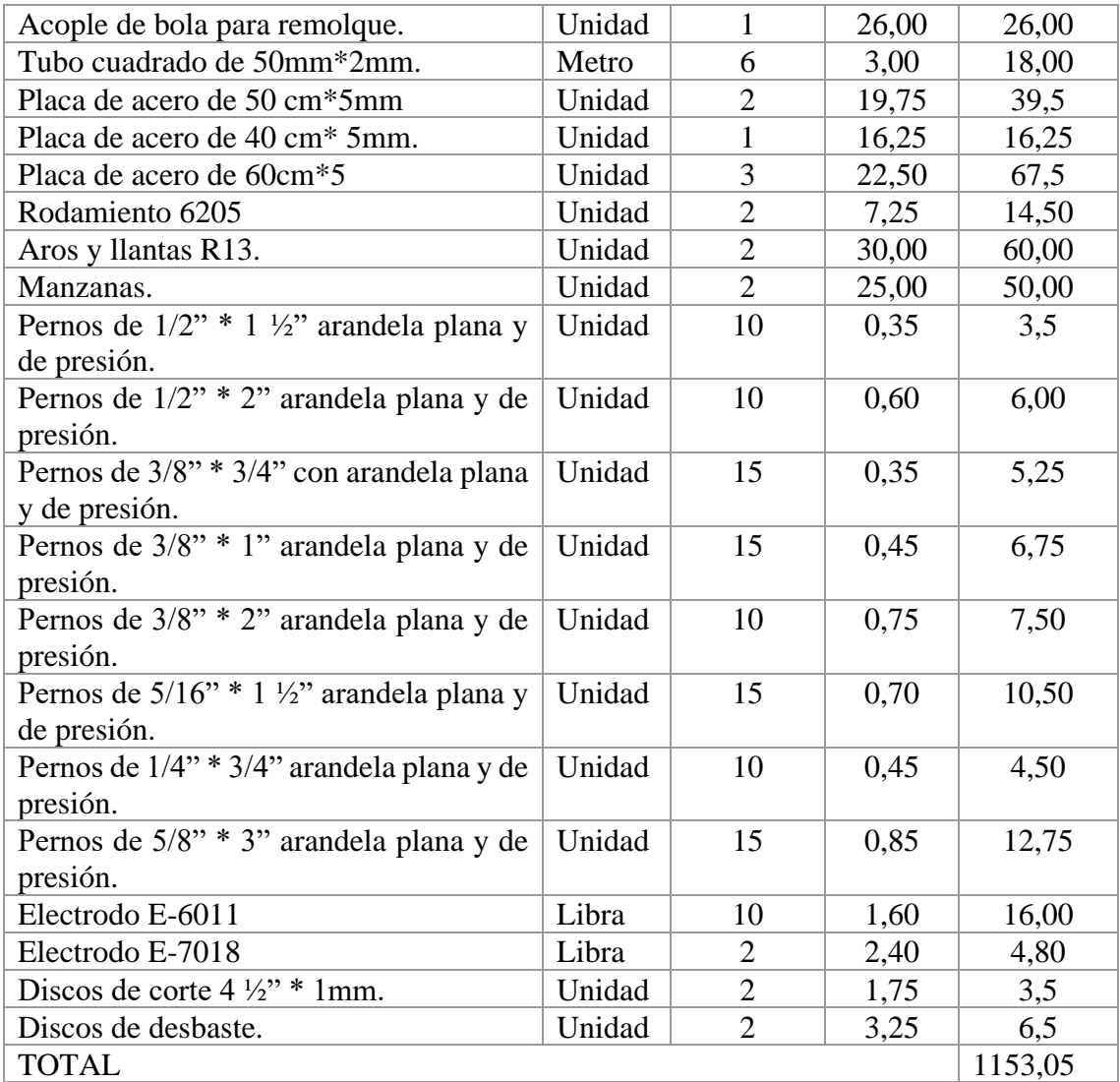

*Fuente:* Autor

## *6.10.1 Costo del motor*

#### **Tabla 28.**

*Costo de motor*

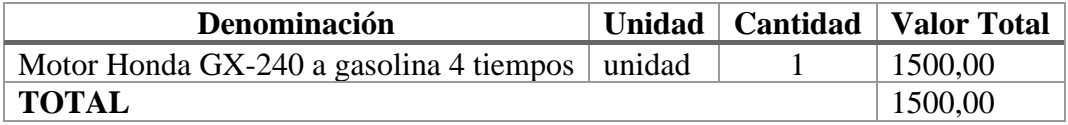

*Fuente:* Autor

## *6.10.2 Costo de material para terminado y acabado de la máquina ensiladora*

### **Tabla 29.**

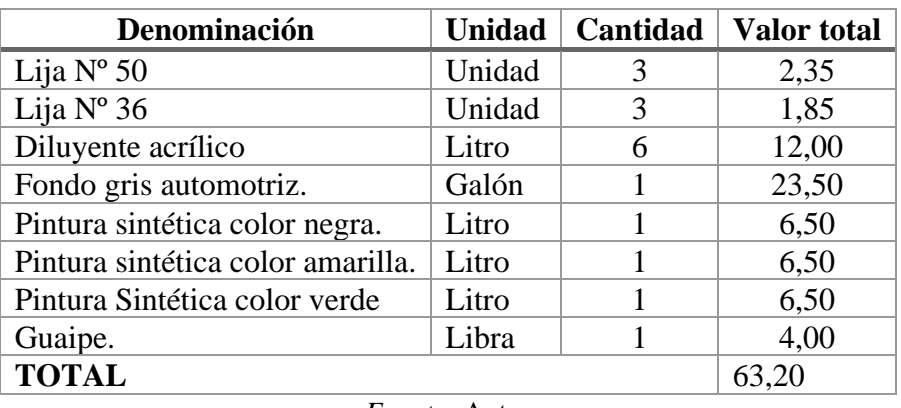

*Costo de material para terminado y acabado de la máquina.*

*Fuente:* Autor

#### *6.10.3 Costo por mano de obra*

#### **Tabla 30.**

*Costo por mano de obra*

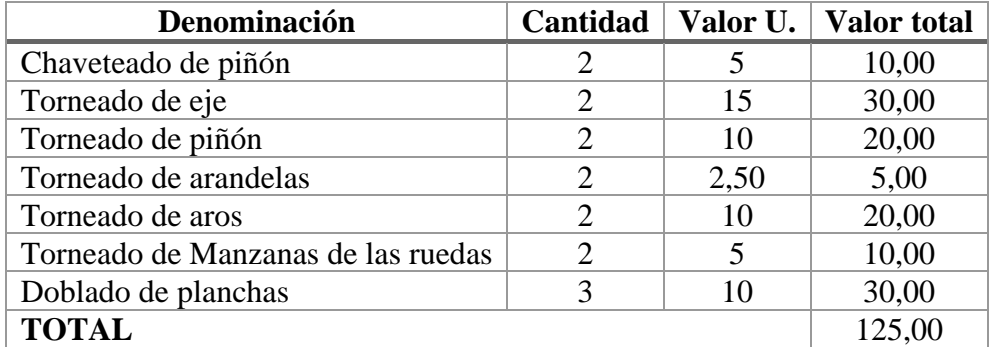

*Fuente:* Autor

#### *6.10.4 Costos directos*

#### **Tabla 31.**

*Total, de costos directos*

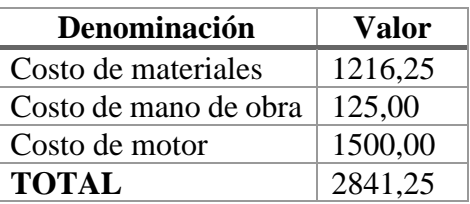

*Fuente:* Autor

#### *6.10.5 Costos indirectos*

#### **Tabla 32.**

*Costos indirectos*

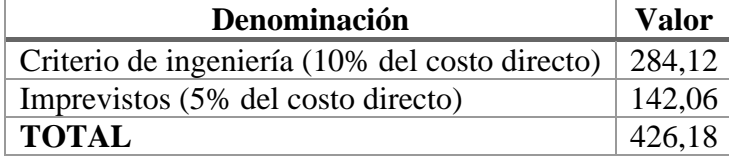

*Fuente:* Autor

#### *6.10.6 Costo total de la máquina ensiladora*

#### **Tabla 33.**

*Costo total de la máquina ensiladora*

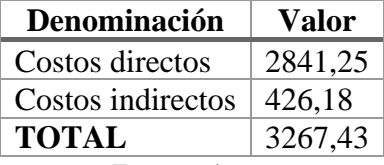

*Fuente:* Autor

#### **6.11 Valoración técnico-económica.**

La máquina ensiladora cumplirá una función importante para agilizar el proceso de ensilaje en la finca Garcés, lo que aumenta el valor técnico de este equipo.

Esta máquina ensiladora es diseñada en base a los requerimientos del propietario de la finca, los materiales que la conforman son de alta calidad asegurando su óptimo funcionamiento frente a las condiciones de operación, por lo tanto, el equipo tiene un costo elevado.

Todos los elementos que conforman la máquina fueron construidos a partir de planos normalizados con sus respectivas tolerancias y especificaciones técnicas de manera metódica en un proceso de mecanizado y elaboración, cabe señalar que para la elaboración de los diferentes elementos se necesitó de varias máquinas y herramientas como lo son: Torno, soldadora, cizalla, taladro, rectificadora de superficies, dobladora, amoladores y varias herramientas de mano. De modo que si se requiere cambiar una pieza de la máquina se recomienda basarse en los planos anexados.

El costo total de la máquina comprende el valor de los materiales, costo de mano de obra, el costo del motor y el valor de los costos indirectos que son los imprevistos, teniendo un costo total de \$ 3267,43, tal como se lo muestra en la tabla 10.

El costo final de la máquina ensiladora, comparado con los existentes en el mercado nacional está por debajo del 40 %, debido a su complejidad y diseño tiene valores de adquisición elevados de hasta \$ 5360 USD, esto no quiere decir que el equipo desarrollado no cumpla con los requerimientos y características necesarias de operación, resaltando un funcionamiento adecuado.

En cuanto al mantenimiento de la máquina, es fundamental realizar un programa de mantenimiento del motor, debido a que un buen mantenimiento es fundamental para conseguir una operación segura, económica y exenta de problemas, para ello se va a realizar el programa de mantenimiento proporcionado por el fabricante del motor que en este caso es HONDA, cabe señalar que el costo del mantenimiento es de \$ 70 y se lo realizaría cada 6 meses.

Con respecto a los elementos que están sometidos a esfuerzos como son: Resorte de compresión, rodamientos de las ruedas, tornillo sin-fin, chumaceras; se realizara un programa de mantenimiento preventivo anualmente.

#### **7 Discusión**

El diseño de la máquina ensiladora de pasto, fue planificado para agilizar el proceso de ensilado que se lo venía realizando de forma manual, el predio donde va a ser instalada la máquina se dedica al engorde de ganado ovino.

El sistema de transporte y compresión está conformado por un tornillo sinfín, esto limita la capacidad de producción de ensilaje debido a que tiene un cilindro de enfundado el cual se debe esperar a que se llene para retirar el empaque teniendo una capacidad de 560 kg/h, mientras que con un sistema hidráulico se tiene 3 cilindros de enfundado, lo que hace que el proceso se agilice, la desventaja de este sistema es su costo y su mantenimiento debido a que necesita cambio de aceite y filtros en determinado tiempo de trabajo; la opción del tornillo sinfín se seleccionó debido a que el pasto a ensilar está ubicado en varios sectores. La fuente motriz de la máquina es un motor de combustión interna a gasolina de 8 HP, seleccionada debido a que el predio donde opera la máquina no cuenta con energía eléctrica.

Para la trasmisión de potencia se utilizó un sistema cadena-catarina debido al incremento en el torque a la salida del reductor, teniendo un torque de 69.84 Nm con una velocidad angular del motor de 333.33 rev/min, a partir de estos valores se seleccionó la cadena y la catarina a utilizar. Para el eje principal se realizó un diseño detallado mediante la determinación de cargas y esfuerzos, teniendo un eje de 29 cm de longitud y de 2" de diámetro, conformado por un acero AISI 4340 (ASSAB 705); el punto crítico del eje es donde está ubicado el tornillo, esto debido al peso y al momento generado por la carga radial.

La fuerza y presión de compactación requerida para realizar el compactado del pasto es de 400 kgf y 50.12 kPa respectivamente, la fuerza de compresión se la obtuvo mediante cálculos tomando de referencia una máquina manual del fabricante Penagos, obteniendo un compactado eficaz, realizando una comparativa con otros proyectos de diseño de máquinas ensiladoras el autor (Almeida Antonio, 2014), de la tesis "Diseño y factibilidad de una prensa semiautomática de ensilar pasto para ganado bovino" utiliza una presión de compactación de 80 kPa que es obtenida mediante ensayos de compactación.

Mediante el análisis técnico-económico se obtuvo el costo total de la máquina que es de \$ 3267.43, obteniendo un costo bajo en comparación con la máquina del fabricante MADE la cual tiene un costo de \$ 5360, determinado una diferencia del 40 %.

Una vez realizados los cálculos y dimensionamientos de las piezas que conforman la máquina, se procedió a elaborar los planos mecánicos de cada pieza con la ayuda del software AutoCAD, tomando en cuenta la normativa de dibujo técnico para realizar el ensamble y construcción de la máquina. Posteriormente, se realizó la construcción de cada una de las piezas que conforman la máquina, el proceso de construcción del tornillo sinfín tuvo una cierta dificultad debido al doblez para la conformación de las hélices.

Finalmente, se realizó las pruebas de funcionamiento en la que se constató que cumple con los requerimientos del propietario y las características de operación.

#### **8 Conclusiones**

- Se definieron las condiciones de operación y funcionamiento de la máquina con base a los requerimientos del predio donde va a funcionar, estableciendo la mejor alternativa, la cual consta de una máquina de accionamiento mecánico de tornillo sinfín, orientación horizontal y un motor de combustión interna de 8 HP, la capacidad mínima de alimento requerido es de 300 kg/día; por lo tanto, la demanda es compensada por la máquina debido a que la capacidad de producción es de 560 kg/h y una fuerza de compresión de 400 kgf obteniendo una adecuada compactación del pasto.
- Se diseñó los componentes del mecanismo de ensilaje de pasto, considerando que la máquina ensiladora consta de los siguientes sistemas: sistema de transporte y compresión, conformado por un cilindro de transporte y un tornillo sinfín que necesita de una potencia de 2.33 HP para realizar la compactación del forraje; sistema de enfundado, está dado por un cilindro donde se introduce la funda plástica y un resorte de compresión que ejerce una fuerza de 1618.91 N sobre el cilindro de transporte y el sistema de transmisión de potencia de tipo cadenacatarina con una fuente motriz dada por un motor HONDA de 8 HP.
- En la construcción e implementación de la máquina de ensilar, se considera que la máquina está conformada por 52 elementos, de los cuales 9 son normalizados, la construcción de la máquina de ensilaje de pasto fue posible debido a que se contó con materiales, componentes y herramientas necesarias para su ensamblaje y validación por medio de una prueba de compactación, durante la construcción se tuvo en cuenta las características y propiedades mecánicas de los materiales para garantizar la vida útil del equipo.
- Se realizó un análisis técnico-económico que permitió obtener el costo total de la máquina, siendo de \$ 3267.43, desde el punto de vista económico es factible debido a que comparando valores se encuentra en un 40 % por debajo del costo de las máquinas existentes en el mercado nacional.

#### **9 Recomendaciones**

- Analizar la fuerza de compactación para asegurar el adecuado compactado del pasto, ya que en proyectos similares obtienen el valor de la fuerza mediante ensayos de compactado y metodologías de cálculo diferente.
- Diseñar otras alternativas de sistemas de ensilado, con costos más accesibles para que los pequeños productores puedan tener acceso a este tipo de maquinaria agrícola.
- Utilizar este tipo de máquinas para empacar diferentes tipos de forraje y materiales de condiciones similares al pasto.
- Estudiar la metodología empleada para el cálculo del tornillo sinfín y comparar con otros métodos de cálculo para establecer el procedimiento más conveniente.

#### **10 Bibliografía**

- *10-Chumaceras.pdf*. (s. f.). Recuperado 31 de mayo de 2022, de https://koyola.com.pa/wp-content/uploads/2017/10/10-Chumaceras.pdf
- *67604\_El\_ensilaje,\_alternativa\_para\_conservar\_forrajes.pdf*. (s. f.). Recuperado 2 de diciembre de 2021, de http://ciatlibrary.ciat.cgiar.org/Articulos\_Ciat/Digital/67604\_El\_ensilaje,\_alternativa\_para \_conservar\_forrajes.pdf
- *Agrícola—TESIS PREVIA LA OBTENCIÓN DEL TÍTULO DE INGENIERO .pdf*. (s. f.). Recuperado 2 de diciembre de 2021, de http://190.15.136.145/bitstream/42000/649/1/TA70.pdf
- Alvar, I. D. (2016). *INSTITUTO NACIONAL DE INNOVACIÓN Y TRANSFERENCIA EN TECNOLOGÍA AGROPECUARIA (INTA-COSTA RICA)*. 2.
- Amorós, J. L. (2019). *Diseño De Tolvas [d49ooky5k249]*. https://idoc.pub/documents/idocpub-d49ooky5k249
- AVALOS GARCÍA,Willy & URBANO PINEDA, Cesar. (2015). *Tornillo Sin Fin*. https://idoc.pub/documents/tornillo-sin-fin-vlr0dzrejplz
- Budynas, R. (2008). *Diseno en ingenieria mecanica de Shigley—8th—HD.pdf* (novena). https://drive.google.com/file/d/0B1\_dYVYCyhK9Y0RhRTY1WExYelhZbGIy OVdxR05rc01ydHlV/edit?usp=sharing&usp=embed\_facebook
- Cabrera, C. (2016). *Esta obra está bajo una Licencia Creative Commons Atribución-NoComercial-CompartirIgual 4.0 Internacional.* 41.
- F.Payri. (2014). *Motores de combusti??n interna alternativos*. Revert?? ; Universitat Polit??cnica de Val??ncia.
- García, J. I. (2004). *Fundamentos del diseño mecánico*. Universidad del Valle.
- García, J. M. M. (2008). *Apuntes de diseño de máquinas*. Editorial Club Universitario.
- Gibson Flores. (2020, abril). *Astm A36 Español [wl1pwgw16vlj]*. https://idoc.pub/documents/astm-a36-espaol-wl1pwgw16vlj
- López Moreta, M. F., & Pichucho Quishpe, L. R. (2012). *Diseño y simulación de una máquina compactadora de fardos de heno o pasto verde con una dimensión de 600 x 400 x 300 mm.* http://dspace.ups.edu.ec/handle/123456789/3679

Norton, R. L. (2011). *Diseno de Maquinaria*.

- Perozo, A. (2013). *Manejo de Pastos y Forrajes Tropicales*. Ali David Perozo Bravo.
- *Vida nominal básica | SKF | SKF*. (2021). https://www.skf.com/es/products/plainbearings/spherical-plain-bearings-rod-ends/principles/selecting-bearingsize/basic-rating-life

**11 Anexos**

**Anexo 1.** Proceso de construcción**.**

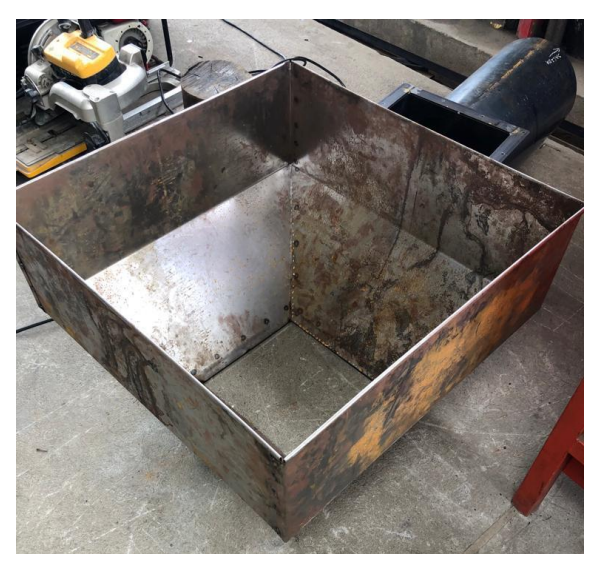

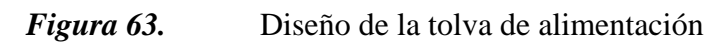

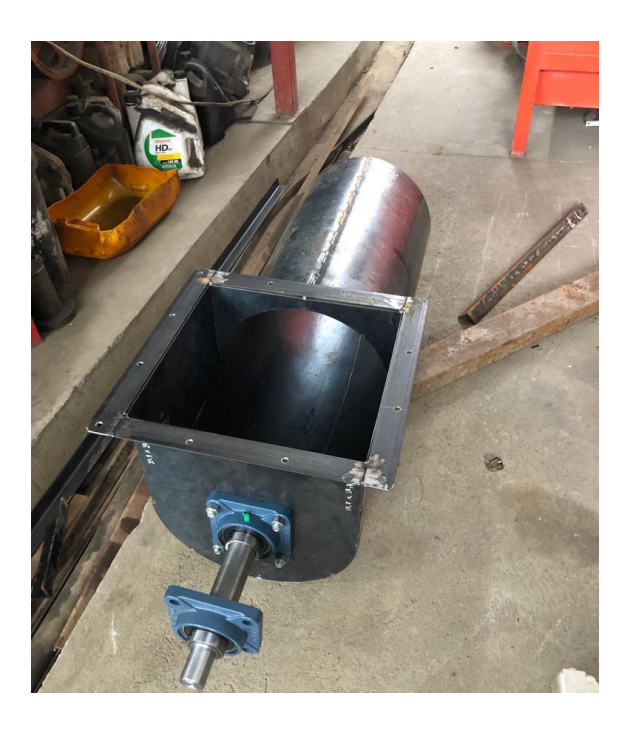

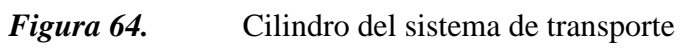

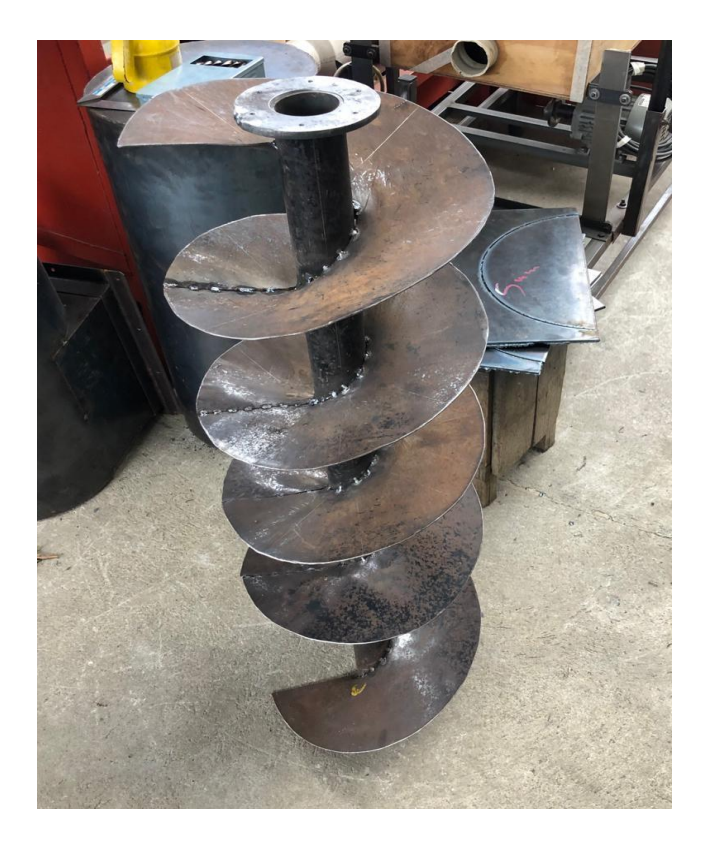

*Figura 65.* Tornillo sinfín

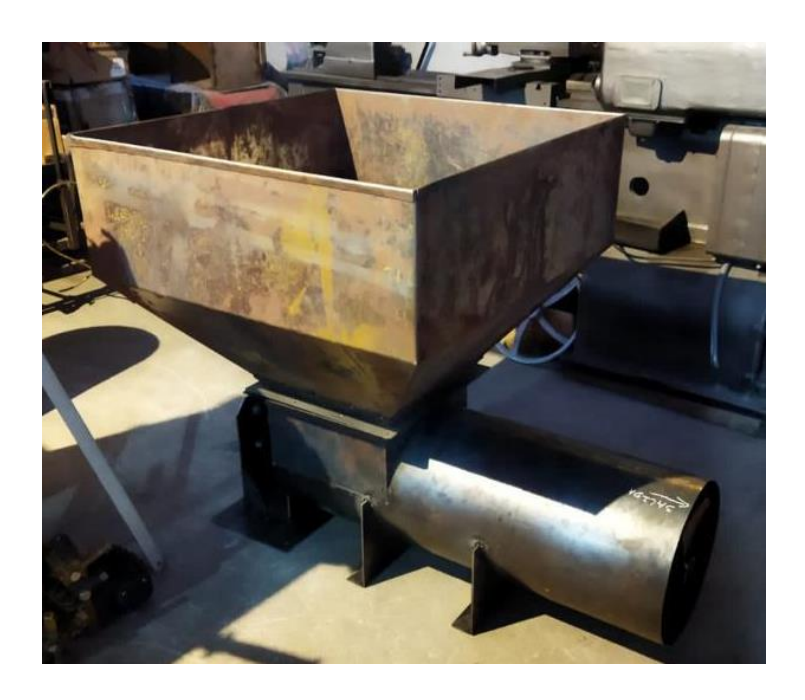

*Figura 66.* Sistema de transporte y compresión

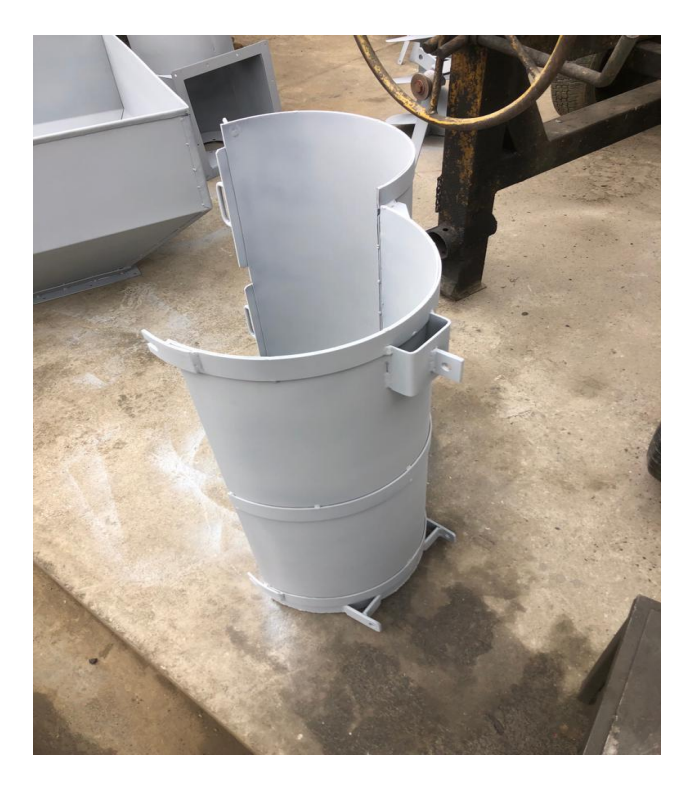

*Figura 67.* Cilindro del sistema de enfundado

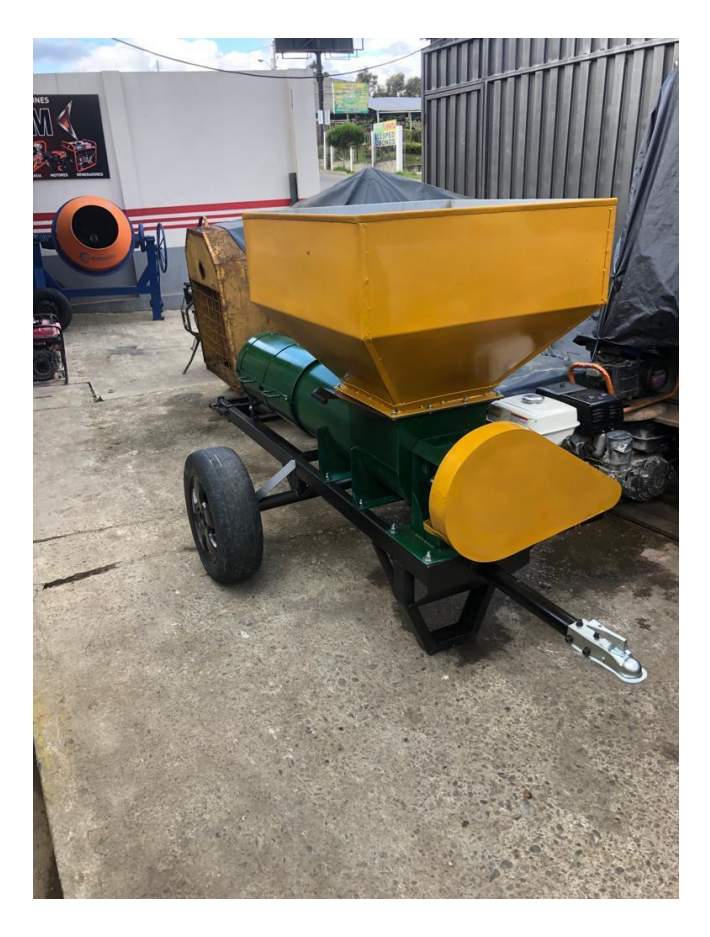

*Figura 68.* Máquina terminada

## **Anexo 2.** Pruebas de funcionamiento

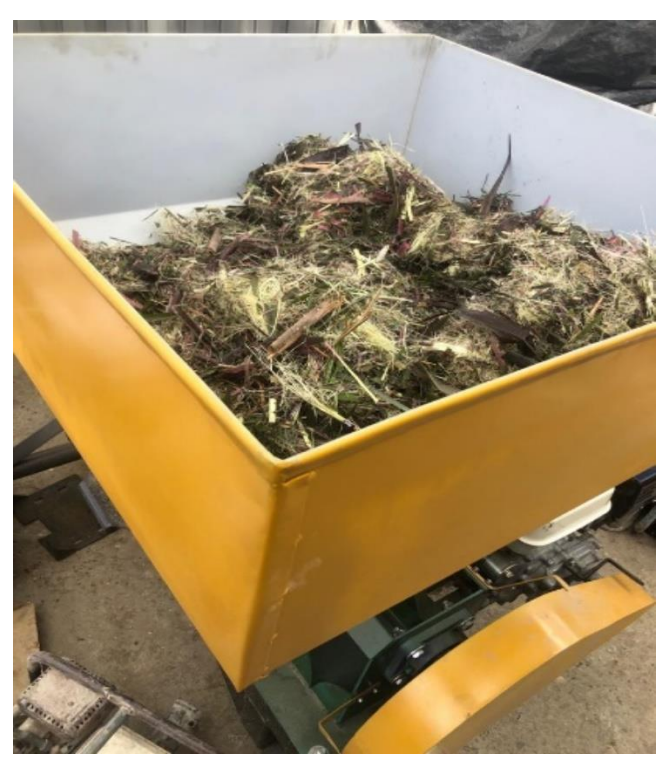

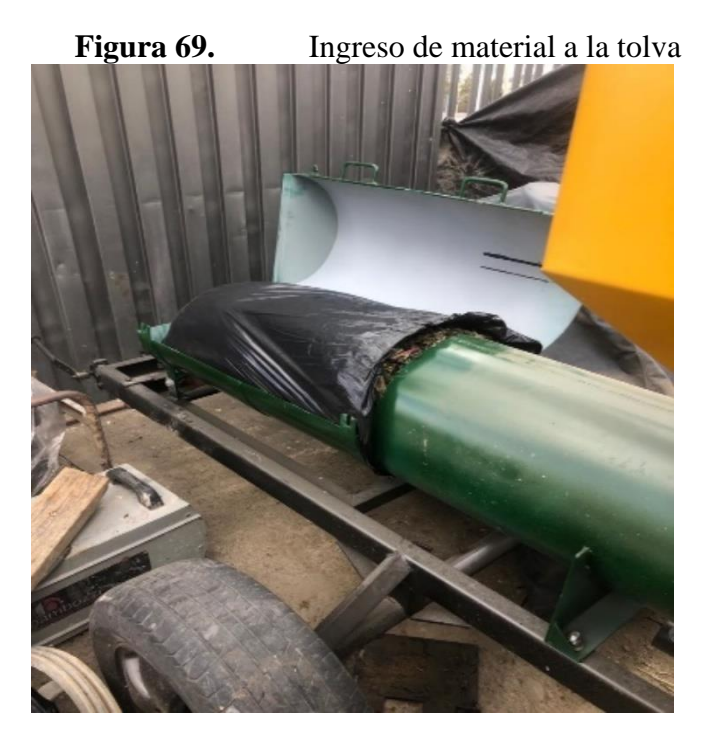

**Figura 70.** Compactado del pasto.

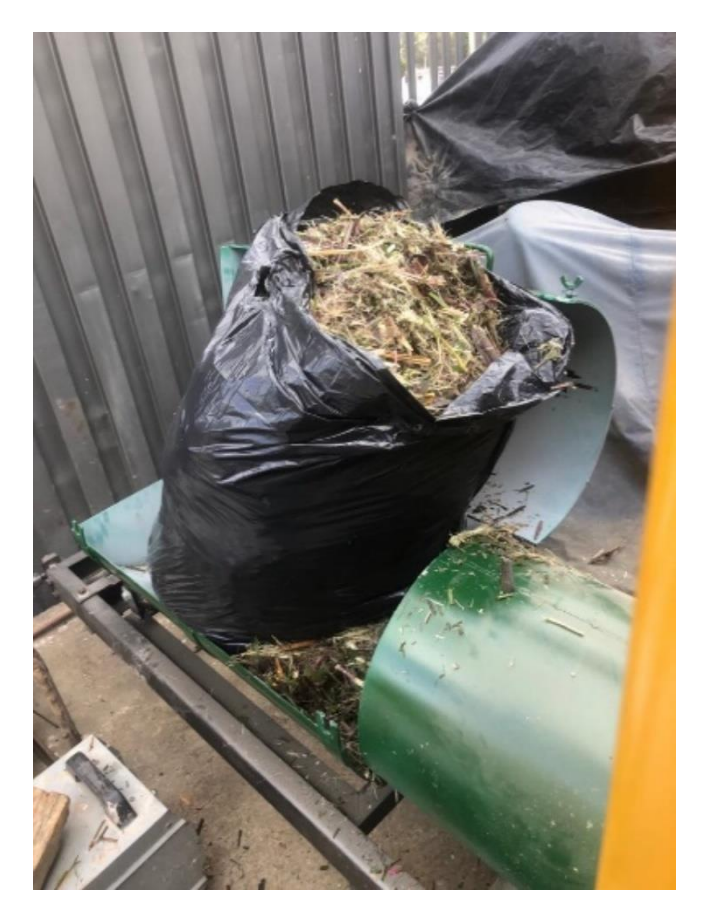

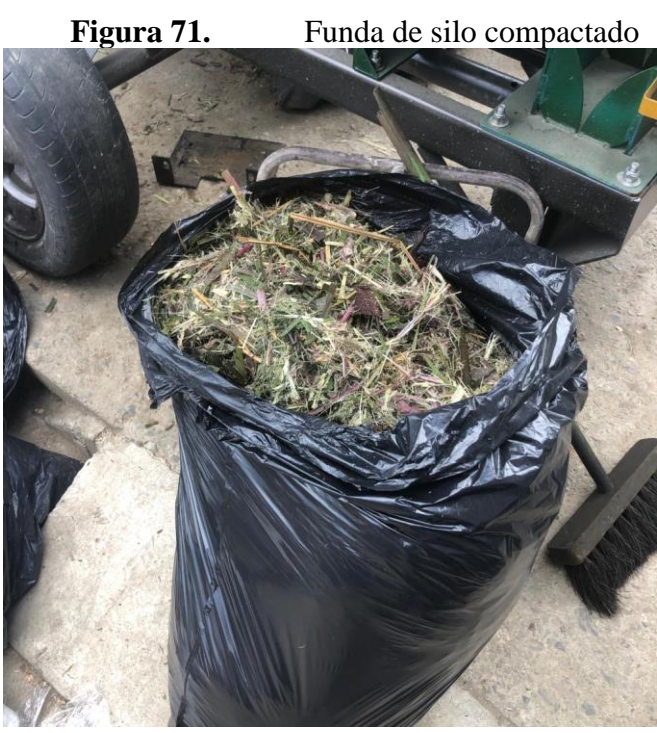

Figura 72. Silo obtenido

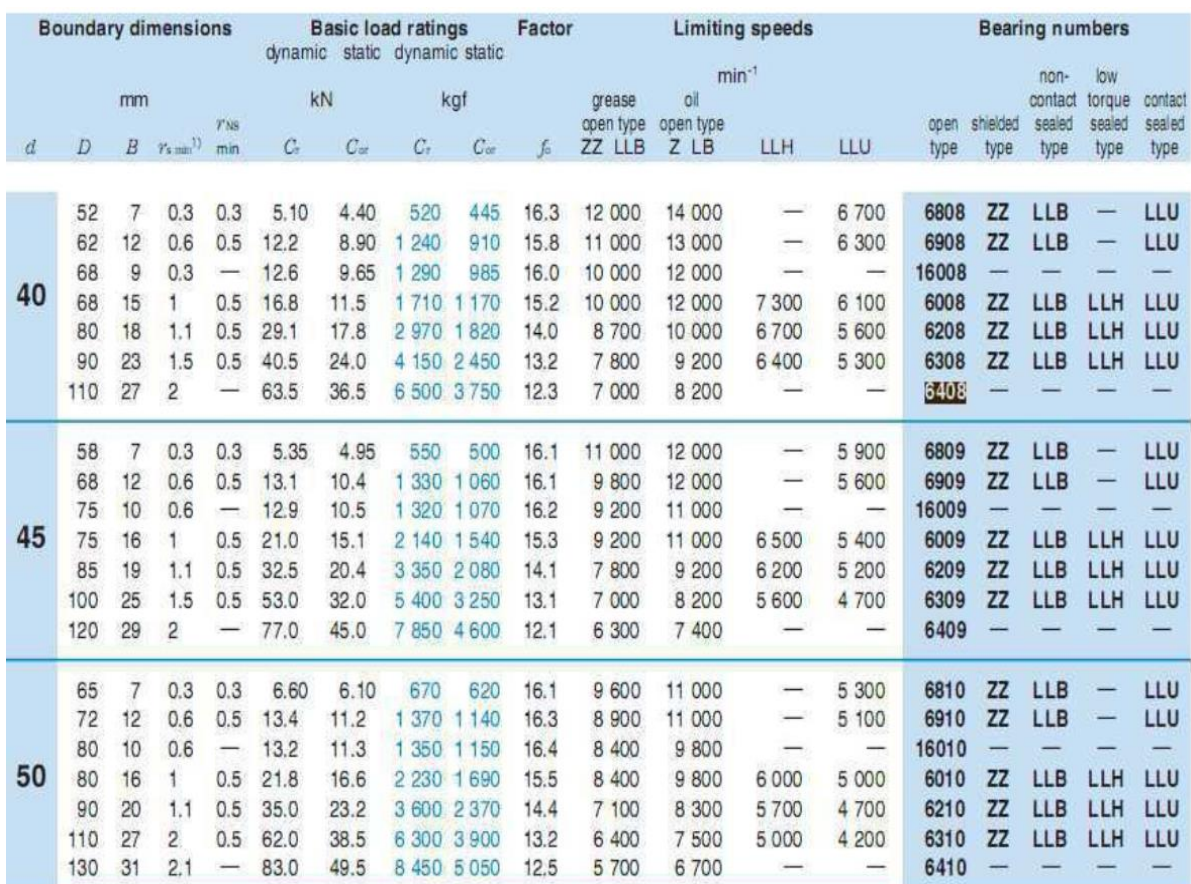

# **Anexo 3.** Rodamientos según catálogo NTN.

**Figura 73.** Catálogo de rodamientos Tomado de (NTN,2007)

**Anexo 4.** Espesores de planchas de algunos aceros comerciales**.**

|                                          |                     |                                                                                                    |              | <b>Especificaciones Generales:</b> |             |                                                                       |                       |                                                 |                   |                             |                         |                                       |                                            |
|------------------------------------------|---------------------|----------------------------------------------------------------------------------------------------|--------------|------------------------------------|-------------|-----------------------------------------------------------------------|-----------------------|-------------------------------------------------|-------------------|-----------------------------|-------------------------|---------------------------------------|--------------------------------------------|
| Norma:                                   |                     | NTE INEN 115                                                                                                    |              |                                    |             |                                                                       |                       |                                                 |                   |                             |                         |                                       |                                            |
| Espesores:                               |                     | ASTM A36 - SAE 1403 1008<br>2mm <sub>Q</sub> 12mm<br>Ancho 1000, 1220, 1500mm<br>4 x 8 pies y medidas especiales |              |                                    |             |                                                                       |                       |                                                 |                   |                             |                         |                                       |                                            |
| Espesores:                               |                     |                                                                                                    |              |                                    |             |                                                                       |                       |                                                 |                   |                             |                         |                                       |                                            |
| Rollos:                                  |                     |                                                                                                    |              |                                    |             |                                                                       |                       |                                                 |                   |                             |                         |                                       |                                            |
| Planchas:                                |                     |                                                                                                    |              |                                    |             |                                                                       |                       |                                                 |                   |                             |                         |                                       |                                            |
| Acabado:                                 |                     | Acero Negro                                                                                                    |              |                                    |             |                                                                       |                       |                                                 |                   |                             |                         |                                       |                                            |
|                                          |                     |                                                                                                    |              |                                    |             |                                                                       |                       |                                                 |                   |                             |                         |                                       |                                            |
| Calidad Comercial                        |                     |                                                                                                    |              |                                    |             |                                                                       |                       |                                                 |                   |                             |                         |                                       |                                            |
| Calidad                                  |                     |                                                                                                    |              | Composición Química                |             | Propiedades Mecánicas<br>Esfuerzo<br>Doblado<br>Alargamiento<br>Norma |                       |                                                 |                   |                             |                         |                                       |                                            |
|                                          |                     | % C %MN                                                                                                    | %P           | %S                                 |             | %SI %AL %CU                                                           |                       | Máximo<br>(Mpa)                                 | %                 | 180°                        |                         | <b>Equivalente</b>                    |                                            |
| <b>JIS G3131</b><br><b>SPHC</b>          | 0.08<br>0.13        | 0.3<br>0,6                                                                                                    | 0.02<br>max  | 0.025<br>max                       | 0.05<br>max | 0.02<br>0,08                                                          | 0.2<br>max            | 270<br>min                                      | 29<br>min         | $0 = Oe$                    |                         | SAE 1010<br><b>ASTM A-569</b>         |                                            |
| <b>SAE 1008</b>                          | 0.03<br>0.1         | 0.25<br>0.5                                                                                                    | 0.02<br>max  | 0.025<br>max                       | 0.04<br>max | 0.02<br>0.08                                                          | 0.2<br>max            |                                                 |                   |                             |                         | <b>JIS G3132</b><br>SPHT <sub>1</sub> |                                            |
| <b>SAE 1012</b>                          |                     | 0.1<br>0.3<br>0.15<br>0.6                                                                                        | 0.02<br>max  | 0.025<br>max                       | 0.03<br>max | 0.02<br>0.08                                                          | 0.2<br>max            |                                                 |                   |                             |                         | ASTM A-635<br><b>ASTM A-570</b>       |                                            |
|                                          |                     |                                                                                                    |              |                                    |             |                                                                       |                       |                                                 |                   |                             |                         | GRADO 33                              |                                            |
| Calidad Estructural                      |                     |                                                                                                    |              |                                    |             |                                                                       |                       |                                                 |                   |                             |                         |                                       |                                            |
|                                          | Composición Química |                                                                                                    |              |                                    |             |                                                                       | Propiedades Mecánicas |                                                 |                   |                             |                         |                                       |                                            |
| Norma                                    |                     | %MN                                                                                                    | %P           | %S                                 |             | %SI %CU                                                               |                       | <b>OTROS</b>                                    | Fluencia<br>(Mpa) | Esfuerzo<br>Máximo<br>(Mon) | Alarga-<br>Imiento<br>% | Doblado<br>180°                       | Norma<br>Equivalente                       |
|                                          | % C                 |                                                                                                    |              |                                    |             |                                                                       |                       |                                                 |                   | 485                         | 18                      |                                       |                                            |
| Grado A                                  | 0.19<br>max         | 0.8<br>1,25                                                                                                    | 0.04<br>max  | 0.05<br>max                        | 0.3<br>0.6  | 0.25<br>0.40                                                          | Ni<br>Cr<br>v         | $0.15 - 0.35$<br>$0.40 - 0.65$<br>$0,02 - 0,10$ | 345<br>min        | min                         | min                     |                                       |                                            |
| Grado C                                  | 0.12<br>0,18        | 0,3<br>0.6                                                                                                    | 0,025<br>max | 0.03<br>max                        | 0.04<br>max | 0.2<br>max                                                            |                       |                                                 | 205<br>min        | 380<br>516 max              | 25<br>min               | $0 = 1.5e$                            | <b>SAF 1015</b>                            |
| JJS G-3101<br>5541 M                     | 0,17<br>0.23        | 0,3<br>0,6                                                                                                    | 0.025<br>max | 0,025<br>max                       | 0,04<br>max | 0.25<br>max                                                           |                       |                                                 | 250<br>min        | 400 min<br>550 max          | 21<br>min               |                                       | <b>SAE 1020</b>                            |
| <b>ASTM A-5BBM</b><br>ASTM A-283<br>A 36 | 0.25<br>0.29        | 0.80<br>1.2                                                                                                    | 0.04<br>max  | 0.05<br>max                        | 0.4<br>max  | 0.20<br>max                                                           |                       |                                                 | 250<br>min        | 400 min<br>550 max          | 2n<br>min               |                                       | ASTM A-36<br><b>ASTM A-570</b><br>GRADO 36 |

**Figura 74.** Planchas laminadas al caliente Tomado de (DIPAC,2022)

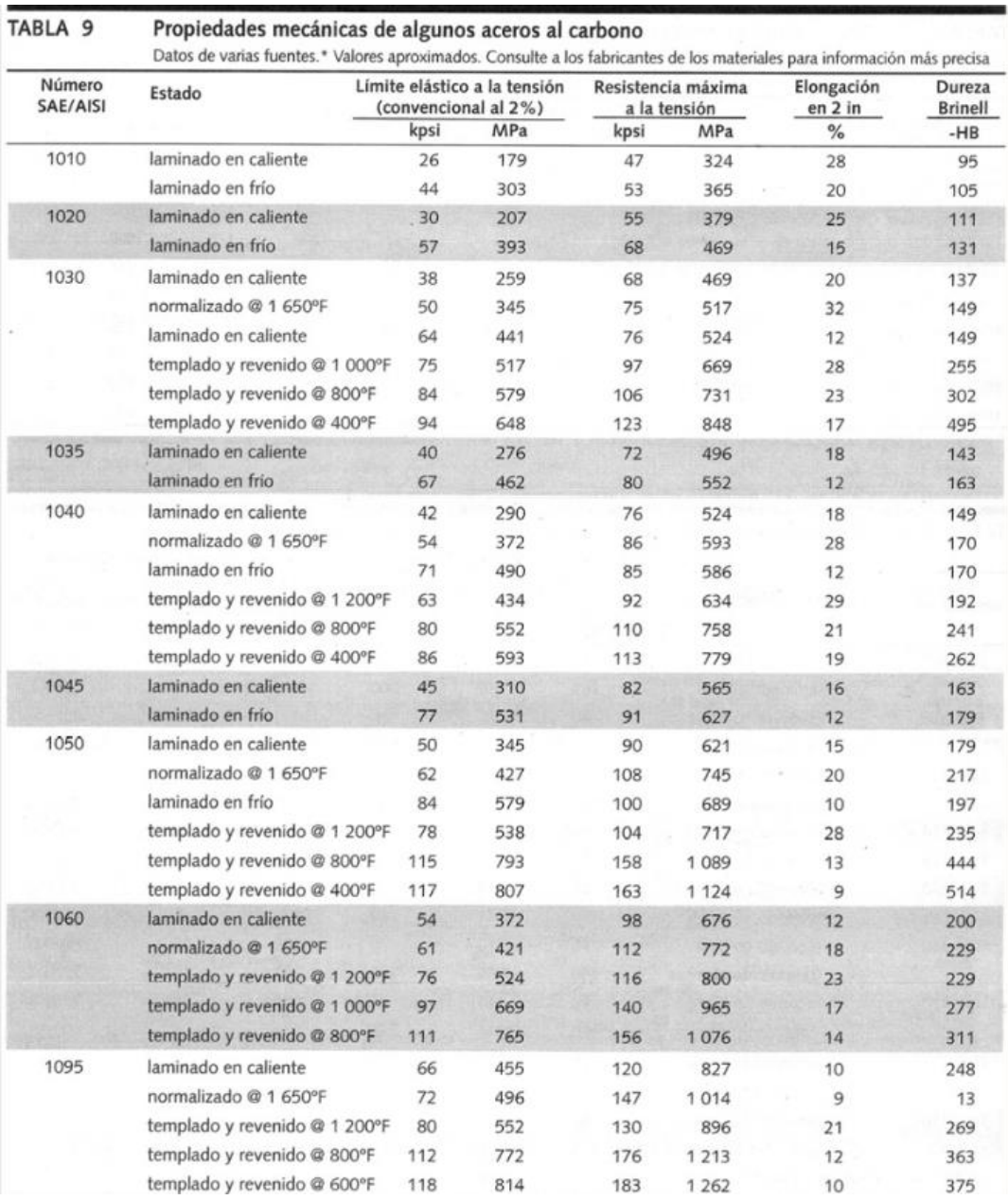

## **Anexo 5.** Propiedades mecánicas de algunos aceros al carbono**.**

**Figura 75.** Propiedades mecánicas de aceros Tomado de Diseño de máquinas (Penton, Cleveland 1976)

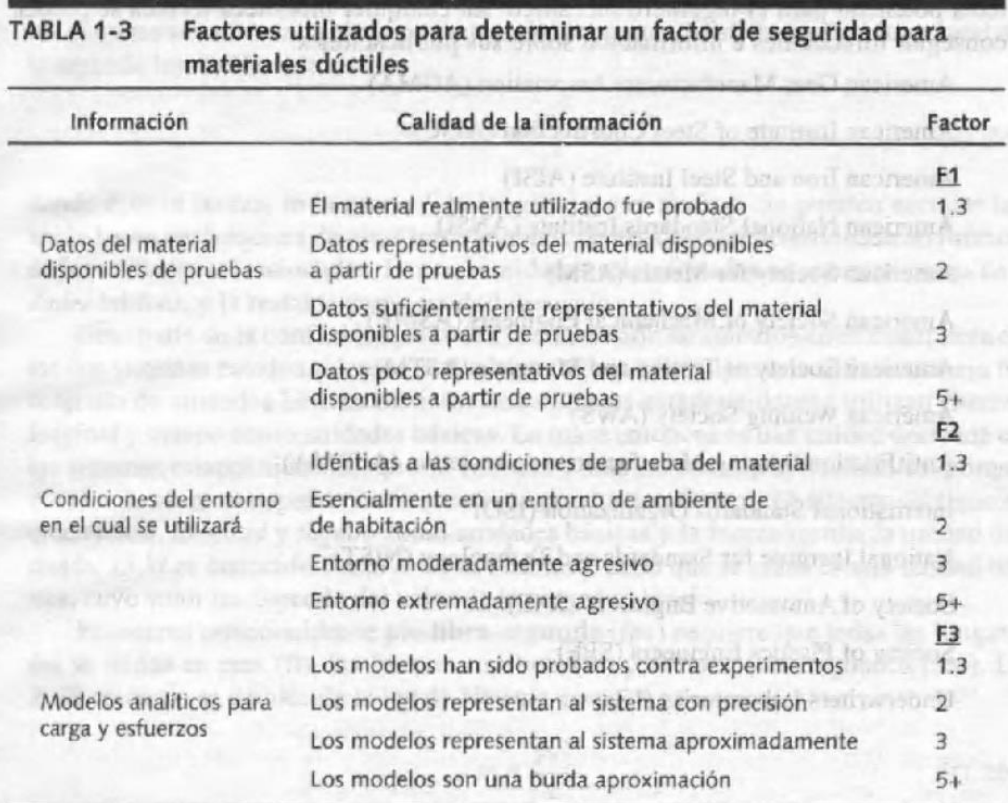

## **Anexo 6.** Factores utilizados para determinar un factor de seguridad**.**

**Figura 76.** Factores de seguridad Tomado de (Norton 2011)

| <b>Características Mecánicas</b> |                              |                        |                       |                        |  |  |  |  |  |
|----------------------------------|------------------------------|------------------------|-----------------------|------------------------|--|--|--|--|--|
|                                  | Resistencia a<br>la Tracción | <b>Límite Elástico</b> | Dureza                |                        |  |  |  |  |  |
| <b>AISI</b>                      | $Kg/mm^2$                    | $Kg/mm^2$              | H R <sub>b</sub> Máx. | <b>Brinell</b><br>Máx. |  |  |  |  |  |
| 201                              | 70-80                        | 30                     | 95                    | 201                    |  |  |  |  |  |
| 301                              | $52 - 75$                    | 21                     | 88                    | 185                    |  |  |  |  |  |
| 302                              | $52 - 70$                    | 21                     | 88                    | 183                    |  |  |  |  |  |
| 302 B                            | 55-75                        | 21                     | 88                    | 183                    |  |  |  |  |  |
| 303                              | $52 - 70$                    | $\overline{21}$        | 90                    | 180                    |  |  |  |  |  |
| 304                              | 50-70                        | 21                     | 88                    | 183                    |  |  |  |  |  |
| 304L                             | 50-65                        | 18                     | 88                    | 183                    |  |  |  |  |  |
| 304 H                            | 75                           | 30                     | 92                    | 183                    |  |  |  |  |  |
| 304 LN                           | $\overline{75}$              | 30                     | $\overline{92}$       | 202                    |  |  |  |  |  |
| 305                              | $50 - 70$                    | 20                     | 88                    | 183                    |  |  |  |  |  |
| 308                              | $50 - 70$                    | 21                     | 88                    | 183                    |  |  |  |  |  |
| 309                              | $50 - 75$                    | 25                     | 95                    | 217                    |  |  |  |  |  |
| 309 S                            | $50 - 75$                    | 25                     | 95                    | 217                    |  |  |  |  |  |
| 310                              | 50-75                        | 25                     | 95                    | 217                    |  |  |  |  |  |
| 310 S                            | 50-75                        | 25                     | 95                    | 217                    |  |  |  |  |  |
| 314                              | 50-75                        | 25                     | 95                    | 217                    |  |  |  |  |  |
| 316                              | 50-75                        | 21                     | 95                    | 217                    |  |  |  |  |  |
| 316L                             | 50-70                        | 18                     | 95                    | 217                    |  |  |  |  |  |
| 316N                             | 80                           | 35                     | 95                    | 217                    |  |  |  |  |  |
| 316 LN                           | 75                           | 30                     | 95                    | 217                    |  |  |  |  |  |
| 316 Ti                           | $50 - 78$                    | 25                     | 95                    | 217                    |  |  |  |  |  |
| 317                              | 55-75                        | 25                     | 90                    | 217                    |  |  |  |  |  |
| 317L                             | 80                           | 35                     | 95                    | 217                    |  |  |  |  |  |
| 321                              | $55 - 75$                    | 25                     | 88                    | 183                    |  |  |  |  |  |
| 321 H                            | $\overline{75}$              | 30                     | 95                    | 217                    |  |  |  |  |  |
| 347                              | 55-75                        | 25                     | 92                    | 201                    |  |  |  |  |  |
| 348                              | 55-75                        | 25                     | 92                    | 201                    |  |  |  |  |  |
| 403-410 S                        | 45-60                        | 24                     | 90                    | 183                    |  |  |  |  |  |
| 405                              | 42-53                        | 25                     | 88                    | 183                    |  |  |  |  |  |
| 410                              | 45-88                        | 30                     | 95                    | 217                    |  |  |  |  |  |
| 416                              | 45-74                        | 24                     | 98                    | 215                    |  |  |  |  |  |
| 420                              | 55-77                        | 33                     | 95                    | 220                    |  |  |  |  |  |
| 430                              | 45-62                        | 25                     | 90                    | 185                    |  |  |  |  |  |
| 430 F                            | $45 - 63$                    | 25                     | $\overline{a}$        | 185                    |  |  |  |  |  |
| 431                              | 84-92                        | 65                     |                       | 270                    |  |  |  |  |  |
| 440 A                            | 65-80                        | 30                     | 95                    |                        |  |  |  |  |  |
| 440 B                            | 75-85                        | 40                     |                       |                        |  |  |  |  |  |
| 446                              | 52-60                        | 31                     | 90                    | 185                    |  |  |  |  |  |

**Anexo 7.** Resistencia máxima a la tracción, limite elástico,dureza Rockwell y dureza Brinell para distintos tipos de acero según normativa AISI.

**Figura 77.** Resistencia máxima para distintos tipos de aceros Tomado de (Bellota,2010)

## **Anexo 8.** Roscas de tornillo Unified National Standard

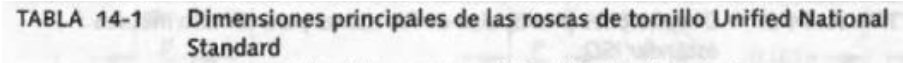

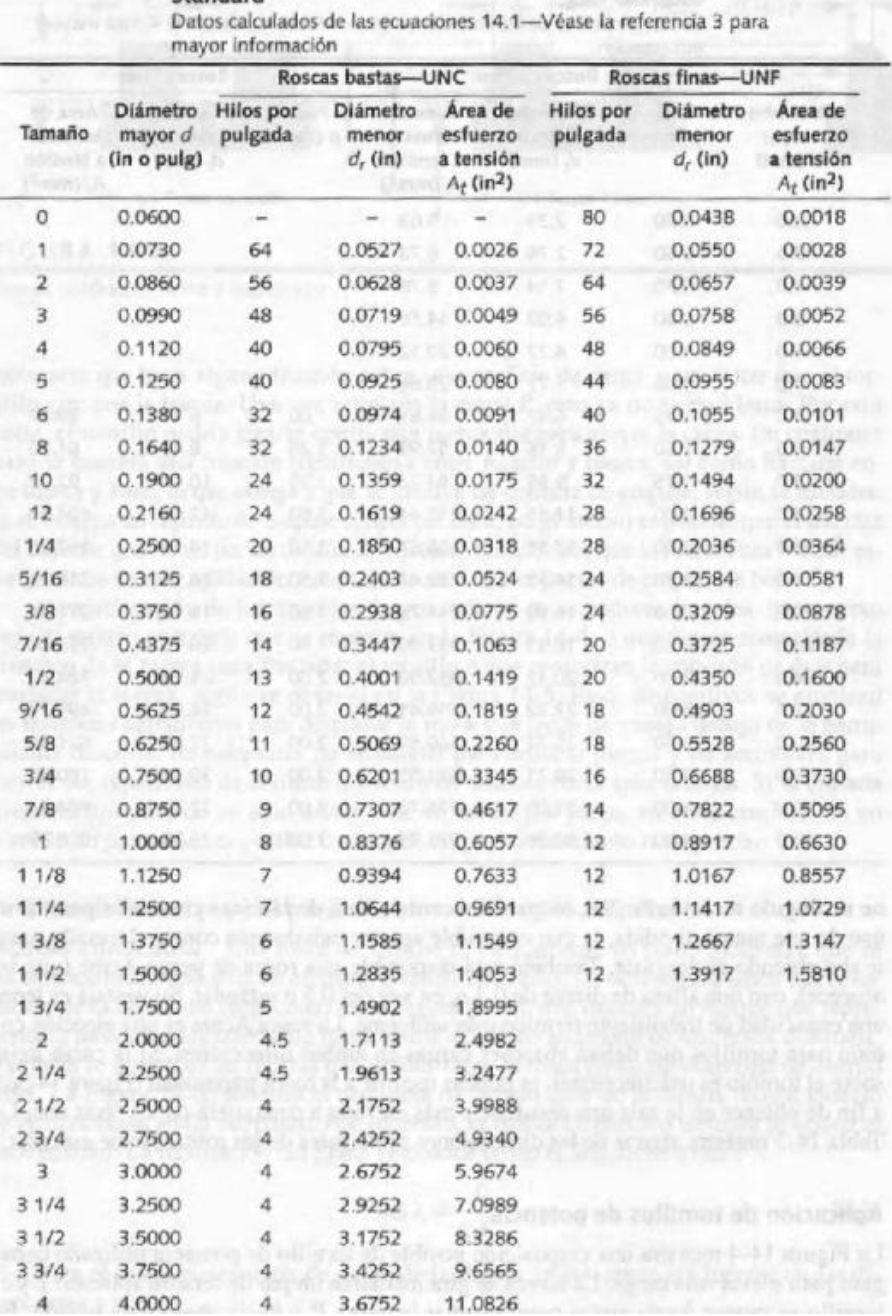

**Figura 78.** Roscas de tornillo Tomado de (Norton,2011)

# **Anexo 9.** Catálogo de Renold para selección de piñones.

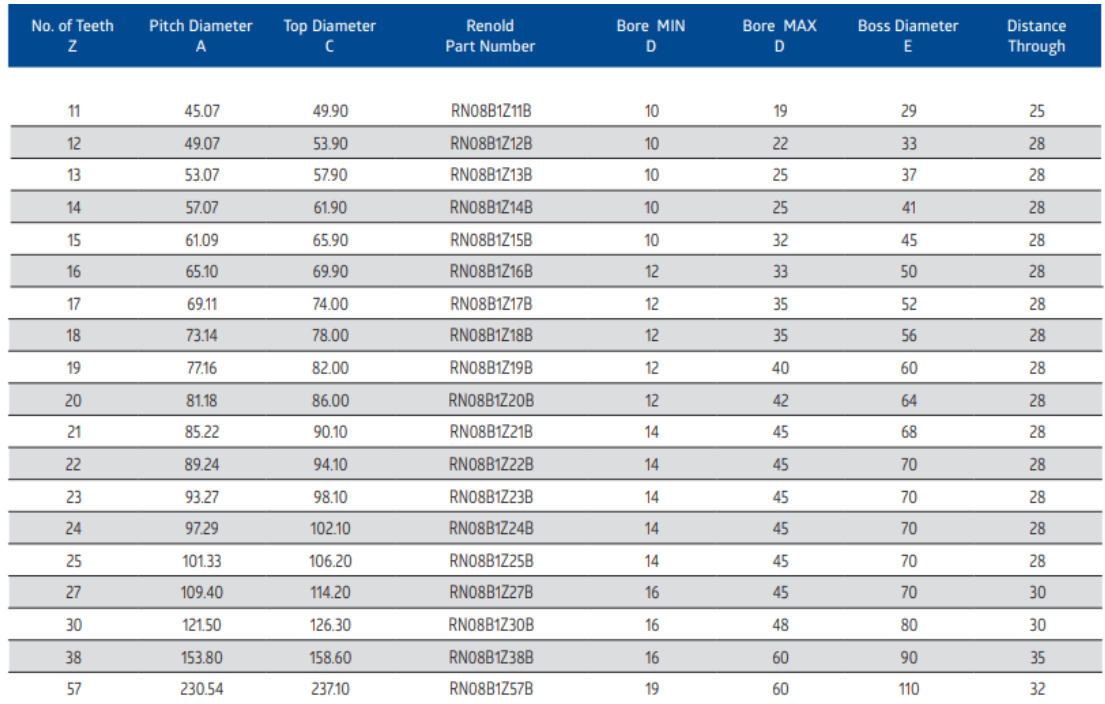

#### **Figura 79.** Catálogo de Renold Tomado de (Renold,2012)

**Anexo 10.** Planos mecánicos de la maquina ensiladora

Ubicado en el Cd – R Nro. 1

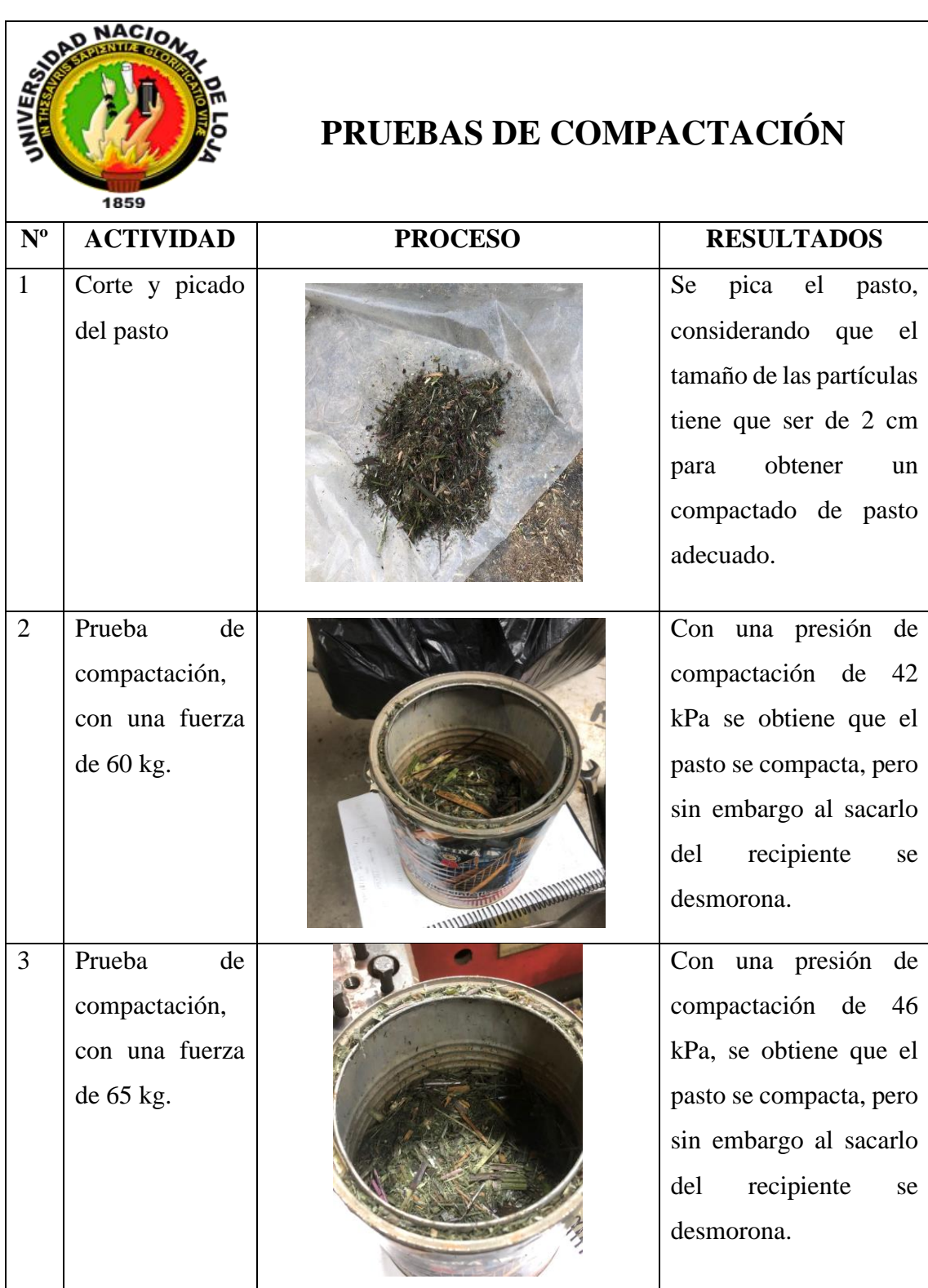

# **Anexo 11.** Pruebas de compactación

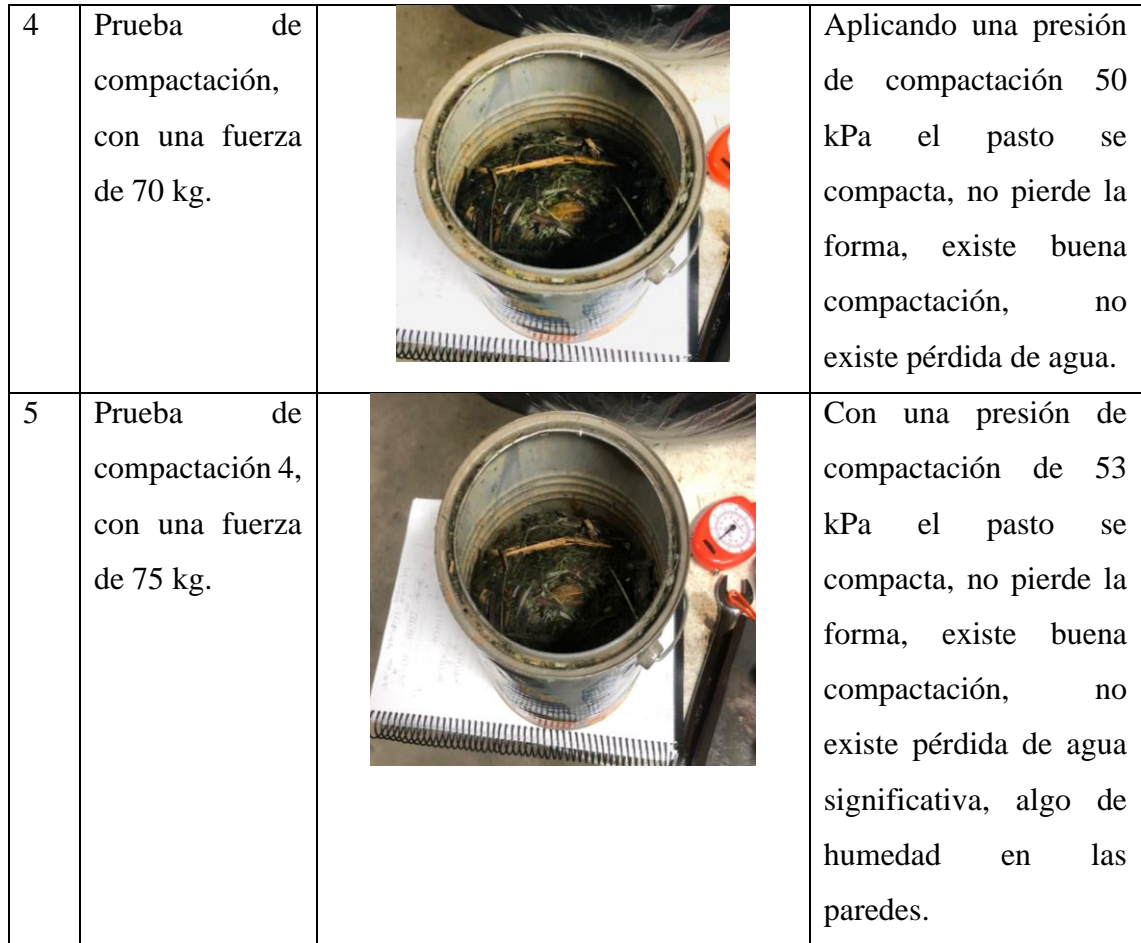

**Anexo 12.** Certificado de traducción

Loja. 22 de mayo 2023

Yo, Lic. Yulisa Liset Manzanares Ordóñez, con cedula de identidad 0705643757, en mi calidad de Licenciada en Pedagogía de Idioma Inglés con capacidades que pueden ser aprobadas a través de la certificación de conocimiento del inglés, certifico: Que tengo el conocimiento y dominio de los idiomas español e inglés y que la traducción del trabajo de titulación: **"DISEÑO Y CONSTRUCCIÓN DE UNA MÁQUINA DE ENSILAJE DE PASTO PARA GANADO OVINO"**, de autoría del estudiante **PABLO MARCEL GARCÉS MALDONADO** con cedula de identidad **0707002317**. Es verdadero y correcto a mi mejor saber y entender.

Atentamente,

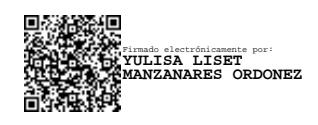

Lic. Yulisa Manzanares Ordóñez

Docente de lenguas extranjeras

Nro registro Senecyt 1031-2022-2421776